# **UNIVERSIDAD NACIONAL DE INGENIERÍA**

## **FACULTAD DE INGENIERÍA MECÁNICA**

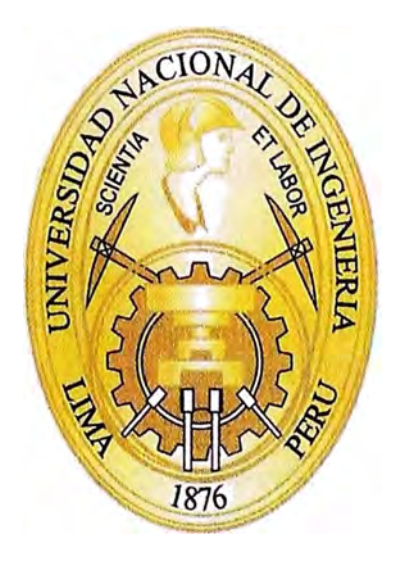

## **DETERMINACION DE LA CAPACIDAD MINIMA DEL SISTEMA DE TRANSPORTE DE GAS NATURAL POR DUCTOS DE CAMISEA A LIMA**

## **INFORME DE COMPETENCIA PROFESIONAL**

**PARA OPTAR EL TÍTULO PROFESIONAL DE: INGENIERO MECÁNICO** 

## **RODRIGO EDUARDO CARRILLO CASTILLO**

## **PROMOCIÓN 2 010-11**

**LIMA- PERÚ** 

**2 014** 

A mis hijas, esposa, hermanos, padres y abuelos.

## **TABLA DE CONTENIDO**

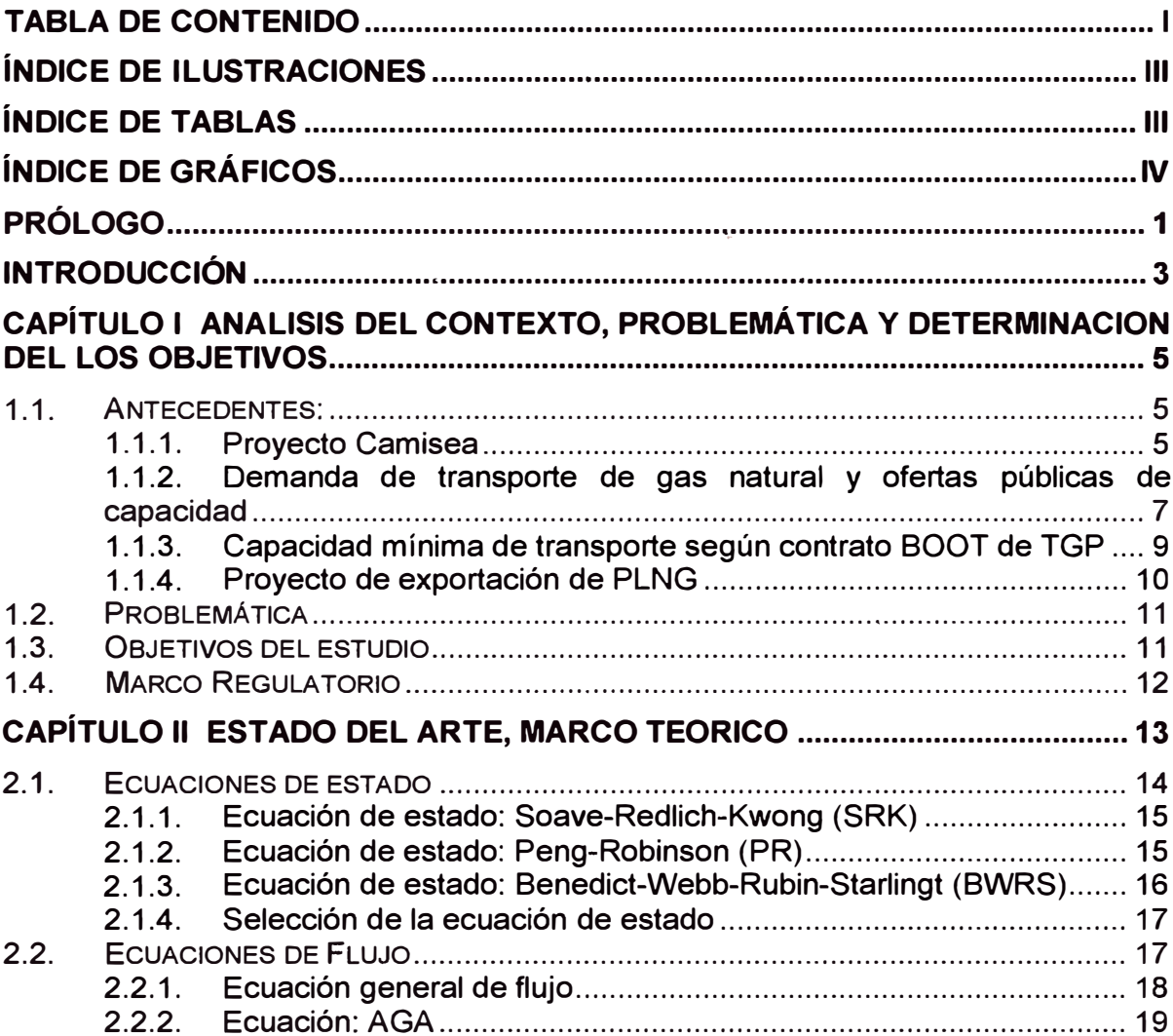

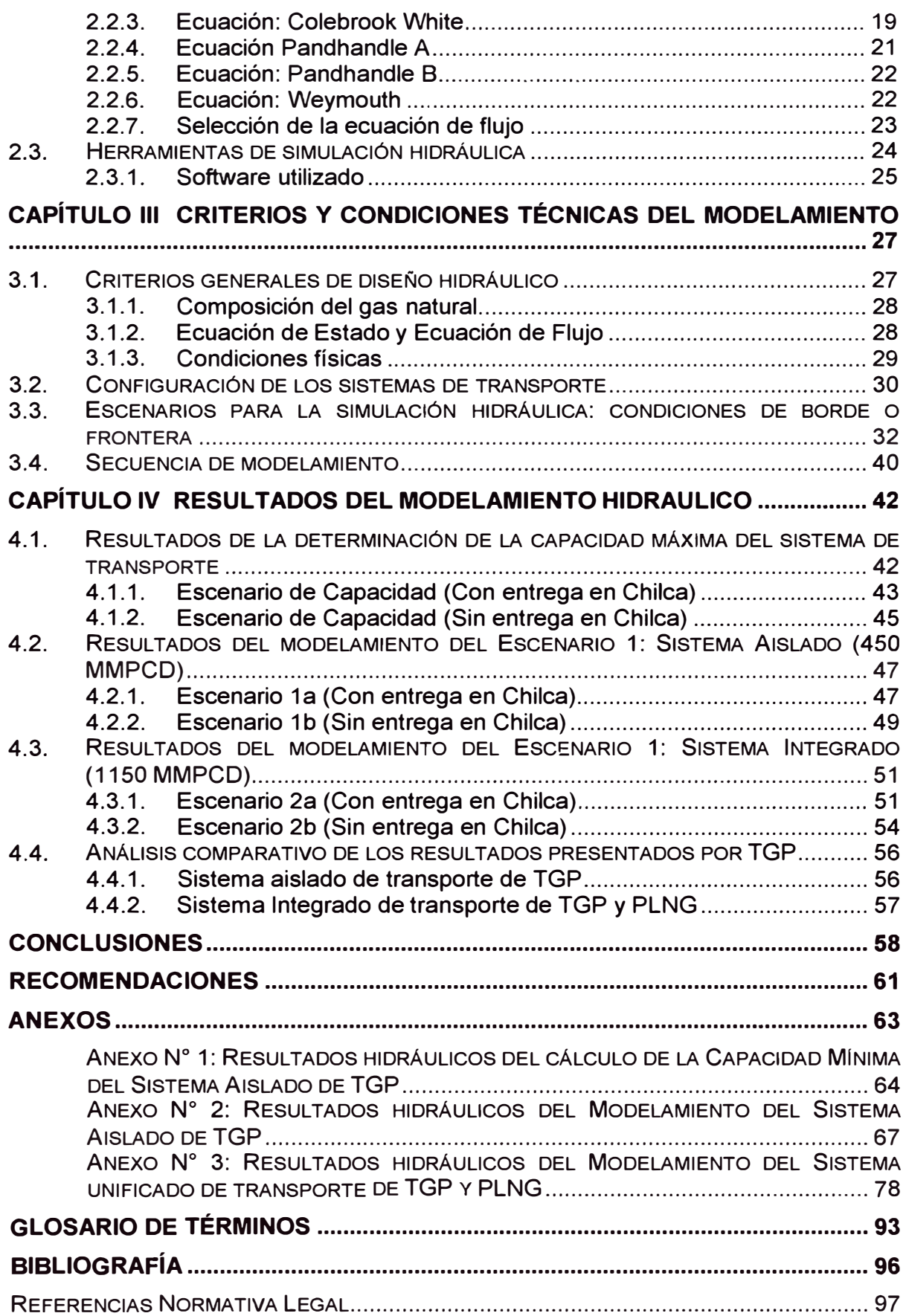

## **ÍNDICE DE ILUSTRACIONES**

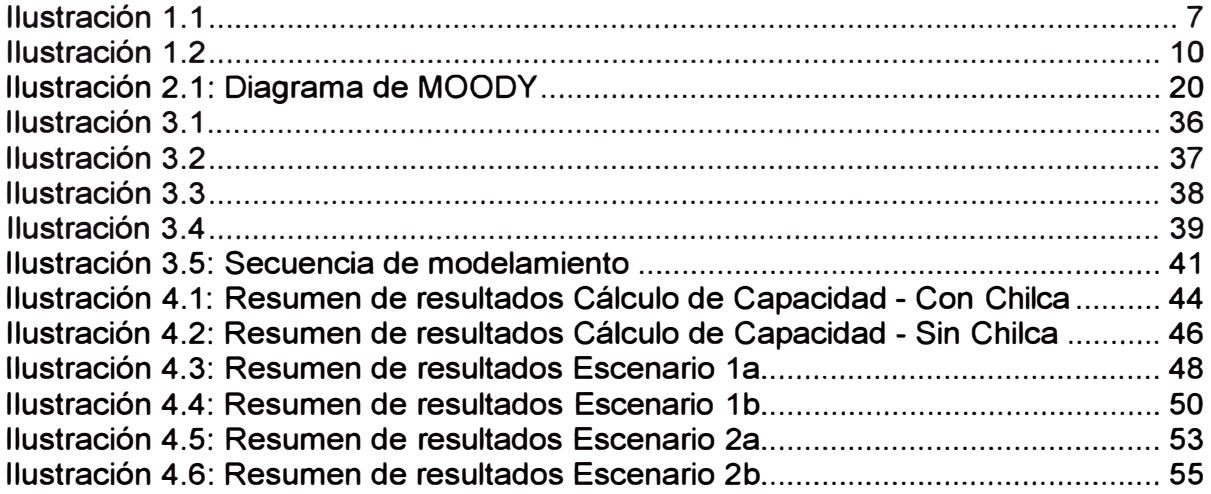

## **ÍNDICE DE TABLAS**

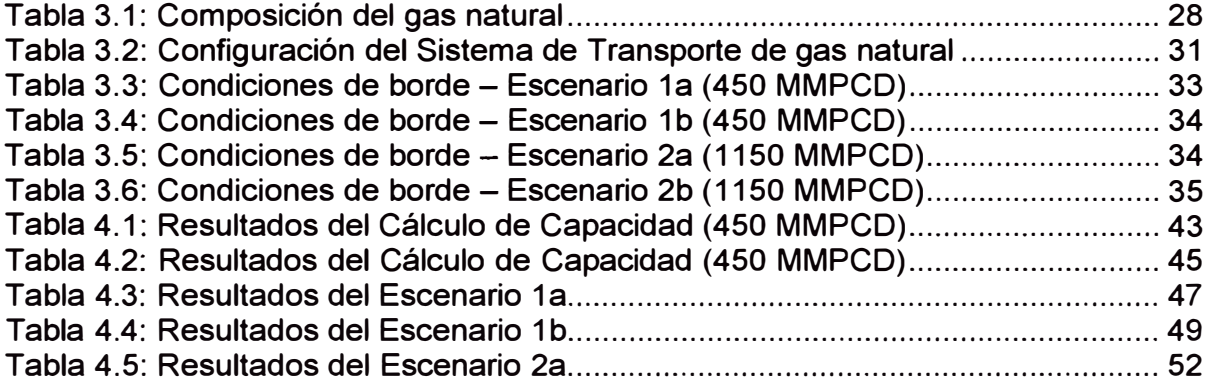

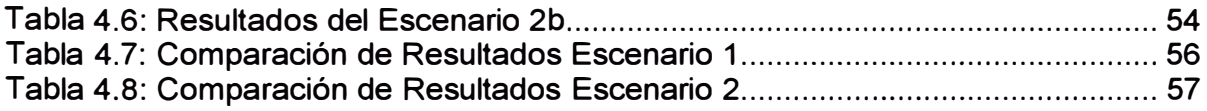

## **ÍNDICE DE GRÁFICOS**

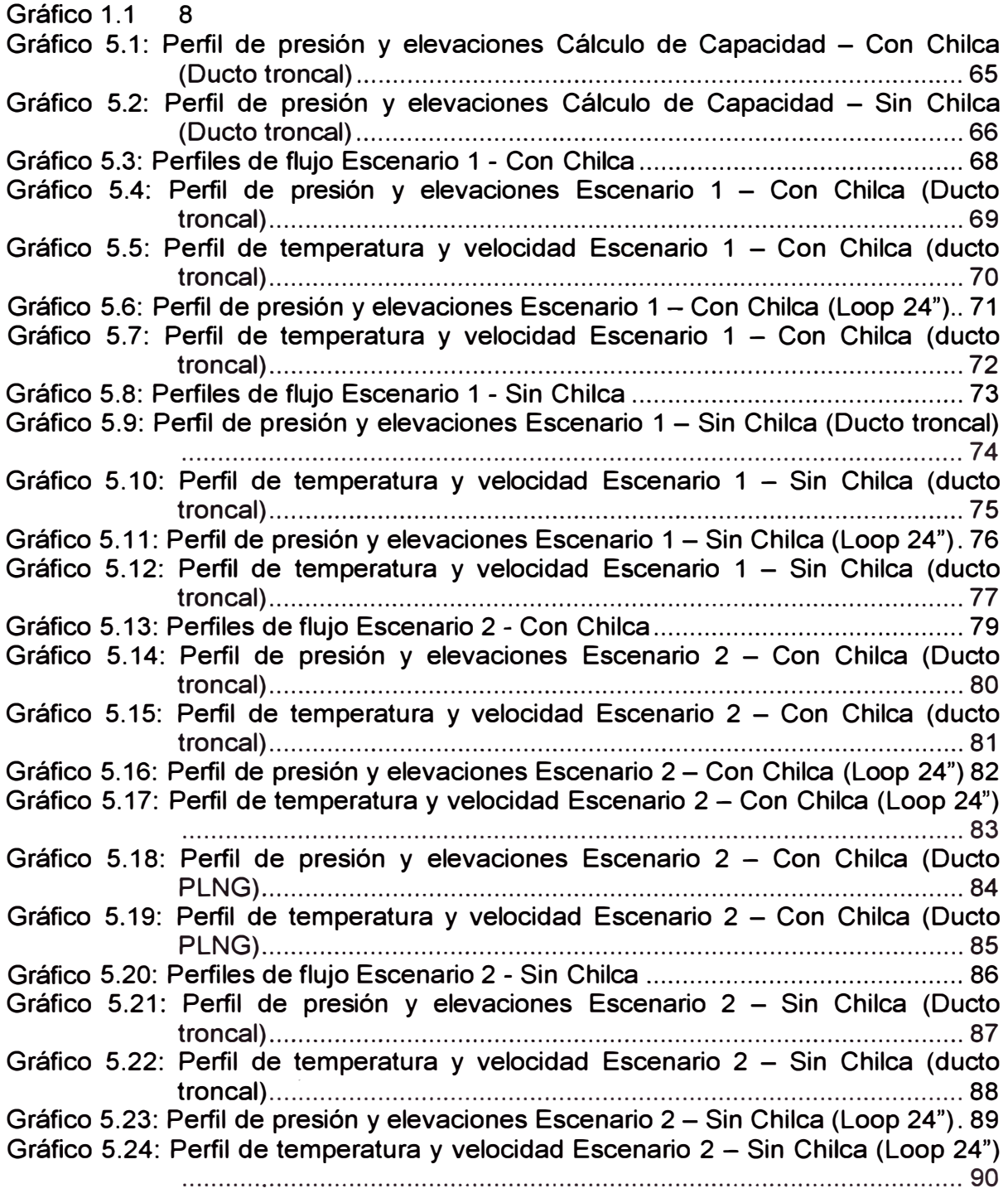

Gráfico 5.25: Perfil de presión y elevaciones Escenario 2 - Sin Chilca (Dueto PLNG) ············································································································ 91 Gráfico 5.26: Perfil de temperatura y velocidad Escenario 2 - Sin Chilca (Dueto PLNG) ................................................................................................. 92

#### **PRÓLOGO**

El presente trabajo se desarrolla con el fin de obtener del Grado de Ingeniero Mecánico mediante la modalidad de Experiencia Profesional y tiene como objetivo determinar el cumplimiento de los compromisos de capacidad de transporte de la Red Principal de Transporte de Gas Natural de Camisea a Lima. Dicho estudio fue realizado por la empresa Latin Energy Perú como parte de un servicio de asesoría al Organismo Regulador de la Inversión en Energía y Minería (en adelante Osinergmin).

En el presente trabajo se modelará hidráulicamente la Red Principal de Transporte de Gas Natural de Camisea a Lima y determinará la capacidad de transporte, asociada al concepto de Capacidad Mínima introducido por el Contrato BOOT correspondiente, de la infraestructura base y la proyectada, teniendo en cuenta el ingreso del provecto de transporte de gas natural a través del ducto de PLNG. cuyos volúmenes de transporte son en la actualidad exportados en estado líquido. Asimismo se verificará el cumplimiento de los requerimientos de capacidad exigido en el referido contrato BÓOT y se elaborarán las recomendaciones pertinentes.

En ese sentido, se ha dividido el informe en cuatro capítulos: el primero analiza el contexto y la problemática que envuelven el tema analizado, así como los objetivos y marco normativo que conforman las directrices del estudio. El segundo capítulo describe el marco teórico que conforma las bases del modelamiento hidráulico de redes de transporte. El tercer capítulo describe los criterios y condiciones técnicas sobre los que se desarrollará el modelamiento hidráulico de la red de transporte, basados en el marco normativo local e internacional y las buenas prácticas de la industria. El cuarto capítulo presenta los resultados del modelamiento realizado, los resultados de capacidad de transporte de gas natural y los resultados de la validación de estos respecto de los resultados presentados por el concesionario de transporte TGP. Por último, las conclusiones y recomendaciones se presentan al final del documento.

#### **INTRODUCCIÓN**

El presente trabajo de la modalidad Experiencia Profesional se basa en un estudio realizado en el mes de diciembre de 2009. Dicho estudio fue realizado por la empresa Latin Energy Perú como parte de un servicio de asesoría al Osinergmin.

El contexto del estudio realizado en esa fecha involucra una creciente demanda local de capacidad de transporte de gas natural de la Red Principal de Transporte de Camisea (en adelante Red Principal) y la entrada en operación del dueto de transporte de la empresa PLNG dedicado para la demanda de exportación.

Desde su entrada en operación, el gas natural transportado mediante el ducto operado por TGP viene superando las proyecciones efectuadas en los inicios del proyecto. Es así que los resultados de las Décimo Segunda (agosto 2009) y Décimo Tercera (enero 2010) ofertas públicas de capacidad, y los requerimientos de capacidad de los nuevos proyectos (distribución de gas natural en lca) podrían superar la capacidad mínima de transporte de la Red Principal.

Asimismo, se proyectó que en el primer semestre del 2010 tendrá lugar el inicio de las operaciones del gasoducto y de la planta de LNG, cuyos volúmenes harían uso de una parte de la Red Principal.

En consecuencia, los objetivos del estudio son: verificar el cumplimiento de capacidad instalada de transporte de acuerdo a los requerimientos del Contrato BOOT de transporte de la Red Principal, considerando la configuración básica de la Red Principal y la entrada en operación del ducto de PLNG.

Para estos fines es necesario configurar y modelar hidráulicamente la Red Principal en dos escenarios, el primero de ellos correspondiente a la infraestructura actual, cuya capacidad de transporte es hasta 450 MMPCD (Millones de Pies Cúbicos Diarios), y el segundo cuya capacidad es hasta los 1150 MMPCD e incluye el Dueto Principal de PLNG. El referido modelamiento se realiza con el software de simulación PipelineStudio, y los datos y condiciones de operación reales suministradas por TGP.

El presente informe contiene los datos, resultados y gráficos obtenidos a partir del modelamiento hidráulico antes mencionado. Cabe mencionar que en el caso de los Reportes entregados por el software PipelineStudio, será utilizada la plataforma de MS Excel debido a su compatibilidad con el software referido. Para fines de una mejor presentación, se desarrollan e incorporan gráficos en formato MS Excel a partir de los resultados obtenidos en el modelamiento.

Finalmente, se presentan las conclusiones y recomendaciones del trabajo que pueden aplicarse a otros proyectos similares que sean ejecutados en el futuro.

### **CAPÍTULO 1**

## **ANALISIS DEL CONTEXTO, PROBLEMÁTICA Y DETERMINACION DEL LOS OBJETIVOS**

### **1.1. Antecedentes:**

#### **1.1.1. Proyecto Camisea**

En junio del año 1999, fue publicada la Ley 27133, Ley de Promoción del Desarrollo de la Industria del Gas Natural, la cual declara de interés nacional y de necesidad pública el fomento y desarrollo de la industria del gas natural, que comprende la explotación de los yacimientos de gas, el desarrollo de la infraestructura de transporte de gas y condensados; la distribución de gas natural por red de duetos; y los usos industriales en el país.

La referida Ley de Promoción del Desarrollo de la Industria del Gas Natural establece Garantías a la Inversión en Proyectos de Red Principal, referidos a proyectos de transporte de gas por redes, que podrán incluir un mecanismo para garantizar los ingresos anuales que retribuyan adecuadamente el Costo del Servicio a los inversionistas, sobre la base de un beneficio sustentable para la sociedad.

En la misma fecha anterior, setiembre 1999, se publican los reglamentos de Transporte de Hidrocarburos por ductos y de Distribución de gas natural por red de ductos con Decretos Supremos N° 041-99-EM y 042-99-EM respectivamente, aplicables a toda concesión de transporte de hidrocarburos por ductos y de distribución de gas natural por red de duetos en el territorio nacional. En noviembre del año 1999, se publica el Decreto Supremo N <sup>º</sup>057-99-EM por el cual se otorga la Garantía por Red Principal, (en adelante GRP), definida en la Ley 27133 a las Concesiones de la Red Transporte y la Red de Distribución de Gas Natural, ambas conformando la Red Principal, desde Camisea a Lima.

En diciembre del año 2000 se firmaron los contratos de Licencia para la explotación de las Reservas de Camisea, los contratos  $BOOT<sup>1</sup>$  de Concesión para el Transporte de Gas desde Camisea a la costa de Lima (City Gate) y para la Distribución de gas natural por redes en Lima y Callao.

De este modo, el proyecto queda separado en tres actividades

- La actividad de explotación y producción en la zona de Malvinas, a cargo de la empresa PLUSPETROL.
- El transporte a cargo de la empresa Transportadora de Gas del Perú (TGP).
- La distribución en Lima y Callao a cargo de la empresa Gas Natural de Lima y Callao (Cálidda).

 $1$  BOOT = Built, Own, Operate and Transfer.

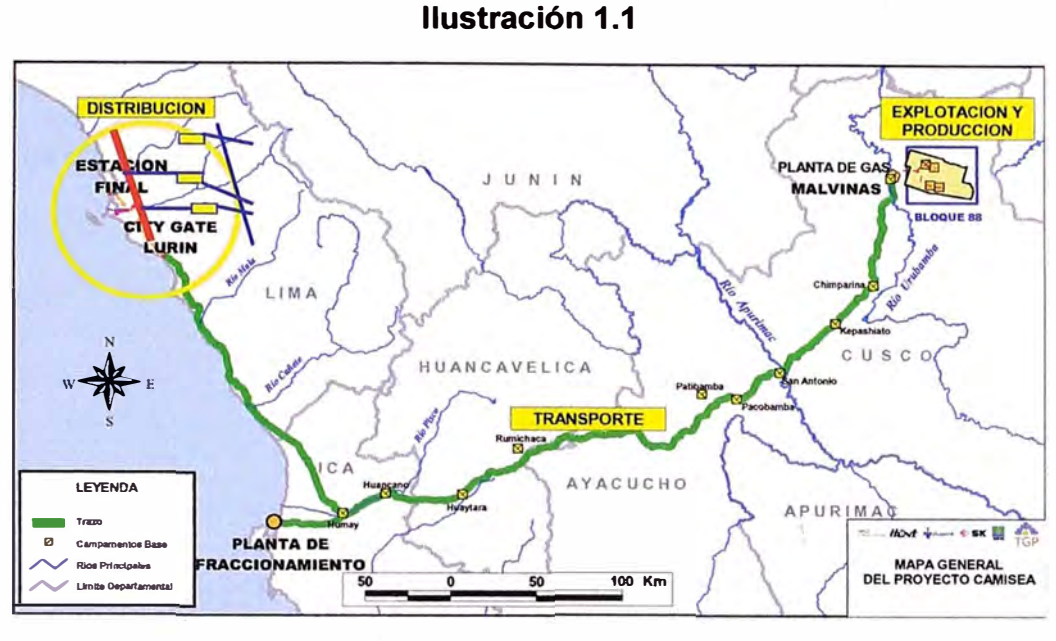

**Cortesia TGP** 

**1.1.2. Demanda de transporte de gas natural y ofertas públicas de capacidad**  Desde su entrada en operación, el gas natural transportado mediante el ducto operado por TGP viene superando las proyecciones efectuadas en los inicios del proyecto. Esta situación responde al fuerte crecimiento de la demanda de gas natural destinada para generación eléctrica, y que tiene una participación mayor al 70% de los volúmenes transportados.

El gráfico siguiente muestra la evolución de los volúmenes de transporte en la Red Principal de Camisea a Lima. Es pertinente señalar que los volúmenes entregados en el punto denominado Lurín, corresponden a los usuarios ubicados "aguas abajo" del City Gate ubicado en el distrito referido. Estos volúmenes están conformados por los volúmenes de los Clientes Regulados y los consumidores independientes ubicados en Lima Metropolitana. Asimismo se incluyen los volúmenes de las centrales térmicas ubicadas en Chilca.

A diciembre de 2009, los volúmenes efectivos de transporte han alcanzado el valor máximo de 287 MMPCD, que se consideran como entregados en el City Gate de Lurín, tal como se muestra en el gráfico siguiente:

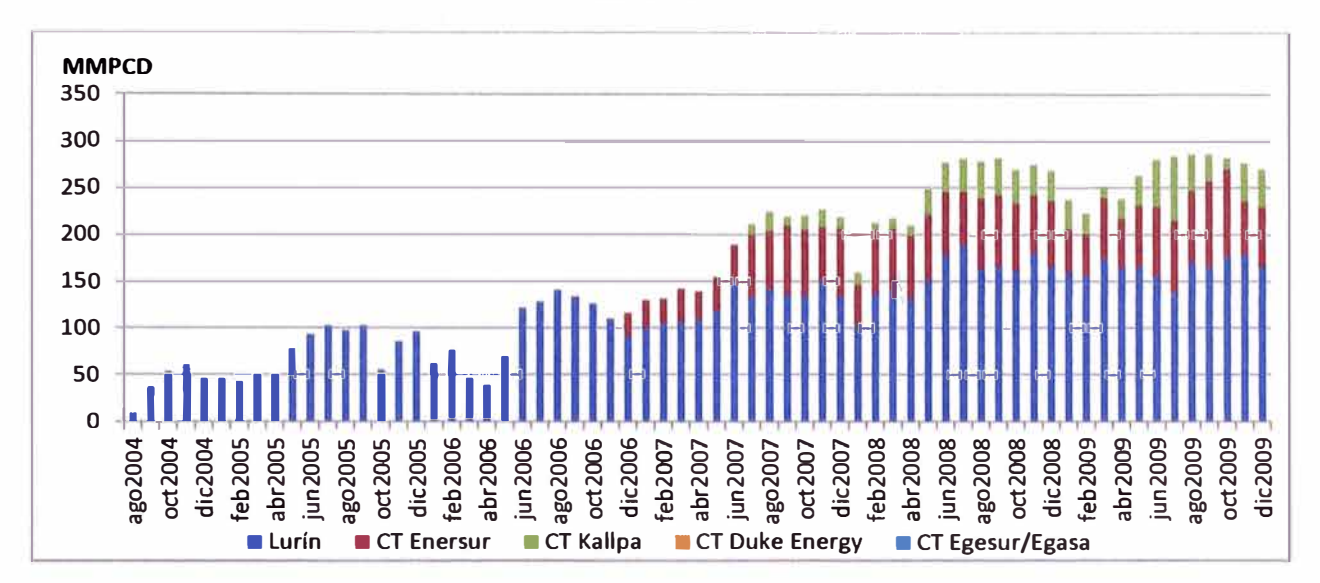

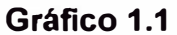

#### Fuente: OSINERGMIN

Por otro lado, considerando los volúmenes de transporte proyectados, tenemos que el resultado de las adjudicaciones de Capacidad Reservada Diaria de las Décimo Segunda (agosto 2009) y Décimo Tercera (enero 2010) ofertas públicas de capacidad, se obtuvieron asignaciones de capacidad de acuerdo a lo siguiente:

- 340 MMPCD para volúmenes entregados en el City Gate de Lurín
- 39 MMPCD para volúmenes entregados en el Punto de Derivación de Humay;

En consecuencia, hacia enero de 2010 ya se cuenta con requerimientos de Capacidad Reservada Diaria de 340 y 379 MMPCD en Lurín (City Gate) y el Punto de Derivación (Humay), respectivamente.

#### **1.1.3. Capacidad mínima de transporte según contrato BOOT de TGP**

Con respecto a la Capacidad Mínima que el sistema de Transporte de Gas Natural por ductos de Camisea al City Gate debe mantener, el Contrato BOOT, en su Cláusula 3 señala lo siguiente:

*"El Sistema de Transporte de* Gas, *desde la fecha de Puesta en Operación Comercial, deberá estar en capacidad de transportar* Gas *desde el Punto de Recepción hasta el Punto de Entrega, cubriendo por lo menos la Capacidad Mínima, según se establece* a *continuación:* 

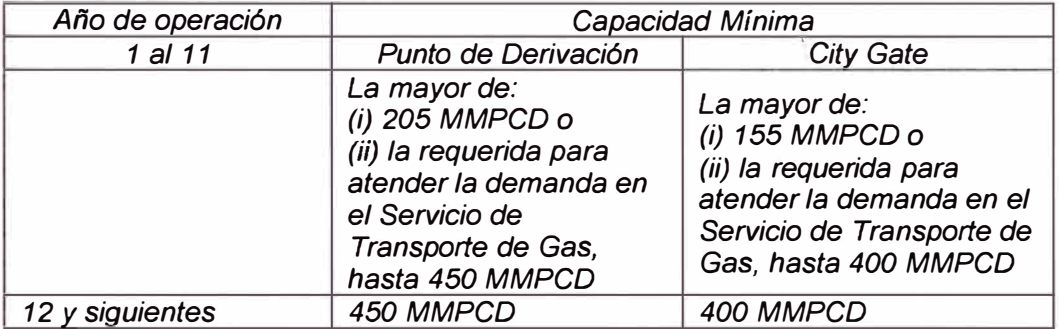

*El Punto de Derivación es el lugar en el cual se prevé existirá una bifurcación del dueto que llega de Camisea, de forma tal que en él se iniciaría un ramal para atender la demanda en Pisco y zonas conexas. El Punto de Derivación estará ubicado en la Provincia de Pisco, cercano al pueblo de Humay* o *al Oeste de él."* 

La capacidad requerida se determina teniendo en cuenta las Capacidades Reservadas Diarias que resultan de las Ofertas Públicas.

Considerando el inicio cercano de la puesta en operación de la concesión de distribución de gas natural por redes en lca, cuya reserva de capacidad bordearía los 90 MMPCD y podría presentarse en la siguiente oferta pública, se tendrían actualmente requerimientos de capacidad que exigirían la capacidad máxima exigible del sistema de transporte de TGP.

En consecuencia, de considerarse 90 MMPCD adicionales para ser ofertados, los requerimientos de capacidad alcanzarían los 435 y 482 MMPCD en Lurín (City Gate) y el Punto de Derivación (Humay) respectivamente. Por tanto, la capacidad Mínima exigible al Concesionario de transporte, de acuerdo a la Cláusula 3 del Contrato BOOT respectivo, sería de: 400 y 450 MMPCD en Lurín (City Gate) y el Punto de Derivación (Humay) respectivamente

#### **1.1.4. Proyecto de exportación de PLNG**

En enero de 2006 el Perú firma un acuerdo con el consorcio Perú LNG con la finalidad de construir una planta de licuefacción de gas natural cuya inversión alcanza alrededor de los 3.300 millones de dólares y cuya repercusión local es la generación de 35.000 plazas de trabajo. Esta iniciativa corresponde a la segunda etapa del proyecto que permitirá la exportación del gas de Camisea. Se decidió que la planta de licuefacción se ubique a 169 kilómetros al sur de Lima (Ver lámina siguiente).

El suministro de la planta de licuefacción se realizaría mediante un dueto de transporte de 407 km, que tendrá su punto inicial en la progresiva KP 211 de la Red Principal de Transporte, es decir hará uso del primer tramo del mencionado sistema.

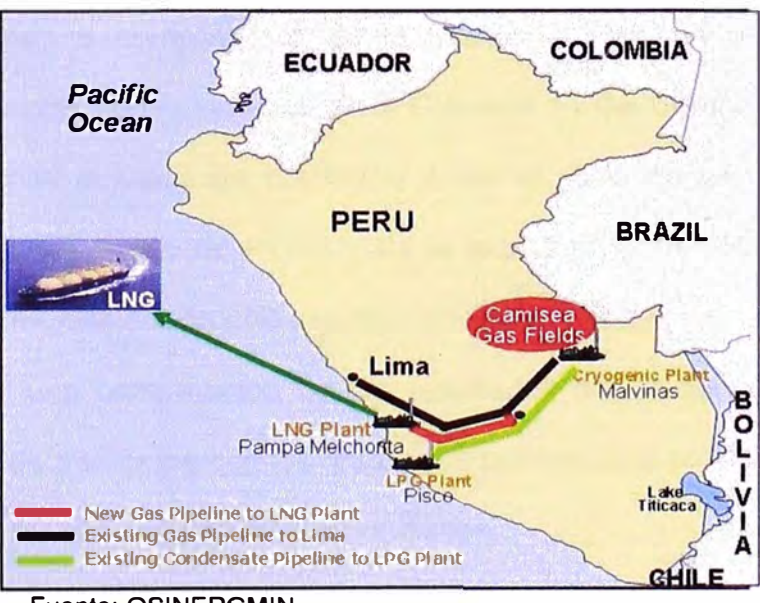

#### **Ilustración 1.2**

Fuente: OSINERGMIN

Se proyecta que la construcción de la planta culminará en el primer semestre del 2010. Asimismo se proyecta que para los meses de marzo y junio, Osinergmin emitirá el Informe Técnico Favorable para el inicio de las operaciones del gasoducto y de la, planta de LNG, respectivamente. El primer embarque de LNG se proyecta para el mes de junio de 2010.

En diciembre del 2009 se firmó, entre Perú LNG y TGP, un acuerdo para el incremento y uso de la capacidad de transporte del ducto principal.

#### **1.2. Problemática**

Considerando la Capacidad Mínima que la Red Principal de Transporte debe mantener, en función a los requerimientos de capacidad, la problemática es el impacto que tendría el inicio de operaciones del ducto de transporte de PLNG que usará el primer tramo de la Red Principal de Transporte.

#### **1.3. Objetivos del estudio**

Los siguientes objetivos se construyen con el fin de resolver la problemática mencionada:

- Determinar el cumplimiento de la Capacidad Mínima de transporte en concordancia con lo indicado en la Cláusula 11 del Contrato BOOT, en las condiciones actuales de operación y con el inicio de las operaciones del dueto de transporte de PLNG y de la exportación de GNL a través de la Planta de Licuefacción ubicada en Melchorita, Pisco.
- Realizar una comparación de los resultados del cálculo de la capacidad mínima de transporte con los resultados presentados por TGP para fines de obtener la validación de dichos resultados.

#### **1.4. Marco Regulatorio**

El Ministerio de Energía y Minas (MINEM) es el órgano del poder ejecutivo encargado de diseñar la política general del sector y entregar, en calidad de concedente, las concesiones para la realización de actividades mineras, energéticas y de hidrocarburos.

El marco legal que rige el desarrollo de las actividades de explotación, transporte, distribución y comercialización de gas natural en el Perú está compuesto por:

- Ley No. 26221: Ley Orgánica que Norma las Actividades de Hidrocarburos en el Perú, la cual entró en vigencia el 18 de noviembre de 1993.
- Ley 27133: Ley de Promoción del desarrollo de la Industria del Gas Natural.
- D.S. No. 040-99-EM: Reglamento de la Ley de Promoción de la Industria del Gas Natural.
- D.S. No. 041-99-EM: Reglamento de transporte de hidrocarburos por ductos.
- D.S. No. 042-99-EM: Reglamento de distribución de Gas Natural por Red de ductos.

### **CAPÍTULO 11**

#### **ESTADO DEL ARTE, MARCO TEORICO**

Las propiedades del fluido a ser transportado tienen un impacto importante en el diseño del sistema de transporte. Dichas propiedades deberán determinarse por la ingeniería de diseño. Las propiedades que se tienen en cuenta durante el diseño de sistemas de transporte son, entre otras:

- Volumen específico
- Factor de compresibilidad
- Calor específico
- Coeficiente Joule-Thompson
- Coeficiente lsoentrópico
- Entalpía
- Entropía
- Viscosidad

En el caso del transporte de tuberías por ductos, las propiedades y condiciones físicas del fluido transportado se determinan mediante ecuaciones de estado y ecuaciones de flujo. Las primeras son útiles para describir las propiedades de los fluidos en condiciones hidrostáticas. Por su lado, las segundas se utilizan para predecir el comportamiento de los flujos de fluidos. Ambos tipos de ecuaciones son utilizadas de manera complementaria en el modelamiento del transporte de hidrocarburos por ductos.

Es en ese sentido que la presente sección describe las diversas ecuaciones y métodos de cálculos de flujo, utilizados y aceptados en la industria del transporte del gas natural; dichos métodos de cálculo, permiten determinar los diámetros óptimos del sistema de transporte, los flujos máximos de transporte, las presiones mínimas en los puntos de entrega, etc., como parte esencial de la ingeniería de diseño.

Finalmente, se incluye una descripción de las herramientas de simulación hidráulica que permiten la integración los aspectos teóricos del comportamiento de los fluidos (en este caso el gas natural) y el modelamiento de los sistemas de transporte por duetos.

#### **2.1. Ecuaciones de estado**

Las ecuaciones de estado son relaciones matemáticas que engloban a variables tales como el volumen, la presión, la temperatura y la composición del fluido a analizar. Gran parte de las ecuaciones de estado que han sido propuestas son empíricas, en menor medida se tienen las ecuaciones de estado con base teórica. Estas últimas son relaciones polinomiales capaces de reproducir las condiciones líquido - vapor necesarios para el cálculo del estado de equilibrio de un fluido.

Las ecuaciones polinomiales son las más usadas en la industria, ya que proveen una duplicación de las condiciones críticas de presión y temperatura, y representan el punto de presión de vapor de la curva del fluido. Entre las ecuaciones más conocidas tenemos las siguientes:

#### **2.1.1. Ecuación de estado: Soave-Redlich-Kwong (SRK)**

Redlich and Kwong en 1949, propusieron una modificación a la fórmula propuesta por Van der Waals en 1873, la misma que fue extensiva al uso en los cálculos de propiedades de mezclas de componentes no polares en fase de vapor.

La ecuación descrita se muestra a continuación:

$$
P = \frac{RT}{V_m - b} - \frac{a}{\sqrt{T} V_m (V_m + b)},
$$

Donde:

- P: Presión
- R: Constante general de los gases
- T: Temperatura

 $V_m$ : Volumen molar

- a: Constante de corrección del potencial de las moléculas
- b: Constante de corrección del volumen

..

#### **2.1.2. Ecuación de estado: Peng-Robinson (PR)**

Peng y Robinson propusieron en 1976 una ecuación similar a la propuesta por SRK. Introdujeron mejoras en el cálculo de la densidad de los líquidos para hidrocarburos de densidad media. Ej. n-hexano. Sin embargo estos cálculos no eran efectivos para hidrocarburos livianos como el Metano, o para condiciones de muy baja temperatura .

A pesar de lo anterior, esta ecuación se convirtió en la ecuación de estado más utilizada para fines de determinar la correlación de equilibrio líquido-vapor de sistemas de componentes no polares.

La ecuación descrita se muestra a continuación:

$$
p = \frac{RT}{V_m - b} - \frac{a\,\alpha}{V_m^2 + 2bV_m - b^2}
$$

Donde:

- P: Presión
- R: Constante general de los gases
- T: Temperatura
- $V_m$ : Volumen molar
- a: Constante de corrección del potencial de las moléculas
- b: Constante de corrección del volumen

#### **2.1.3. Ecuación de estado: Benedict-Webb-Rubin-Starlingt (BWRS)**

Esta ecuación, enunciada por Starling en 1973, es capaz de representar las condiciones de densidad, entalpía y entropía para las fases de vapor y líquido para hidrocarburos, tanto en condiciones de muy baja temperatura, como en condiciones de muy alta temperatura.

La ecuación descrita se muestra a continuación:

$$
P = \rho RT + \left(B_0 RT - A_0 - \frac{C_0}{T^2} + \frac{D_0}{T^3} - \frac{E_0}{T^4}\right)\rho^2 + \left(bRT - a - \frac{d}{T}\right)\rho^3 + \alpha\left(a + \frac{d}{T}\right)\rho^6 + \frac{c\rho^3}{T^2}\left(1 + \gamma\rho^2\right)\exp\left(-\gamma\rho^2\right)
$$

Donde:

- P: Presión
- p: Densidad
- R: Constante general de los gases
- T: Temperatura
- a: Coeficiente a

#### **2.1.4. Selección de la ecuación de estado**

A partir de lo descrito es importante señalar lo siguiente:

- Las ecuaciones de estado SRK y PR son recomendadas para la mayoría de las aplicaciones que contemplan la mezcla de hidrocarburos, hidrocarburos no polares y gases orgánicos.
- Por su lado, la ecuación de estado BWRS se recomienda para la predicción de las propiedades de hidrocarburos y gases puros en cualquier condición de presión y temperatura, como es el caso dé gas natural.

Por lo tanto, para fines de analizar el comportamiento del gas natural, compuesto mayoritariamente por Metano (90%), se ha seleccionado la ecuación BWRS.

#### **2.2. Ecuaciones de Fluio**

Dado que el presente documento considera el cálculo de la capacidad hidráulica del transporte de gas natural por ductos, se analiza continuación las ecuaciones de flujo disponibles para dichos fines:

#### **2.2.1. Ecuación general de flujo**

En primer término tenemos la Ecuación General de flujo, generada a partir de la ecuación de Bernoulli.

$$
Q_{b} = 38.774 \left(\frac{T_{b}}{P_{b}}\right) \left[\frac{P_{1}^{2} - P_{2}^{2} - 0.0375 G (h_{2} - h_{1}) \frac{P_{avg}^{2}}{z_{avg} T_{avg}}}{GLT_{avg} z_{avg} f}\right]^{1/2} D^{25}
$$

Donde:

- Qb: flujo base en MMPCD
- Tb: temperatura base en R
- Pb: Presión Base en psia
- P1: Presión de entrada psia
- P2: Presión de salida psia
- G: Gravedad específica del gas (Respecto al Aire- Adimensional)
- Tavg: temperatura promedio de flujo ºR

Zavg: Factor de compresibilidad promedio (Adimensional)

- D: Diámetro Nominal en Pulgadas
- f: factor de fricción Adimensional
- L: Longitud en Millas
- e: Rugosidad relativa Adimensional.
- NRe: Numero de Reynolds (Adimensional)

Las variaciones realizadas sobre la ecuación general de flujo, por diferentes autores

e investigadores han generado ecuaciones reconocidas en la industria del gas.

Entre las que tenemos las siguientes:

#### **2.2.2. Ecuación: AGA**

Se aplica cuando el flujo ha desarrollado un comportamiento totalmente turbulento y logra un factor de fricción totalmente independiente del número de Reynolds, la ecuación queda como sigue:

$$
Q_{b} = 77.548 \frac{T_{b}}{P_{b}} \left[ \frac{P_{1}^{2} - P_{2}^{2} - 0.375 G (h_{2} - h_{1}) \frac{P_{avg}^{2}}{z_{avg} T_{avg}}}{GLT_{avg} z_{avg}} \right]^{0.5} * \left[ 2 \log \frac{3.7 D}{k_{e}} \right]^{*} D^{2.5}
$$

El uso de esta ecuación es recomendable para regímenes totalmente turbulentos, sistemas de alta presión, grandes caudales y rangos de diámetros medios a grandes (mayores a  $NPS<sup>2</sup> 24$ ").

### **2.2.3. Ecuación: Colebrook White**

Desarrollaron fundamentalmente un método de cálculo introduciendo el concepto del factor de transmisión así:

$$
\frac{1}{\sqrt{f}} = -2\log\left(\frac{e}{3.7D_i} + \frac{2.51}{N_{\text{Re}}\sqrt{f}}\right)
$$

La cual cuando Re **<2000** se convierte en

$$
f = \frac{64}{N_{\text{Re}}}
$$

**<sup>2</sup>***Nominal Pipe* Size., Tamaño Nominal de la Tubería

**Estas reemplazadas en la ecuación general de flujo resultan en:** 

$$
Q_{b} = 77.548 \frac{T_{b}}{P_{b}} \left[ \frac{P_{1}^{2} - P_{2}^{2} - 0.375 G (h_{2} - h_{1}) \frac{P_{avg}^{2}}{Z_{avg} T_{avg}}}{GLT_{avg} Z_{avg}} \right]^{0.5} * \left( -2 \log \left( \frac{e}{3.7 D_{i}} + \frac{2.51}{N_{\text{Re}} \sqrt{f}} \right) \right) * D^{2.5}
$$

**Esta ecuación es dependiente del número de Reynolds cuya representación gráfica es denominada Diagrama de MOODY.** 

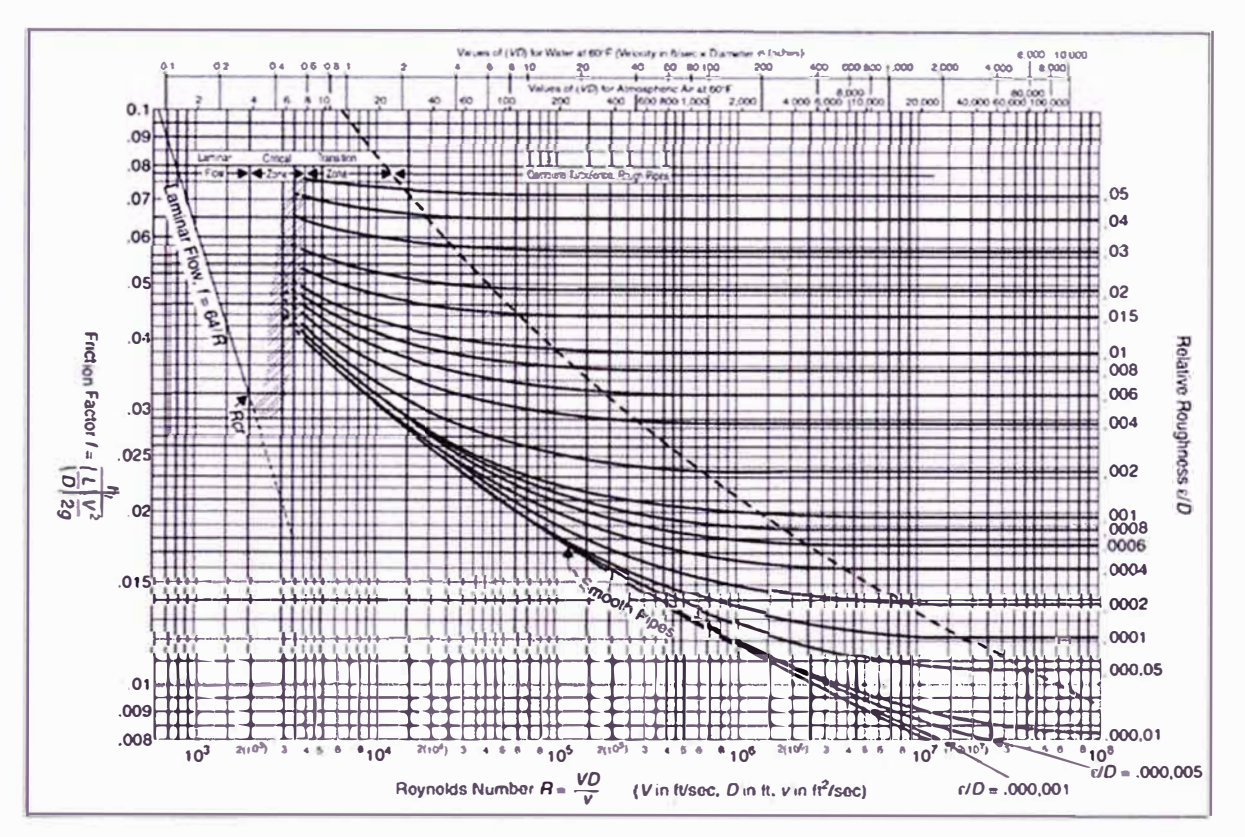

### **Ilustración 2.1: Diagrama de MOODY**

El uso de esta ecuación es recomendable para fluidos con regímenes combinados de turbulencia parcial y total, sistemas de alta presión, grandes caudales y rangos de diámetros medios a grandes.

#### **2.2.4. Ecuación Pandhandle A**

Fue desarrollada por Panhandle and Eastern Gas Co. y es función del número de Reynolds. Debe tenerse en cuenta que esta ecuación fue desarrollada utilizando tuberías de NPS 6" a NPS 24".

$$
\sqrt{\frac{1}{f}} = \frac{6.872}{2} (N_{\text{Re}})^{0.07305} E
$$

Donde E es denominada Eficiencia y es un parámetro operacional que se utiliza para ajustar los resultados de las ecuaciones contra los valores reales obtenidos en el sistema. Reemplazando en la ecuación general de flujo se obtiene:

$$
Q_{b} = 435.87 \left(\frac{T_{b}}{P_{b}}\right)^{10788} \left[\frac{P_{1}^{2} - P_{2}^{2} - 0.0375G\left(h_{2} - h_{1}\right)\frac{P_{avg}^{2}}{z_{\text{avg}}T_{avg}}}{G^{0.8539}LT_{avg}z_{\text{avg}}}\right]^{0.5394}D^{2.6182}
$$

El uso de esta ecuación es recomendable para grandes diámetros, presiones medias y caudales medios.

#### **2.2.5. Ecuación: Pandhandle B**

Desarrollada por Panhandle and Eastern Gas Co para tuberías grandes con diámetros iguales o superiores a NPS 24"; al igual que la PH A es dependiente del número de Reynolds y sus factores y reemplazo sobre la ecuación general son:

$$
\sqrt{\frac{1}{f}} = \frac{16.49}{2} (N_{\text{Re}})^{0.01961} E
$$

$$
Q_{\phi} = 737 \left(\frac{T_{\phi}}{P_{\phi}}\right)^{1020} \left[\frac{P_{1}^{2} - P_{2}^{2} - 0.0375G\left(h_{2} - h_{1}\right)\frac{P_{avg}^{2}}{Z_{xyz}T_{avg}}}{G^{0.961}LT_{avg}Z_{avg}}\right]^{0.516}D^{2.530}
$$

El uso de esta ecuación es recomendable para regímenes totalmente turbulentos, sistemas de alta presión, grandes caudales y rangos de diámetros medios a grandes (mayores a 24 NPS).

#### **2.2.6. Ecuación: Weymouth**

Fue desarrollada para tuberías grandes y con flujo totalmente turbulento. No es recomendable para tuberías pequeñas debido a que en ocasiones para obtener valores reales, es necesario aplicar eficiencias superiores al 100%. Por otro lado, al igual que las ecuaciones de PANHANDLE introduce el término de Eficiencia E, el cual es un valor operativo por lo que no se recomienda para los cálculos de nuevas tuberías. Sus factores y reemplazo sobre la ecuación general son:

$$
\sqrt{\frac{1}{f}} = \frac{11.19}{2} D^{0.167} E
$$

$$
Q_{b} = 433.49 \left(\frac{T_{b}}{P_{b}}\right) \left(\frac{P_{1}^{2} - P_{2}^{2} - 0.0375 G\left(h_{2} - h_{1}\right) \frac{P_{avg}^{2}}{z_{avg} T_{avg}}}{GLT_{avg} z_{avg}}\right)^{0.5} D^{\frac{9}{2}}
$$

Esta ecuación también es usada para el modelamiento de redes de distribución debido al carácter conservador de sus resultados en relación a las caídas de presión en las tuberías.

#### **2.2.7. Selección de la ecuación de flujo**

A partir de lo descrito es importante señalar lo siguiente:

- Las ecuaciones de flujo Pandhandle A y Pandhandle B son usadas para sistemas no nuevos, de diámetros superiores a 24 NPS, sometidos a altas presiones y con altos caudales.
- La ecuación de flujo AGA es usada para diámetros grandes, altas presiones y altos caudales
- La ecuación Colebrook-White es comúnmente usada para sistemas de diámetros medios, con rangos de presión y caudal medios.
- La ecuación Weymouth es comúnmente usada en sistemas de distribución.

Por lo tanto, para fines de analizar el comportamiento del gas natural en la red de transporte de TGP, la misma que presenta sólo diez años de operación y puede ser considerada como una red relativamente nueva, se ha seleccionado la ecuación AGA.

#### **2.3. Herramientas de simulación hidráulica**

Las herramientas de simulación hidráulica de flujo, se constituyen en la herramienta de ingeniería estándar para las evaluaciones dinámicas que permiten la evaluación de todas las variables requeridas en el modelamiento hidráulico de redes.

Existen un número importante de herramientas computacionales *(software)*  eficientes aceptados por la industria del transporte de gas natural utilizados para la simulación hidráulica de gasoductos, algunos con mayor o menor grado de desarrollo, facilidad de uso, confiabilidad y estabilidad que otros, pero todos con buena fundamentación matemática. Entre las herramientas más utilizadas tenemos:

- PipelineStudio de Energy Solutions
- PipeFlo by NeoTechnology Consultants
- Stoner Pipeline Simulator de Advantica
- $\bullet$  Pipesyim Hysys de Aspentech.
- Pipe-Sim
- Pipeline Tool Box
- PTI Gas Hydraulic Calculator
- Otros.

Sin embargo, independiente de la herramienta computacional que se utilice, se debe considerar que sus métodos de cálculos deben permitir las evaluaciones y análisis en condiciones estáticas y dinámicas que generen los resultados hidráulicos requeridos:

- Evaluación estática y dinámica de flujo (fenómenos transitorios), con el uso de los modelos matemáticos de mayor aplicación.
- Cálculo de propiedades físico-químicas y termodinámicas del gas natural (ecuación de estado, seguimiento de composición, cálculo de factores, compresibilidad).
- Simulación interactiva que permite hacer cambios en el valor de diversas variables y parámetros generando resultados inmediatos en perfiles y tendencias.
- Simulaciones de escenarios para la evaluación de demandas variables, escenarios de expansión y diseños adicionales, cambios de configuración, etc.

Adicionalmente, según la herramienta computacional, estas pueden permitir la aplicación de las siguientes funciones.

- Seguimiento de composición de gas prediciendo las condiciones y propiedades del fluido para cada uno de los nodos del Sistema de Transporte, desarrollando los cálculos con dichas propiedades.
- Modelado de condiciones térmicas y seguimiento de temperaturas, coeficientes de transferencia de calor, temperaturas ambientes, etc.
- Modelos adicionales de Leak detection y Look Ahead, detección de fugas y control de operaciones -integración al sistema SCADA-.
- Compressor Types: simulación de estaciones compresoras genéricas, centrifugas, Reciprocantes, bancos de compresores, turbo operados y con motores convencionales.
- Otros.

#### **2.3.1. Software utilizado**

Para el caso que nos atañe, y considerando la disponibilidad de software de la empresa consultora, se ha efectuado la modelación y optimización hidráulica del Sistema de Transporte con el Software "Pipeline Studio de Energy Solutions" (Versión 3.0) el cual provee las herramientas necesarias para el modelamiento de sistemas de transporte de gas natural por ductos.

El software referido es capaz de predecir el comportamiento de flujos transitorios, es decir las fluctuaciones de presión debido a las variaciones en el flujo de gas natural dentro del sistema, el análisis del flujo en condiciones de flujo cero o interrupciones del flujo en el punto de recepción y/o entrega de gas natural, así como el análisis de las condiciones de flujo en situaciones críticas como interrupciones del flujo aguas abajo por cierre automático de válvulas y la simulación del suministro de la demanda y la declinación de la presión en dichas condiciones.

Los requerimientos técnicos necesarios que serán utilizados como base para el dimensionamiento del Sistema, tales como: propiedades físicas del elemento a transportar, volúmenes de diseño, presiones máximas y mínimas del sistema, características físicas y ambientales del entorno, etc., que serán descritos ampliamente en la sección siguiente.

### **CAPÍTULO 111**

### **CRITERIOS Y CONDICIONES TÉCNICAS DEL MODELAMIENTO**

#### **3.1. Criterios generales de diseño hidráulico**

El diseño del Sistema de Transporte consiste en establecer las condiciones técnicas aplicables de acuerdo a los estándares de calidad, seguridad y el dimensionamiento eficiente del referido sistema. Para estos fines se tienen en cuenta los lineamientos técnicos establecidos en la normativa local e internacional siguiente:

- Anexo 1 del Reglamento de Transporte de Hidrocarburos por Duetos, aprobado por D.S. 081-2007-EM.
- Norma ASME 831.8 Gas Transmission and Distribution Piping Systems.
- Contrato BOOT de transporte de gas natural.

Los aspectos más saltantes contenidos en las normas descritas sobre lo que se definen los criterios en el diseño del sistema de transporte, desarrollados en los acápites siguientes son:

- Composición del gas natural
- Ecuaciones de Estado y de Flujo

• Condiciones físicas de modelamiento

#### **3.1.1. Composición del gas natural**

La composición del gas natural es la reportada por la empresa TGP, **y** corresponde al gas natural extraído del Lote 88 de Camisea. La referida composición molar se muestra a continuación:

| Composición del gas natural |        |
|-----------------------------|--------|
| <b>Componente</b>           | %Molar |
| Nitrógeno                   | 0,787  |
| Dióxido de carbono          | 0,242  |
| Metano                      | 88,367 |
| Etano                       | 10,420 |
| Propano                     | 0.169  |
| Isobutano                   | 0.0063 |
| n-Butano                    | 0,0052 |
| Isopentano                  | 0,0007 |
| n-Pentano                   | 0,0008 |
| Hexano                      | 0,0010 |
| Heptano                     | 0,0007 |
| Octano                      | 0.0004 |

**Tabla 3.1: Composición del gas natural** 

Fuente: TGP

#### **3.1.2. Ecuación de Estado y Ecuación de Flujo**

De acuerdo al análisis realizado en la sección 2.1.4, la ecuación de Estado a ser utilizada es la BWRS. La misma que se recomienda para la predicción de las propiedades de hidrocarburos **y** gases puros en cualquier condición de presión **y** temperatura, como es el caso de gas natural.

En el caso de la Ecuación de Flujo, se ha seleccionado la ecuación AGA, la misma que es comúnmente usada para sistemas de diámetros medios, con rangos de presión y caudal medios.

El factor de arrastre (característica de la ecuación AGA), factor que compensa las ineficiencias de la tubería, soldaduras, elementos de montaje, etc., se estima 0.96 (Valor por defecto del software). Dicho valor puede fluctuar entre 0.92 **y** 0.97 *(Pipeline Design* & *Construction* - *Mohitpour, Golshan and Murray).* 

#### **3.1.3. Condiciones físicas**

**Condiciones de presión:** Las presiones máximas **y** mínimas de diseño, serán aquellas requeridas para vencer las columnas hidrostáticas (se alcanzan alturas mayores a 4800 m.s.n.m., en varios segmentos del trazado), las pérdidas por fricción, contrapresiones y las cargas de expansión.

- La presión máxima del sistema de TGP es 147 bar,
- Mientras que la presión mínima no deberá ser inferior a los 40 bar de presión absoluta (equivalente a 39 barg de presión relativa).

**Condiciones de temperatura:** Las temperaturas mínimas **y** máximas de las zonas por donde transcurre el ducto deben ser abalizadas con el fin de considerar los cambios severos de temperatura que pueden provocar contracción térmica; se deben tener en cuenta fenómenos como el friaje, que se presenta ocasionalmente en la zona sur del Perú. Las temperaturas puntuales consideradas en el cálculo, a partir de la información suministrada por TGP son:

- La temperatura de ingreso del gas en la Planta de Procesamiento de Malvinas es de 45 grados centígrados.
- La temperatura de descarga de la Estación de compresión en Chiquitirca es de 27,4 y 40 grados centígrados, para los escenarios de 450 y 1150 MMPCD respectivamente.
La temperatura del gas natural no deberá ser inferior a 0° debido a la prevención de la corrosión, la misma que aparece debido a la formación de hidratos de carbono y condensados.

**Otras variables como:** humedad relativa, composición molar del gas natural, gravedad específica, características físicas y ambientales del entorno, etc.

Asimismo, los datos de longitud, diámetro, espesor de pared, temperatura ambiental, elevación, son aquellos entregados por TGP, correspondientes a toda la ruta de la Red de Transporte y el Dueto principal de PLNG.

#### **3.2. Configuración de los sistemas de transporte**

El Sistema de Transporte de Gas Natural por ductos de Camisea a Lima está conformado por un dueto troncal de 730 km (Grado X70 en su mayoría) dividido en tres (3) secciones: a) 32 pulgadas y 207 km, b) 24 pulgadas y 312 km y, e) 18 pulgadas y 207 km. Adicionalmente se tiene un ducto paralelo (loop) de 24 pulgadas de diámetro y 104 km y una estación de compresión ubicada en el kilómetro 211, en la localidad de Chiquintirca.

El Dueto Principal de PLNG tiene 34 pulgadas de diámetro y 407 km. Dicho dueto inicia en Chiquintirca (KP 211) y conforma un recorrido paralelo al dueto de TGP hasta la zona de Pampa Melchorita (KP 594 del ducto de TGP) donde se encuentra la planta de licuefacción de PLNG. El cuadro resumen de la configuración actual del sistema de transporte se presenta a continuación:

|                    | <b>Longitud</b> | <b>Diámetro</b> | <b>Inicio</b>    |                                    | Fin              |                   |
|--------------------|-----------------|-----------------|------------------|------------------------------------|------------------|-------------------|
| <b>Ducto</b>       | (km)            | (pulgadas)      | <b>Nombre</b>    | <b>Nombre</b><br><b>Progresiva</b> |                  | <b>Progresiva</b> |
| <b>Troncal TGP</b> | 730             |                 | <b>Malvinas</b>  | <b>KP 000</b>                      | Lurín            | <b>KP 730</b>     |
| Selva              | 211             | 32              | <b>Malvinas</b>  | <b>KP 000</b>                      | Chiquintirca     | <b>KP 211</b>     |
| <b>Sierra</b>      | 307             | 24              | Chiquintirca     | <b>KP 207</b>                      | Humay            | <b>KP 518</b>     |
| Costa              | 212             | 18              | Humay            | <b>KP 518</b>                      | Lurin            | <b>KP 730</b>     |
| Loop Costa         | 104             | 24              | Pampa Melchorita | <b>KP 594</b>                      | Chilca           | KP 699            |
| <b>PLNG</b>        | 407             | 34              | Chiquintirca     | <b>KP 207</b>                      | Pampa Melchorita | <b>KP 594</b>     |

**Tabla 3.2: Configuración del Sistema de Transporte de gas natural** 

Fuente: OSINERGMIN.

Las propiedades del fluido a ser transportado tienen un impacto importante en el diseño del sistema de transporte. Dichas propiedades deberán determinarse por la ingeniería de diseño. Las propiedades que se tienen en cuenta durante el diseño de sistemas de transporte son, entre otras:

- Volumen específico
- Factor de compresibilidad
- Calor específico
- Coeficiente Joule-Thompson
- Coeficiente lsoentrópico
- Entalpía
- Entropía
- Viscocidad

En el caso del transporte de tuberías por ductos, las propiedades y condiciones físicas del fluido transportado se determinan mediante ecuaciones de estado y ecuaciones de flujo. Las primeras son útiles para describir las propiedades de los fluidos en condiciones hidrostáticas. Por su lado, las segundas se utilizan para predecir el comportamiento de los flujos de fluidos. Ambos tipos de ecuaciones son utilizadas de manera complementaria en el modelamiento del transporte de hidrocarburos por ductos.

Es en ese sentido que la presente sección describe las diversas ecuaciones y métodos de cálculos de flujo, utilizados y aceptados en la industria del transporte del gas natural; dichos métodos de cálculo, permiten determinar los diámetros óptimos del sistema de transporte, los flujos máximos de transporte, las presiones mínimas en los puntos de entrega, etc., como parte esencial de la ingeniería de diseño.

Finalmente, se incluye una descripción de las herramientas de simulación hidráulica que permiten la integración los aspectos teóricos del comportamiento de los fluidos (en este caso el gas natural) y el modelamiento de los sistemas de transporte por ductos.

# **3.3. Escenarios para la simulación hidráulica: condiciones de borde o frontera**

Con el fin de efectuar el modelamiento hidráulico serán considerados dos (2) escenarios de infraestructura. Dichos escenarios fueron planteados tomando en cuenta la entrada en operación del Dueto Principal de PLNG, proyectada para el año 2010.

- Sistema Aislado: Dueto de Transporte de TGP (hasta 450 MMPCD de capacidad).
- Sistema Integrado: Dueto de Transporte de TGP + Dueto de Transporte de PLNG (hasta 1150 MMPCD de capacidad).

Asimismo la simulación incluirá dos escenarios adicionales, que incluyen la entrega anticipada de los volúmenes de gas natural utilizados para generación eléctrica en Chilca (160 MMPCD) y, por otro lado, la entrega de dichos volúmenes en el City Gate de Lurín. Los escenarios de simulación mencionados se describen a continuación:

## **Escenario 1: Sistema Aislado con volumen de transporte de 450 MMPCD.**

Este primer escenario incluye el ducto troncal de transporte de TGP y el ducto paralelo *(loop)* de 104 km desde Cañete hasta Chilca.

Las presiones máximas de recepción en Malvinas y Chiquintirca son 147 y 140 bar respectivamente, y una presión mínima de entrega en Lurín de 40 bar.

**• Escenario 1a:** Las condiciones de borde para dicho escenario consideran flujos de entrega siguientes: Humay (50 MMPCD), Chilca (160 MMPCD) y Lurín (240 MMPCD). Ver siguiente cuadro resumen:

| <b>Nodo</b>      | Flujo de<br><b>Recepción</b> | Flujo de<br><b>Entrega</b> | <b>Presión</b><br>máxima | <b>Presión</b><br>mínima |
|------------------|------------------------------|----------------------------|--------------------------|--------------------------|
|                  | (MMPCD)                      |                            | (bares)                  |                          |
| <b>Malvinas</b>  | 450                          |                            | 147                      |                          |
| Chiquintirca     |                              |                            | 140                      |                          |
| Humay            |                              | 50                         |                          |                          |
| Pampa Melchorita |                              |                            |                          |                          |
| Chilca           |                              | 160                        |                          |                          |
| Lurin            |                              | 240                        |                          | 40                       |

**Tabla 3.3: Condiciones de borde** - **Escenario 1 a (450 MMPCD)** 

**• Escenario 1b:** Las condiciones de borde para dicho escenario consideran flujos de entrega siguientes: Humay (50 MMPCD), Chilca (O MMPCD) y Lurín (400 MMPCD).

| <b>Nodo</b>      | Flujo de<br>Recepción | Flujo de<br><b>Entrega</b> | <b>Presión</b><br>máxima | <b>Presión</b><br>mínima |
|------------------|-----------------------|----------------------------|--------------------------|--------------------------|
|                  | (MMPCD)               |                            |                          | (bar)                    |
| <b>Malvinas</b>  | 450                   |                            | 147                      |                          |
| Chiquintirca     |                       |                            | 140                      |                          |
| Humay            |                       | 50                         |                          |                          |
| Pampa Melchorita |                       |                            |                          |                          |
| Chilca           |                       |                            |                          |                          |
| Lurin            |                       | 400                        |                          | 40                       |

**Tabla 3.4: Condiciones de borde - Escenario 1 b (450 MMPCD)** 

**Escenario 2: Sistema Integrado con volumen de transporte de 1150 MMPCD.** 

Este primer escenario incluye el ducto troncal de transporte de TGP, el ducto paralelo *(loop)* de 104 km desde Cañete hasta Chilca y el Dueto Principal de PLNG. Las presiones máximas de recepción en Malvinas y Chiquintirca son 147 y 140 bar respectivamente, y una presión mínima de entrega en Lurín de 40 bar.

**• Escenario 2a:** Las condiciones de borde para dicho escenario consideran flujos de entrega siguientes: Humay (50 MMPCD), Pampa Melchorita (620 MMPCD), Chilca (160 MMPCD) y Lurín (320 MMPCD). Ver siguiente cuadro resumen:

| <b>Nodo</b>      | <b>Flujo de</b><br><b>Recepción</b> | <b>Flujo de</b><br><b>Entrega</b> | <b>Presión</b><br>máxima | <b>Presión</b><br>mínima |
|------------------|-------------------------------------|-----------------------------------|--------------------------|--------------------------|
|                  | (MMPCD)                             |                                   | (bar)                    |                          |
| Malvinas         | 1150                                |                                   | 147                      |                          |
| Chiquintirca     | $\blacksquare$                      | ٠                                 | 140                      | -                        |
| Humay            | $\overline{\phantom{a}}$            | 50                                |                          |                          |
| Pampa Melchorita |                                     | 620                               |                          | -                        |
| Chilca           |                                     | 160                               |                          |                          |
| Lurín.           |                                     | 320                               |                          | 40                       |

**Tabla 3.5: Condiciones de borde- Escenario 2a (1150 MMPCD)** 

• **Escenario 2b:** Las condiciones de borde para dicho escenario consideran flujos de entrega siguientes: Humay (50 MMPCD), Pampa Melchorita (620 MMPCD), Chilca (O MMPCD), y Lurín (480 MMPCD). Ver siguiente cuadro resumen:

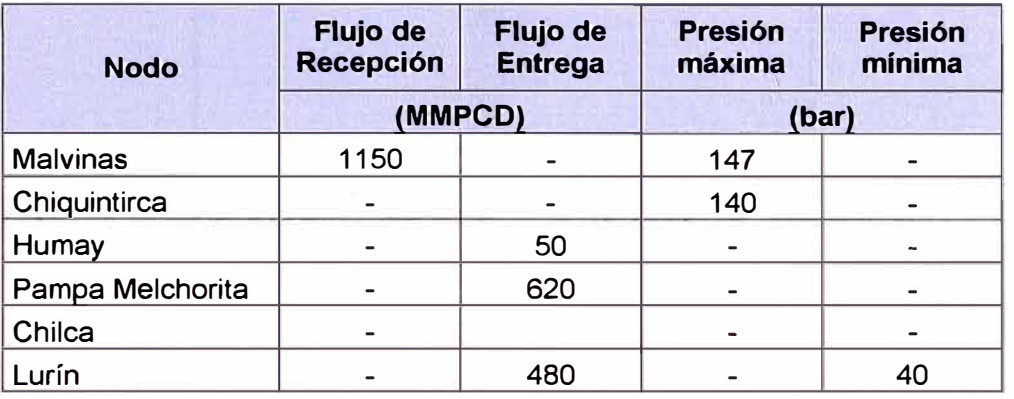

# **Tabla 3.6: Condiciones de borde** - **Escenario 2b (1150 MMPCD)**

A continuación se muestran esquemas descriptivos de las condiciones de borde para cada escenario de simulación:

Escenario 1a: Sistema Aislado con entrega en Chilca

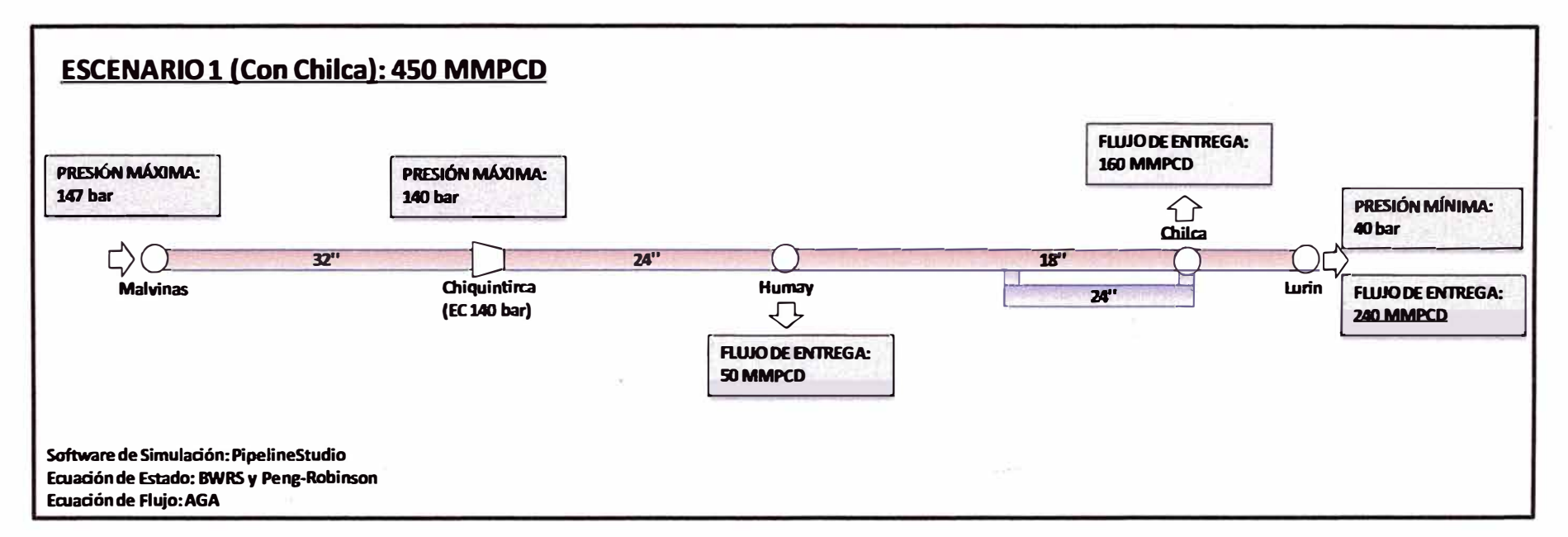

Ilustración 3.1

- PENTERNISSING

Escenario 1b: Sistema Aislado sin entrega en Chilca

×

**ESCENARIO 1 (Sin Chilca): 450 MMPCD** PRESIÓN MÁXIMA: PRESIÓN MÁXIMA: 147 bar **140 bar** PRESIÓN MÍNIMA: 40 bar Chilca Г  $32"$  $24"$  $18"$ ( )[ Humay Chiquintirca Lurin **Malvinas FLUJODE ENTREGA:**  $24"$ (EC 140 bar)  $\overline{C}$ 400 MMPCD **FLUJO DE ENTREGA:** 50 MMPCD Software de Simulación: Pipeline Studio Ecuación de Estado: BWRS y Peng-Robinson Ecuación de Flujo: AGA

Ilustración 3.2

Escenario 2a: Sistema Integrado con entrega en Chilca

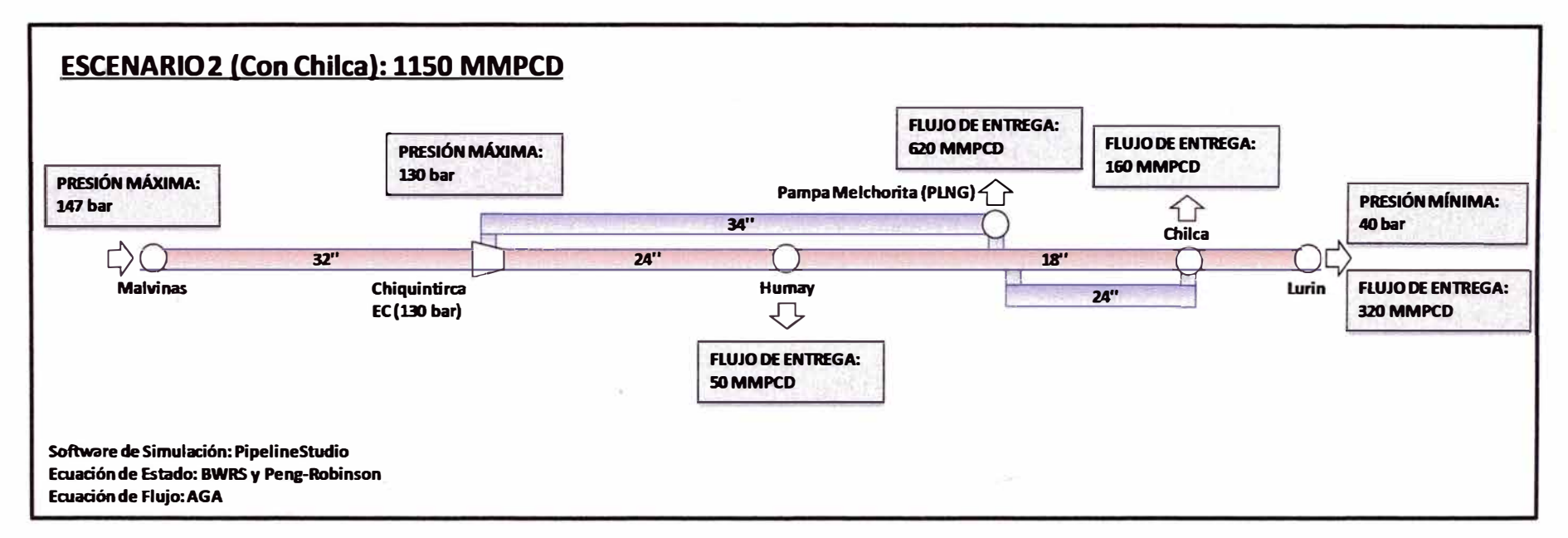

Ilustración 3.3

ToGh

Escenario 2b: Sistema Integrado sin entrega en Chilca

ä

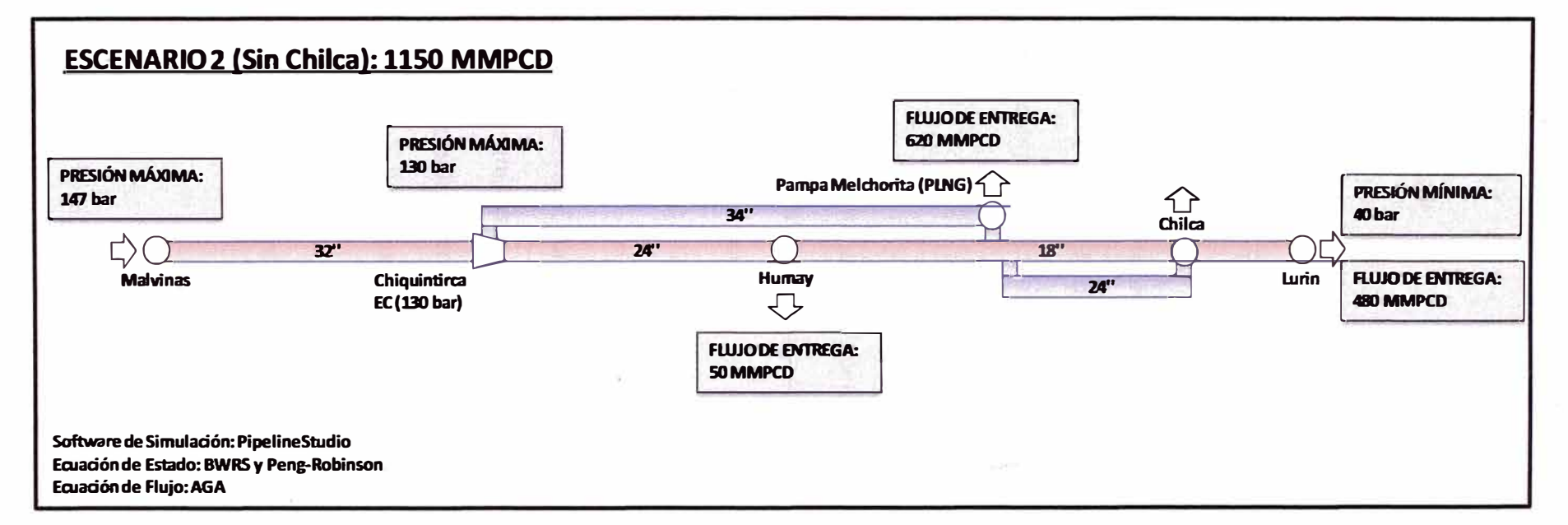

Ilustración 3.4

## **3.4. Secuencia de modelamiento**

La determinación del cumplimiento de la capacidad mínima de transporte, considerando la entrada en operación del dueto principal de PLNG, se realizará en base a la siguiente secuencia de actividades:

- 1. En primer lugar se determinará la Capacidad Máxima de transporte del Sistema Aislado de TGP. Esto se realiza fijando los valores de presión y temperatura en sus límites máximos **y** mínimos del sistema, según corresponda, **y** de acuerdo a lo indicado en las condiciones de frontera. El resultado, corresponde a los volúmenes máximos que pueden ser transportados.
- 2. En segundo lugar se determinará el cumplimiento de las condiciones máximas y mínimas de presión y temperatura del Sistema Aislado de TGP, considerando la recepción **y** entrega de los volúmenes de transporte indicados en la sección 3.3.1 del Escenario 1: Sistema Aislado (450 MMPCD).
- 3. Finalmente, se determinará el cumplimiento de las condiciones máximas **y** mínimas de presión **y** temperatura del Sistema Integrado (TGP + PLNG), considerando la recepción **y** entrega de los volúmenes de transporte indicados en la sección 3.3.2 del Escenario 2: Sistema Integrado (1150 MMPCD).

El esquema siguiente muestra la secuencia de actividades descrita en los párrafos anteriores:

# **Ilustración 3.5: Secuencia de modelamiento**

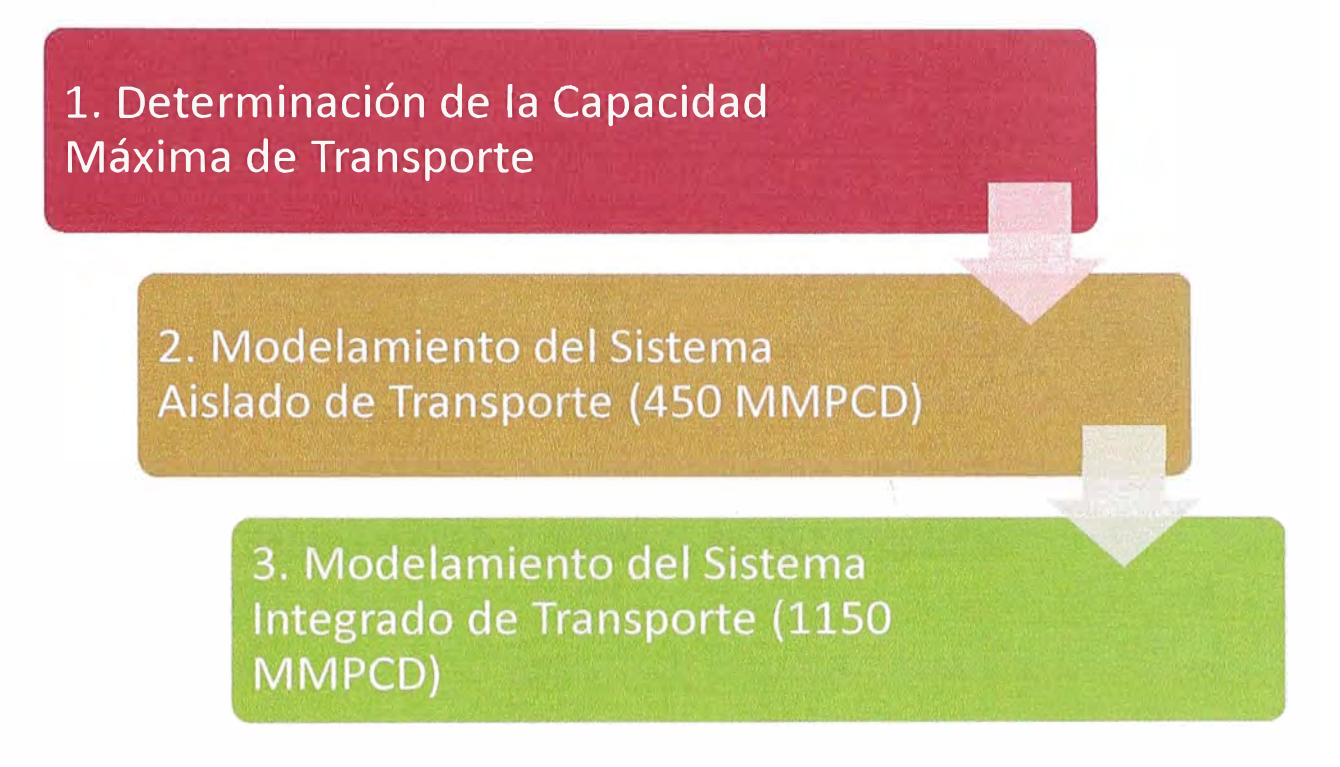

# **CAPÍTULO IV**

## **RESULTADOS DEL MODELAMIENTO HIDRAULICO**

# **4.1. Resultados de la determinación de la capacidad máxima del sistema de transporte**

En la presente sección se presentan los resultados del cálculo de la Capacidad hidráulica de transporte de gas natural sobre la base de dos escenarios antes descritos:

- Con entrega en Chilca: escenario que considera una entrega de 160 MMPCD.
- Sin entrega en Chilca: escenario que no considera la entrega en Chilca.

Se presentan a continuación los cuadros que contienen el resumen de resultados un esquema de la configuración física analizada.

En el anexo 1 se incluyen gráficos detallados que contienen los resultados del comportamiento de flujo y los perfiles de presión; perfil de comportamiento de los flujos a través de los ductos troncales y loop considerados; y perfiles altimétricos, temperatura y velocidad del gas para cada ductos troncal y loop considerado.

## **4.1.1. Escenario de Capacidad (Con entrega en Chilca)**

Los resultados muestran que, considerando las entregas de Humay (50 MMPCD) y Chilca (160 MMPCD), la capacidad de transporte en Lurín asciende a 255 MMPCD. Con esto se tiene un total 415 MMPCD de capacidad en Chilca y un total de 465 MMPCD de capacidad en Humay, valores superiores a los mínimos requeridos de 400 y 450 MMPCD respectivamente.

|                  |                          | <b>Condiciones de Borde</b> | <b>Resultados</b>            |                                   |
|------------------|--------------------------|-----------------------------|------------------------------|-----------------------------------|
| <b>Nodo</b>      | <b>Presión</b><br>máxima | <b>Presión</b><br>mínima    | Flujo de<br><b>Recepción</b> | <b>Flujo de</b><br><b>Entrega</b> |
|                  | (bar)                    |                             | (MMPCD)                      |                                   |
| <b>Malvinas</b>  | 147                      |                             | 465                          |                                   |
| Chiquintirca     | 140                      |                             | $\qquad \qquad \blacksquare$ |                                   |
| Humay            |                          |                             |                              | 50                                |
| Pampa Melchorita |                          |                             | -                            |                                   |
| Chilca           |                          |                             |                              | 160                               |
| Lurín            |                          | 40                          |                              | 255                               |

**Tabla 4.1: Resultados del Cálculo de Capacidad (450 MMPCD)** 

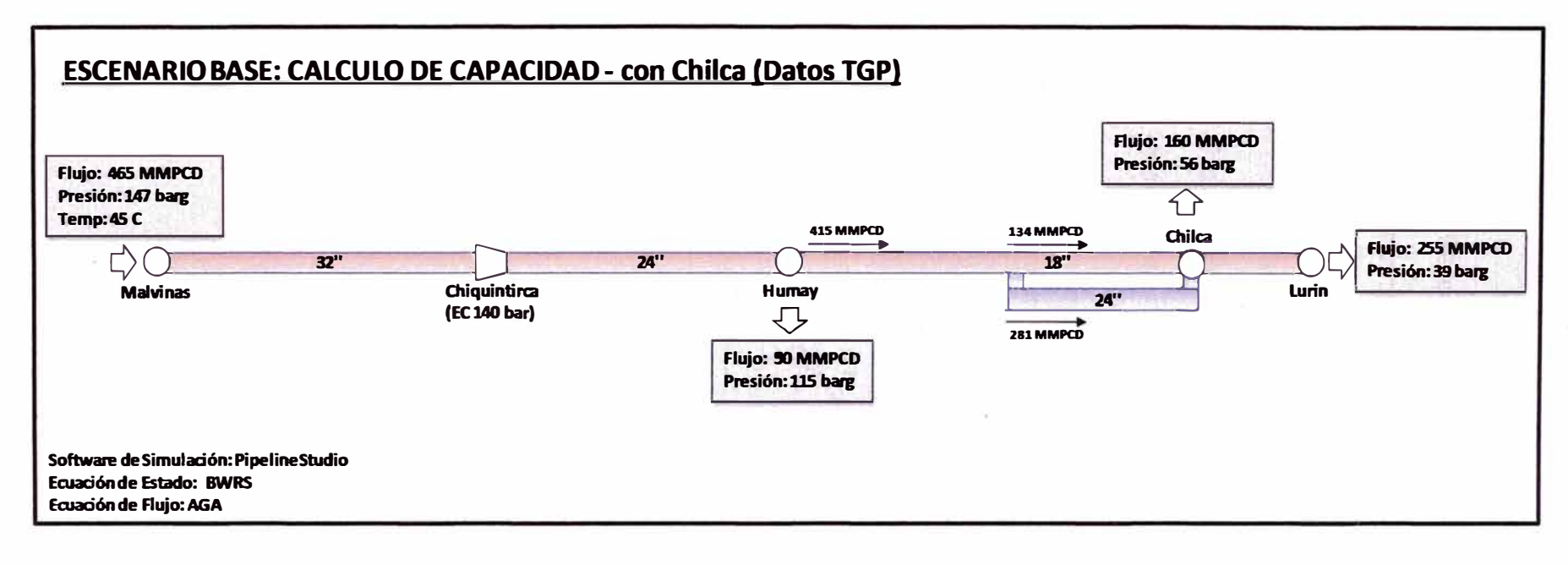

#### Ilustración 4.1: Resumen de resultados Cálculo de Capacidad - Con Chilca

#### **4.1.2. Escenario de Capacidad (Sin entrega en Chilca)**

•

Los resultados muestran que, considerando la entrega de Humay (50 MMPCD), la capacidad de transporte en Lurín asciende a 400 MMPCD. Con esto se tiene un total 400 MMPCD de capacidad en Lurín y Chilca, y un total de 450 MMPCD de capacidad en Humay, valores que cumplen con los mínimos requeridos de 400 y 450 MMPCD respectivamente.

|                  |                          | <b>Condiciones de Borde</b> | <b>Resultados</b>            |                                   |
|------------------|--------------------------|-----------------------------|------------------------------|-----------------------------------|
| <b>Nodo</b>      | <b>Presión</b><br>máxima | <b>Presión</b><br>mínima    | Flujo de<br><b>Recepción</b> | <b>Flujo de</b><br><b>Entrega</b> |
|                  | (bar)                    |                             | (MMPCD)                      |                                   |
| <b>Malvinas</b>  | 147                      |                             | 465                          |                                   |
| Chiquintirca     | 140                      |                             | ٠                            |                                   |
| Humay            |                          |                             | -                            | 50                                |
| Pampa Melchorita |                          |                             |                              |                                   |
| Chilca           |                          |                             |                              | 0                                 |
| Lurin            |                          | 40                          |                              | 400                               |

**Tabla 4.2: Resultados del Cálculo de Capacidad (450 MMPCD)** 

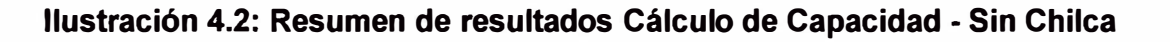

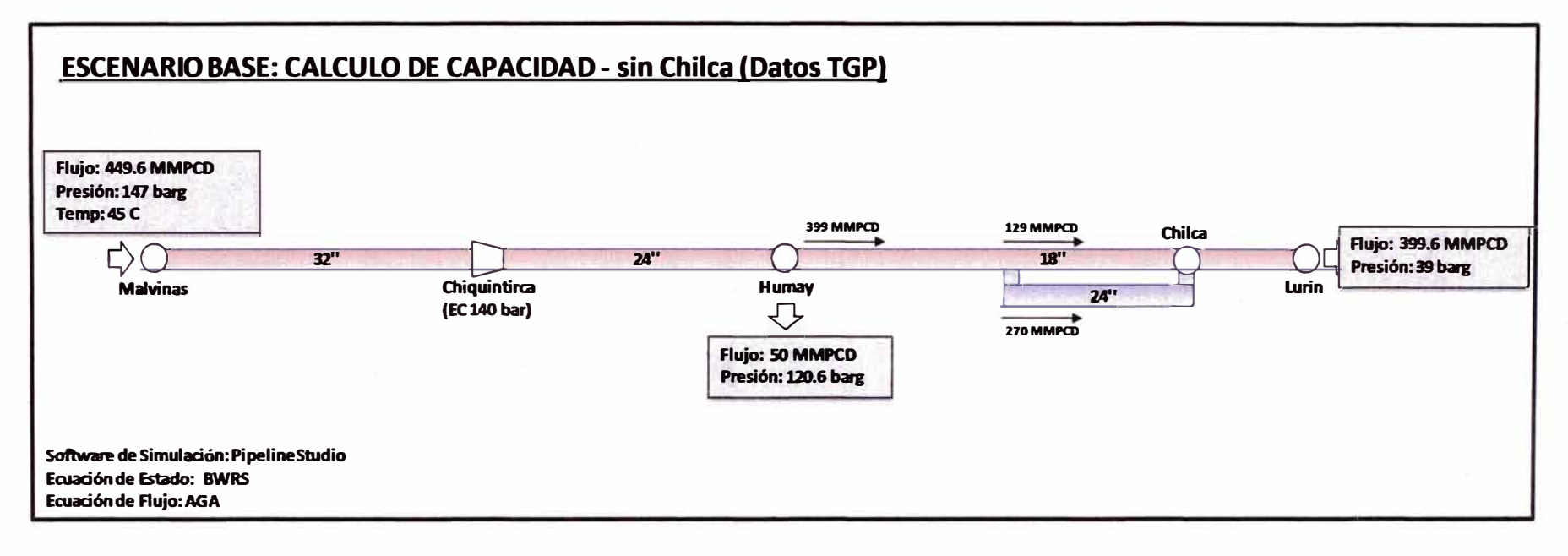

**46 And the second of the contract of the second and a construction of the contract of the contract of the State Construction of the**  $46$  **constitution of the**  $46$  **constitution of the**  $46$  **constitution of the**  $46$  **constitut** 

# **4.2. Resultados del modelamiento del Escenario 1: Sistema Aislado (450 MMPCD)**

En la presente sección se muestran los resultados en formato gráfico del modelamiento efectuado para cada uno de los dos (02) escenarios para el Sistema Aislado y que considera los criterios de diseño descritos en la sección 3.

Se presentan a continuación los cuadros que contienen el resumen de resultados un esquema de la configuración física analizada.

En el anexo 2 se incluyen gráficos detallados que contienen los resultados del comportamiento de flujo y los perfiles de presión; perfil de comportamiento de los flujos a través de los ductos troncales y loop considerados; y perfiles altimétricos, temperatura y velocidad del gas para cada ductos troncal y loop considerado.

## **4.2.1. Escenario 1a (Con entrega en Chilca)**

Considerando las condiciones de borde asociadas a los volúmenes de entrega previamente definidos (ver cuadro siguiente), se obtiene como resultado que la presión de entrega en Lurín es 62 barg, presión superior a la presión mínima requerida de 40 bar.

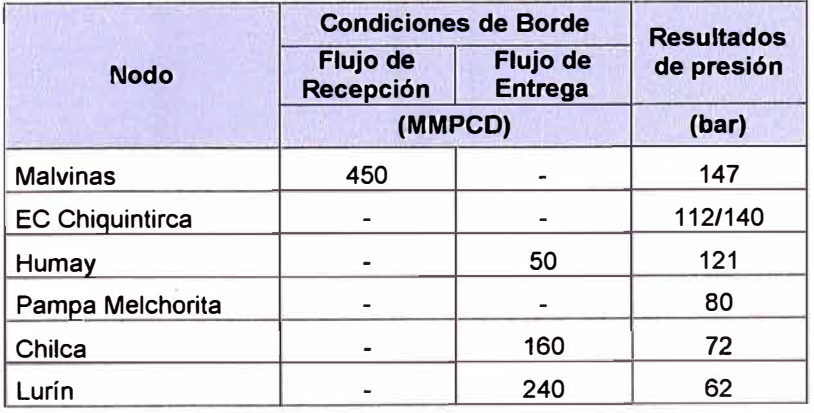

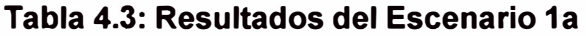

## **Ilustración 4.3: Resumen de resultados Escenario 1a**

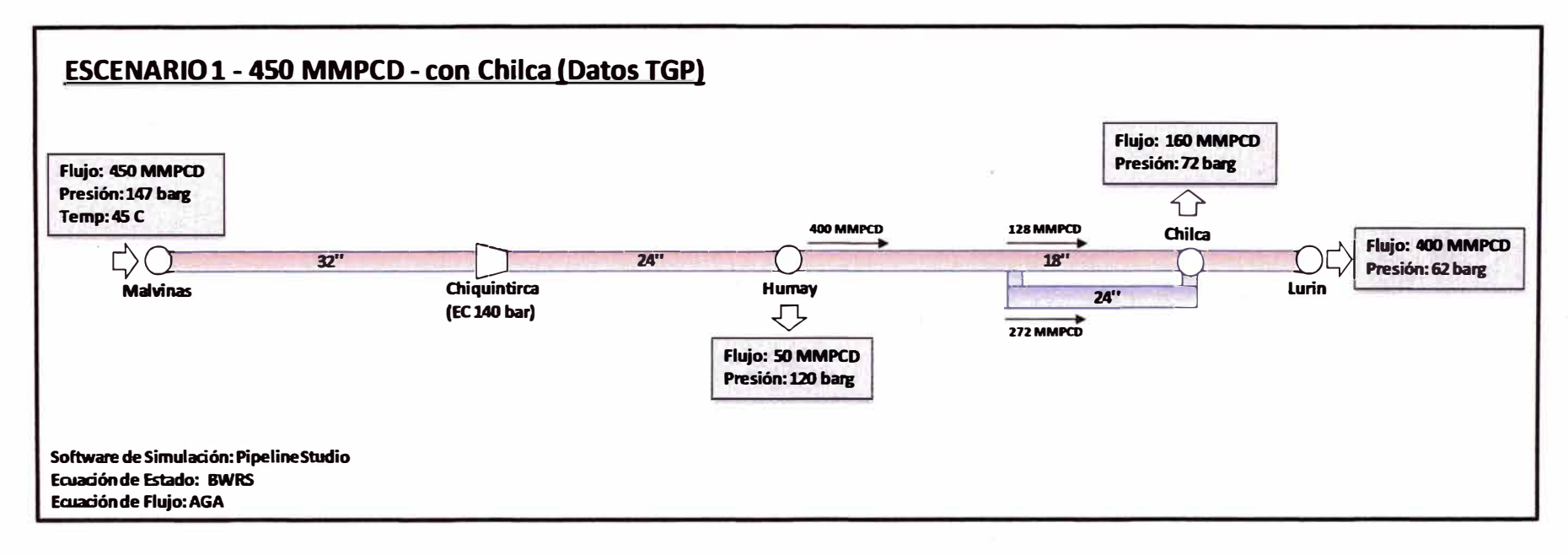

# **4.2.2. Escenario 1b (Sin entrega en Chilca)**

Considerando las condiciones de borde asociadas a los volúmenes de entrega previamente definidos (ver cuadro siguiente), se obtiene como resultado que la presión de entrega en Lurín es 39 barg, equivalente a la presión mínima requerida de 40 bar.

|                        | <b>Condiciones de Borde</b>  | <b>Resultados</b>          |            |
|------------------------|------------------------------|----------------------------|------------|
| <b>Nodo</b>            | Flujo de<br><b>Recepción</b> | Flujo de<br><b>Entrega</b> | de presión |
|                        | (MMPCD)                      | (bar)                      |            |
| <b>Malvinas</b>        | 450                          |                            | 147        |
| <b>EC Chiquintirca</b> |                              |                            | 112/140    |
| Humay                  | ۰                            | 50                         | 121        |
| Pampa Melchorita       |                              |                            | 80         |
| Chilca                 |                              |                            | 72         |
| Lurin                  |                              | 400                        | 39         |

**Tabla 4.4: Resultados del Escenario 1b** 

# **Ilustración 4.4: Resumen de resultados Escenario 1b**

u.

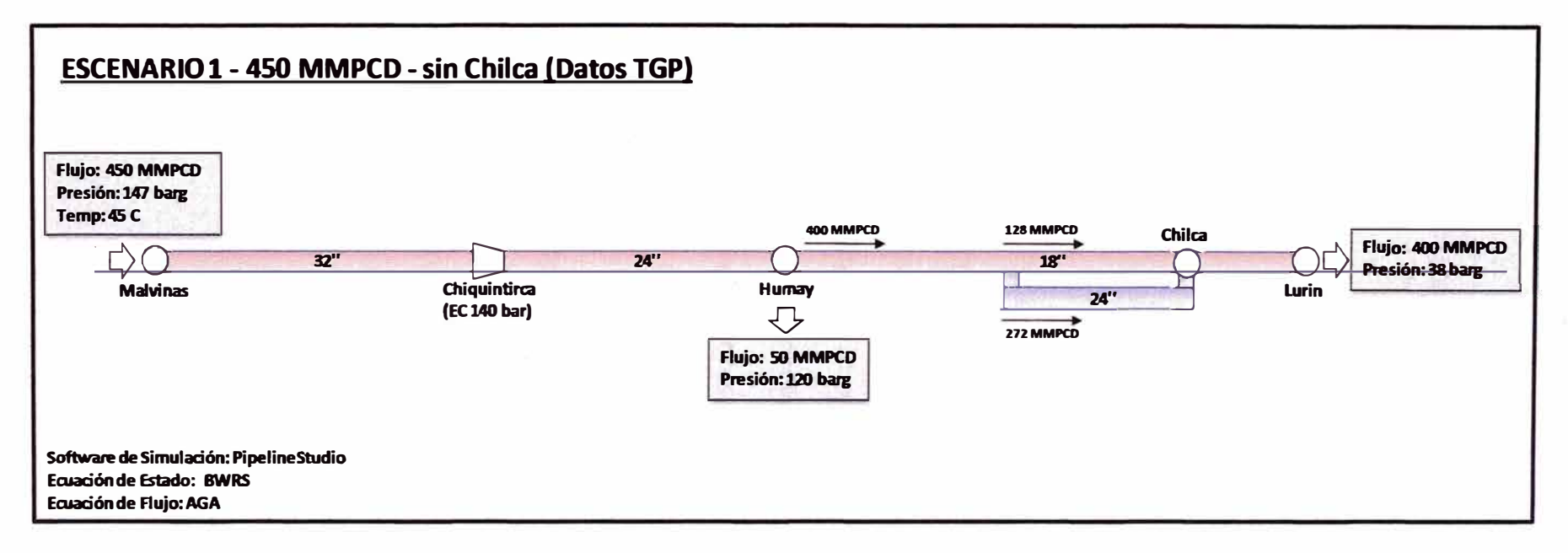

# **4.3. Resultados del modelamiento del Escenario 1: Sistema Integrado (1150 MMPCD)**

En la presente sección se presentan los resultados del cálculo de la Capacidad hidráulica de transporte de gas natural sobre la base de dos escenarios antes descritos:

- Con entrega en Chilca: escenario que considera una entrega de 160 MMPCD.
- Sin entrega en Chilca: escenario que no considera la entrega en Chilca.

Se presentan a continuación los cuadros que contienen el resumen de resultados un esquema de la configuración física analizada.

En el anexo 3 se incluyen gráficos detallados que contienen los resultados del comportamiento de flujo y los perfiles de presión; perfil de comportamiento de los flujos a través de los ductos troncales y loop considerados; y perfiles altimétricos, temperatura y velocidad del gas para cada duetos troncal y loop considerado.

## **4.3.1. Escenario 2a (Con entrega en Chilca)**

Considerando las condiciones de borde asociadas a los volúmenes de entrega previamente definidos (ver cuadro siguiente), se obtiene como resultado que la presión de entrega en Lurín es 113 bar, presión superior a la presión mínima requerida de 40 bar.

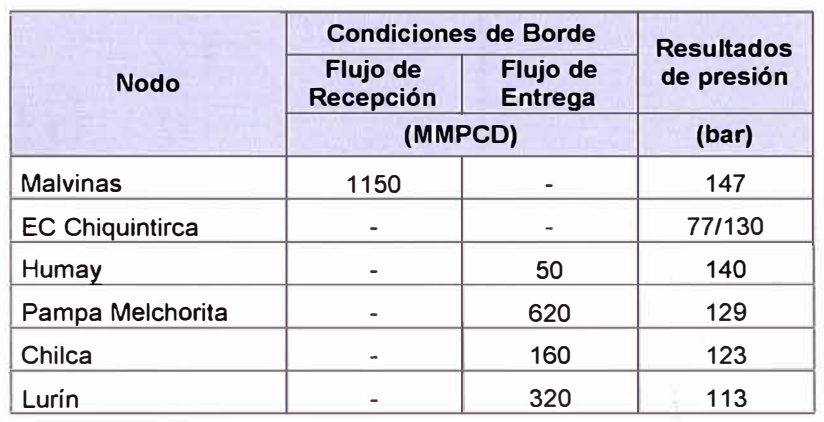

# **Tabla 4.5: Resultados del Escenario 2a**

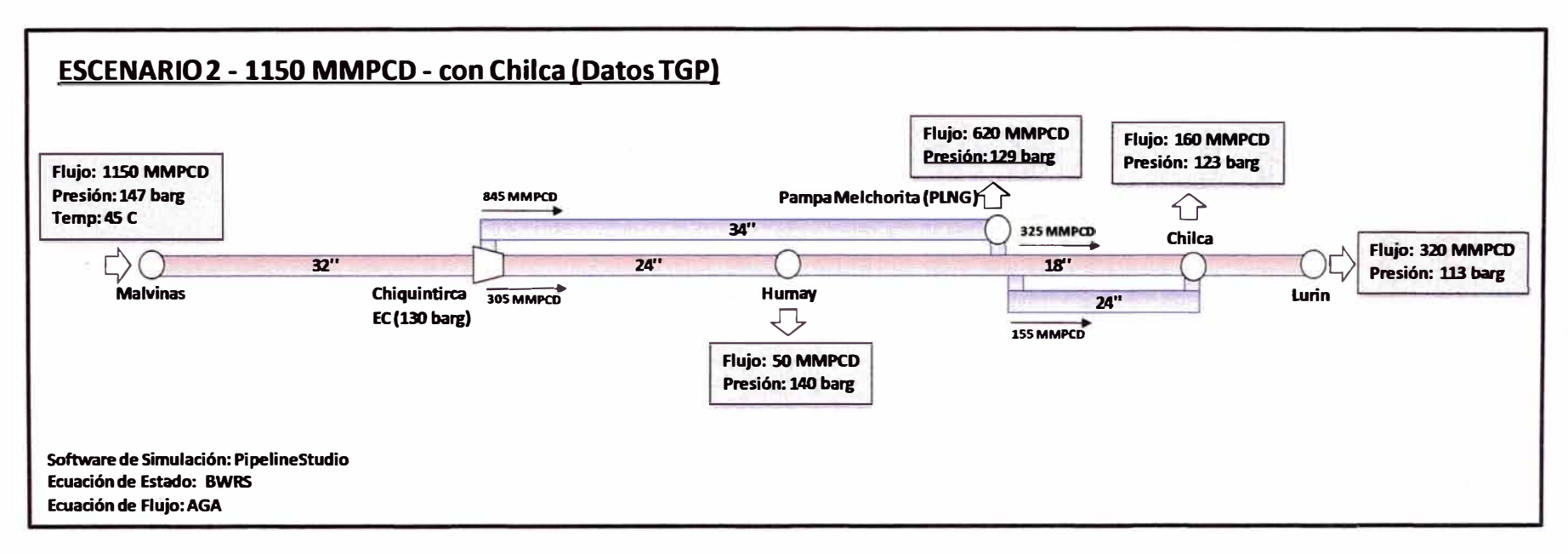

# **Ilustración 4.5: Resumen de resultados Escenario 2a**

**CENTRAL MARK HIS ENDING** 

O.

# **4.3.2. Escenario 2b (Sin entrega en Chilca)**

Considerando las condiciones de borde asociadas a los volúmenes de entrega previamente definidos (ver cuadro siguiente), se obtiene como resultado que la presión de entrega en Lurín es 113 bar, presión superior a la presión mínima requerida de 40 bar.

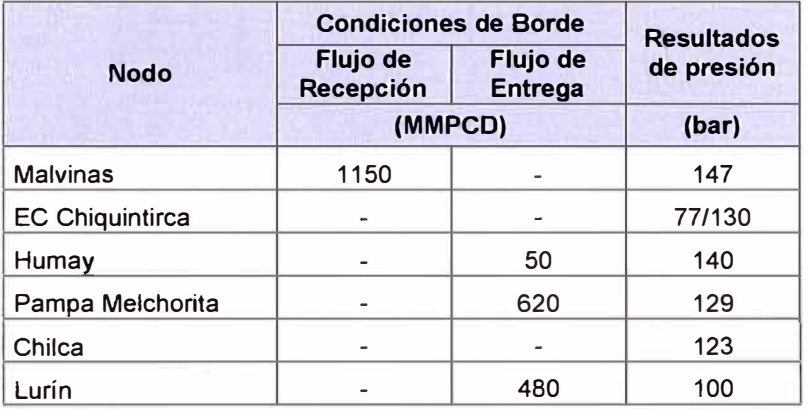

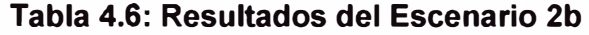

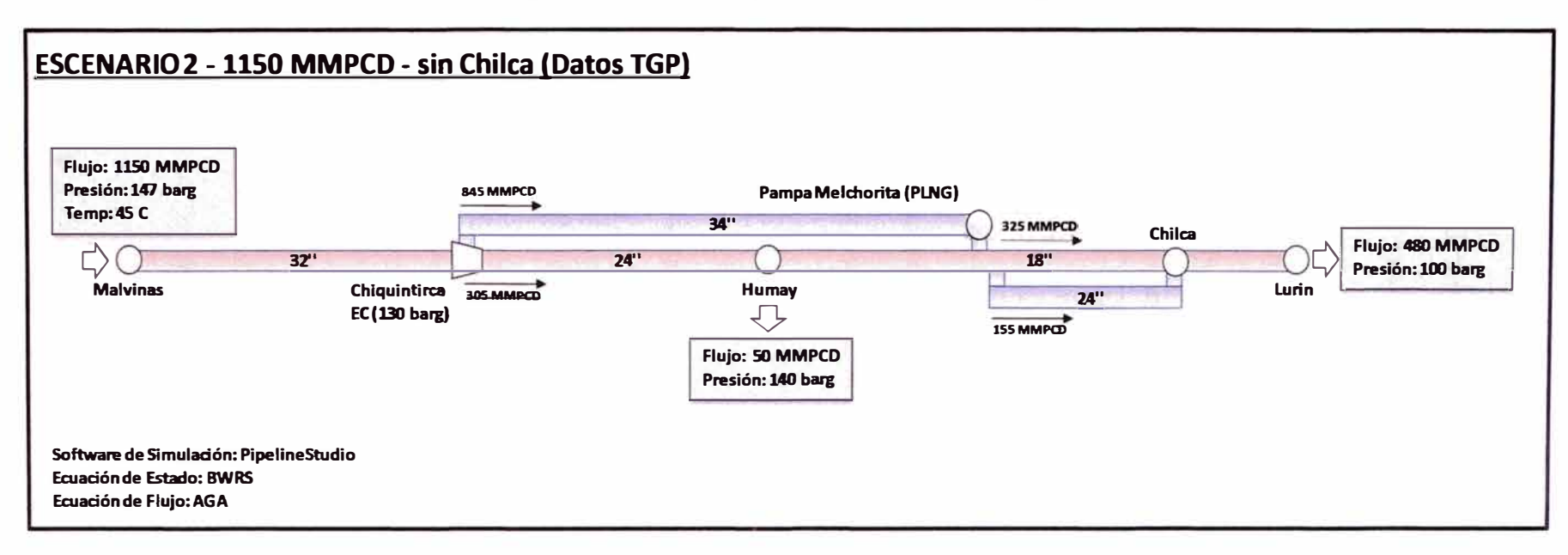

## **Ilustración 4.6: Resumen de resultados Escenario 2b**

#### **4.4. Análisis comparativo de los resultados presentados por TGP**

En esta sección se comparan los resultados obtenidos del modelamiento hidráulico con el software de simulación *PipelineStudio,* objeto del presente servicio de consultoría, con los resultados presentados por TGP a OSINERGMIN.

Es importante señalar que los resultados hidráulicos presentados por TGP corresponden a las configuraciones teóricas descritas en la sección 2 del presente informe.

#### **4.4.1. Sistema aislado de transporte de TGP**

Los resultados presentados por TGP y el Consultor resultan con diferencias mínimas en cuanto a presiones, lo cual, valida las ecuaciones y criterios utilizados por el último.

|                  |                          | <b>TGP</b>              | <b>Consultor</b>         |                         |
|------------------|--------------------------|-------------------------|--------------------------|-------------------------|
| <b>Nodo</b>      | <b>Presión</b><br>(barg) | <b>Flujo</b><br>(MMPCD) | <b>Presión</b><br>(barg) | <b>Flujo</b><br>(MMPCD) |
| <b>Malvinas</b>  | 147                      | 450                     | 147                      | 450                     |
| Chiquintirca     | 140                      | -                       | 140                      | ٠                       |
| Humay            | 120                      | 50                      | 121                      | 50                      |
| Pampa Melchorita |                          |                         | 80                       |                         |
| Chilca           |                          |                         | 72                       |                         |
| Lurin            | 39                       | 400                     | 39                       | 400                     |

**Tabla 4.7: Comparación de Resultados Escenario 1** 

La presión de llegada en Lurín se encuentra en torno al valor requerido en el Contrato BOOT de Transporte, y cumple en ambos casos (TGP y Consultor) con los requerimientos mínimos de capacidad que exigen una presión de 40 bar. Sin embargo, para efectos de obtener una mayor holgura en los resultados, y en virtud de obtener un margen de seguridad más amplio en los casos en que surjan condiciones físicas que generen disminuciones en la capacidad hidráulica del

gasoducto, el Consultor recomienda la ampliación de la capacidad a partir del nodo Chilca (nodo en donde termina el Loop de 24 pulgadas), ya que, es en este tramo del gasoducto, donde ocurren las mayores pérdidas hidráulicas debido al único ducto de 18 pulgadas hasta el City Gate de Lurín.

#### **4.4.2. Sistema Integrado de transporte de TGP y PLNG**

La presión de llagada en Lurín (100 barg) se aprecia superior a la presentada por TGP (48 barg), debido a que el Consultor considera una presión de descarga en la Estación de Compresión en Chiquintirca de 130 barg, frente a los 113 barg presentados por TGP.

|                  |                         | <b>TGP</b>              | <b>Consultor</b> |                         |  |
|------------------|-------------------------|-------------------------|------------------|-------------------------|--|
| <b>Nodo</b>      | <b>Presión</b><br>(bar) | <b>Flujo</b><br>(MMPCD) | Presión<br>(bar) | <b>Flujo</b><br>(MMPCD) |  |
| <b>Malvinas</b>  | 147                     | 1150                    | 147              | 1150                    |  |
| Chiquintirca     | 113                     |                         | 130              |                         |  |
| Humay            | 112                     | 50                      | 140              | 50                      |  |
| Pampa Melchorita | 97                      | 620                     | 129              | 620                     |  |
| Chilca           |                         |                         | 123              |                         |  |
| Lurin            | 48                      | 480                     | 100              | 480                     |  |

**Tabla 4.8: Comparación de Resultados Escenario 2** 

La presión de descarga en Chiquintirca considerada por el Consultor, permite apreciar la disponibilidad de Capacidad con la que contaría en Sistema de Transporte aguas abajo del nodo mencionado. Sin embargo, no se descarta que ante situaciones de menores requerimientos de capacidad, la presión de descarga de la Estación de Compresión de Chiquintirca sea menor para efectos de ahorro de combustible en compresión.

#### **CONCLUSIONES**

Habiendo concluido con el trabajo denominado *"Determinación de la Capacidad Mínima del Sistema de Transporte de Gas Natural por Ductos de Camisea a Lima",* se ha llegado a las siguientes conclusiones:

- 1. Considerando los resultados de la Décimo Segunda y Décimo Tercera Oferta Pública de Capacidades y el inicio de- la puesta en operación de la concesión de distribución de gas natural en lca, se obtendrían requerimientos de capacidad de transporte según lo siguiente: 435 y 482 MMPCD en Lurín (City Gate) y el Punto de Derivación (Humay) respectivamente. Siendo 400 y 450 MMPCD la capacidad mínima exigible de acuerdo al contrato BOOT.
- 2. El inicio del proyecto de exportación de gas natural y por ende, de la puesta en operación del ducto de transporte de PLNG tendrá un impacto en la capacidad de transporte de la Red Principal de Camisea.
- 3. Para los casos en los que se requiera predecir las propiedades de hidrocarburos y gases puros en cualquier condición de presión y

temperatura, como es el caso de gas natural, es recomendable el uso de la ecuación de estado BWRS.

- 4. Para los casos en los que se requiera predecir el comportamiento del gas natural en la red de transporte de TGP, es recomendable el uso de la ecuación de flujo AGA, teniendo en cuenta que es usada para diámetros grandes, altas presiones y altos caudales.
- 5. En la determinación de la capacidad mínima del sistema de transporte se tiene:
	- **Con entrega en Chilca:** Considerando las entregas de Humay (50 MMPCD) y Chilca (160 MMPCD), la capacidad de transporte en Lurín asciende a 255 MMPCD. Con esto se tiene un total 415 MMPCD de capacidad en Chilca y un total de 465 MMPCD de capacidad en Humay, valores superiores a los mínimos requeridos de 400 y 450 MMPCD respectivamente.
	- **Sin entrega en Chilca:** considerando la entrega de Humay (50 MMPCD), la capacidad de transporte en Lurín asciende a 400 MMPCD. Con esto se tiene un total 400 MMPCD de capacidad en Lurín y Chilca, y un total de 450 MMPCD de capacidad en Humay, valores que cumplen con los mínimos requeridos de 400 y 450 MMPCD respectivamente
- 6. En la determinación de la capacidad de transporte del Sistema Aislado se tiene:
	- **Con entrega en Chilca:** Considerando las condiciones de borde descritas en la sección correspondiente, se obtiene como resultado que la presión de entrega en Lurín es 62 barg, presión superior a la presión mínima requerida de 40 bar.
- **Sin entrega en Chilca:** Considerando las condiciones de borde descritas en la sección correspondiente, se obtiene como resultado que la presión de entrega en Lurín es 39 barg, equivalente a la presión mínima requerida de 40 bar.
- 7. En la determinación de la capacidad de transporte del Sistema Integrado se tiene:
	- **Con entrega en Chilca:** Considerando las condiciones de borde descritas en la sección correspondiente, se obtiene como resultado que la presión de entrega en Lurín es 113 barg, presión superior a la presión mínima requerida de 40 bar.
	- **Sin entrega en Chilca:** Considerando las condiciones de borde descritas en la sección correspondiente, se obtiene como resultado que la presión de entrega en Lurín es 113 barg, presión superior a la presión mínima requerida de 40 bar.

#### **RECOMENDACIONES**

A continuación se presentan algunas recomendaciones relacionadas a los resultados del estudio elaborado:

- 1. Sobre la base de los criterios para identificar la demanda futura de gas natural con miras a las ofertas públicas de capacidad, el consultor recomienda al Organismo Regulador realizar modelamientos hidráulicos periódicos con el fin de verificar el cumplimiento de los compromisos de capacidad y futuros requerimientos de ampliación de infraestructura de transporte.
- 2. En concordancia con lo señalado en la recomendación previa, se recomienda realizar evaluaciones periódicas de capacidad mediante modelamientos hidráulicos con el fin de evaluar los impactos de la entrada en operación del dueto de transporte de PLNG.
- 3. Se recomienda el uso de la ecuación de estado BWRS para los casos en los que se requiera predecir las propiedades del gas natural en cualquier condición de presión y temperatura.
- 4. Se recomienda el uso de la ecuación de flujo AGA para predecir el comportamiento del gas natural en la red de transporte de TGP, teniendo en cuenta que es usada para diámetros grandes, altas presiones y altos caudales.
- 5. Los resultados obtenidos para el Escenario 1b (Sistema Aislado sin entrega en Chilca) se encuentran bastante ajustados a los valores mínimos requeridos. En ese sentido, y con el fin de obtener una mayor holgura en los resultados, y en virtud de obtener un margen de seguridad más amplio en los casos en que surjan condiciones físicas que generen disminuciones en la capacidad hidráulica del gasoducto, se recomienda la ampliación de la capacidad a partir del nodo Chilca (nodo en donde termina el Loop de 24 pulgadas), ya que, es en este tramo del gasoducto, donde ocurren las mayores pérdidas hidráulicas debido al único dueto de 18 pulgadas hasta el City Gate de Lurín
- 6. En los resultados obtenidos para el Escenario 2b (Sistema Integrado sin entrega en Chilca) se obtuvo una presión de llegada en Lurín de 100 barg, a partir de una presión de descarga de compresión en Chiquintirca de 130 barg. En ese sentido se recomienda que, ante situaciones de menores requerimientos de capacidad, la presión de descarga de la Estación de Compresión de Chiquintirca sea menor para efectos de ahorro de combustible en compresión, considerando la holgura existente en la presión de llegada de Lurín.

**ANEXOS** 

**Anexo N <sup>º</sup>1: Resultados hidráulicos del cálculo de la Capacidad Mínima del Sistema Aislado de TGP** 

Con Chilca

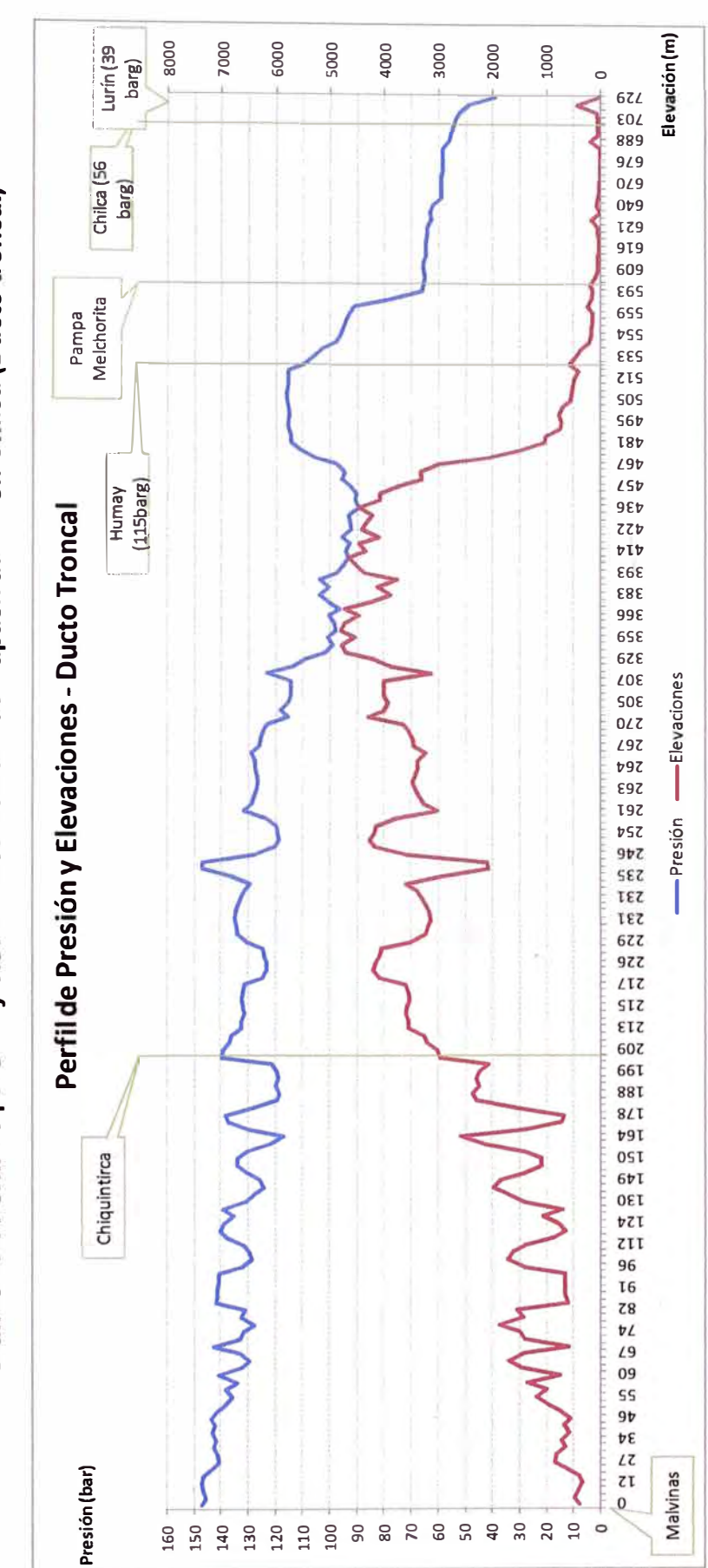

Gráfico 5.1: Perfil de presión y elevaciones Cálculo de Capacidad - Con Chilca (Ducto troncal)
Sin Chilca

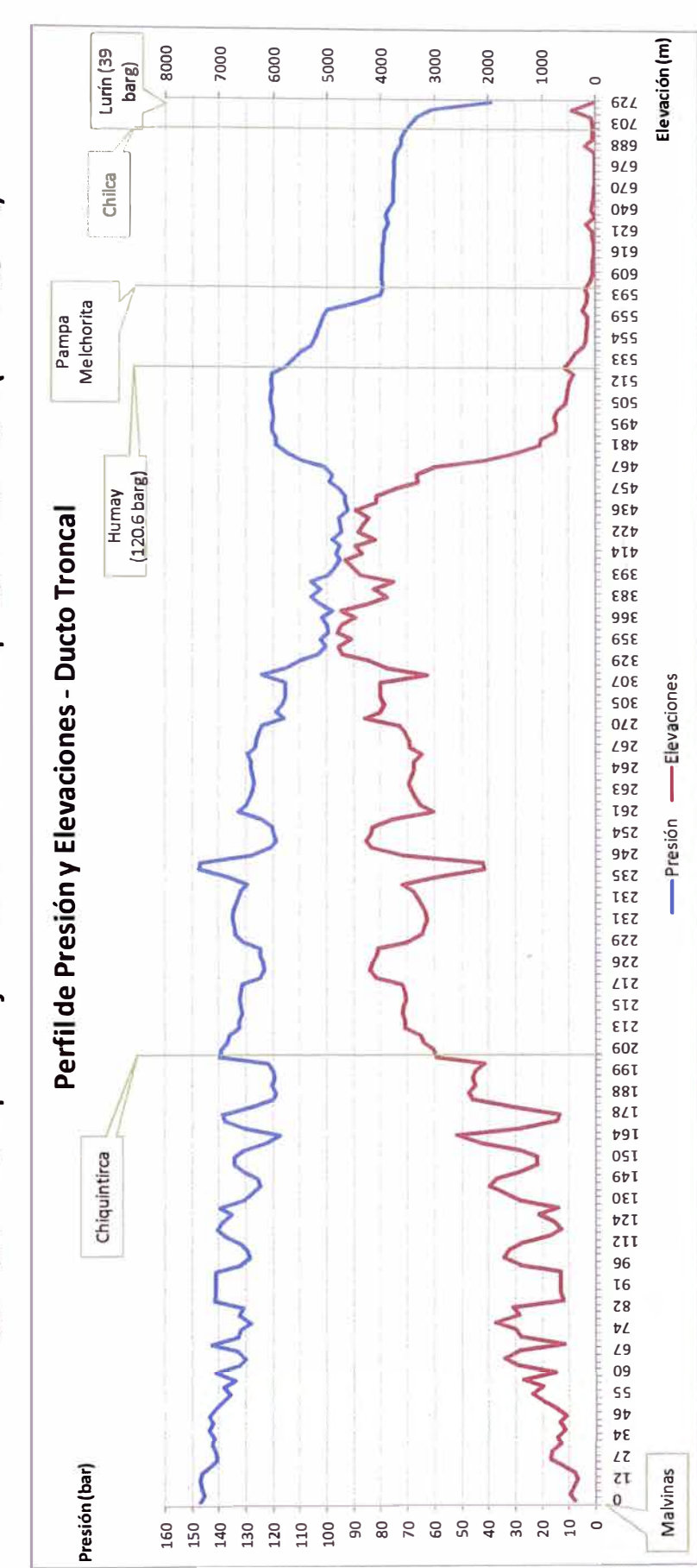

Gráfico 5.2: Perfil de presión y elevaciones Cálculo de Capacidad - Sin Chilca (Ducto troncal)

# **Anexo N <sup>º</sup>2: Resultados hidráulicos del Modelamiento del Sistema Aislado de**  TGP

**Con Chilca** 

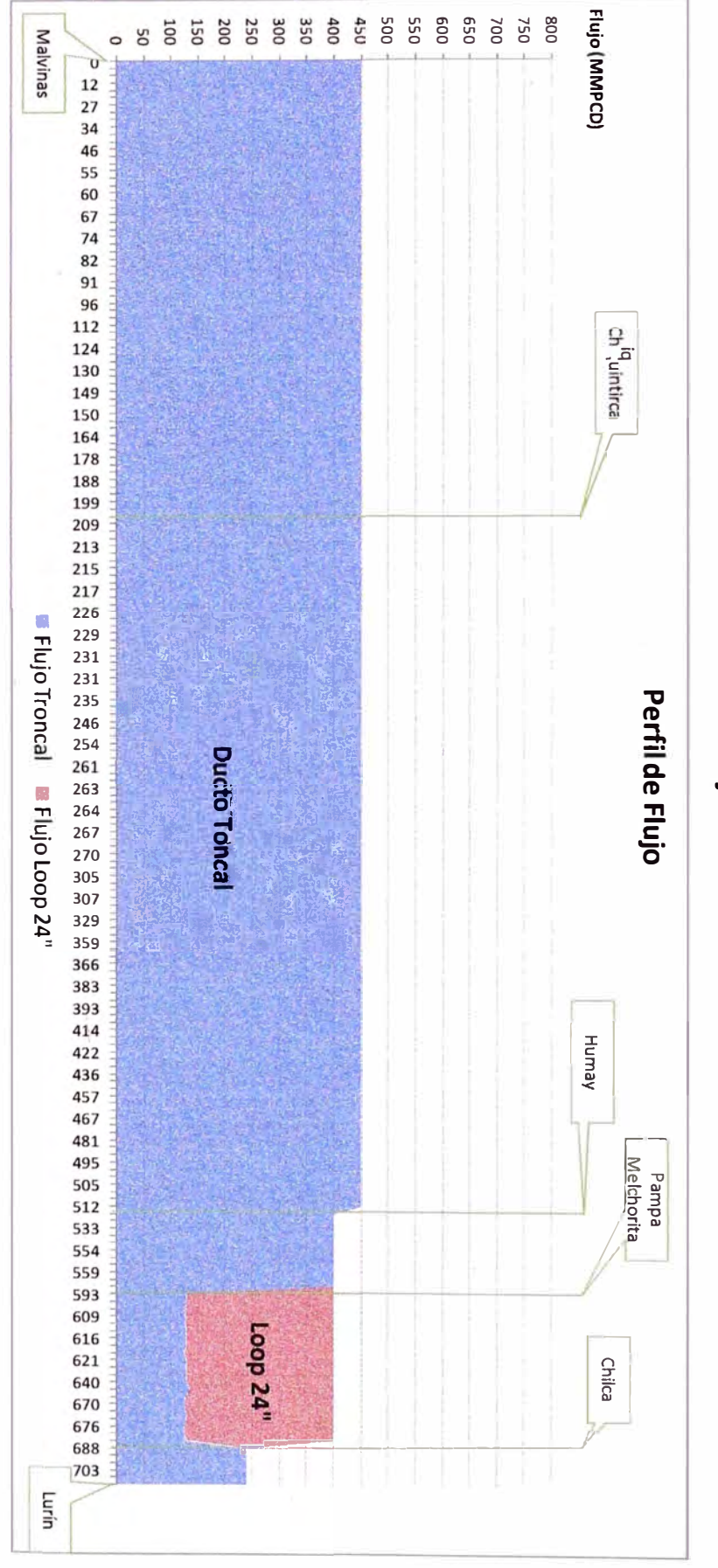

# Grafico 5.3: Perfiles de flujo Escenario 1 - Con Chilca

the state of the China

Ducto Troncal:

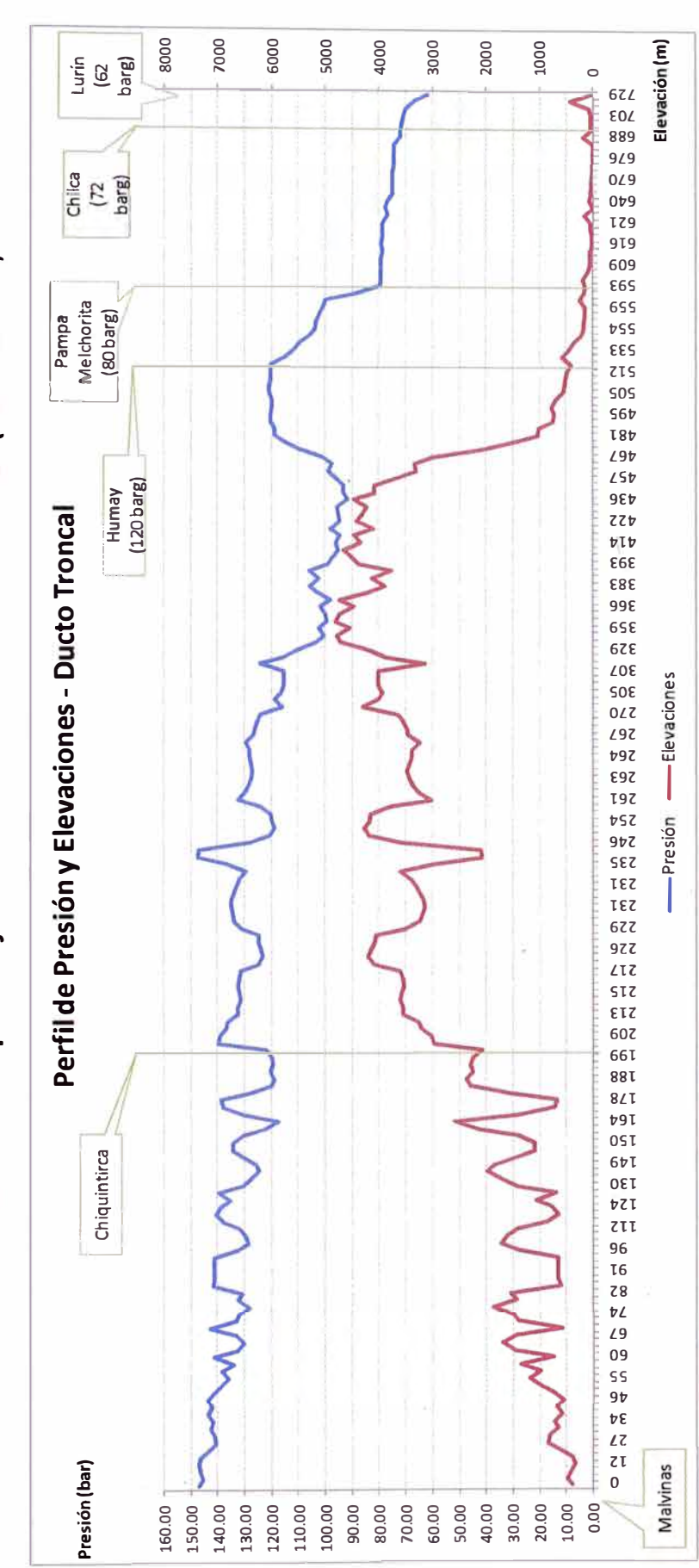

Gráfico 5.4: Perfil de presión y elevaciones Escenario 1 - Con Chilca (Ducto troncal)

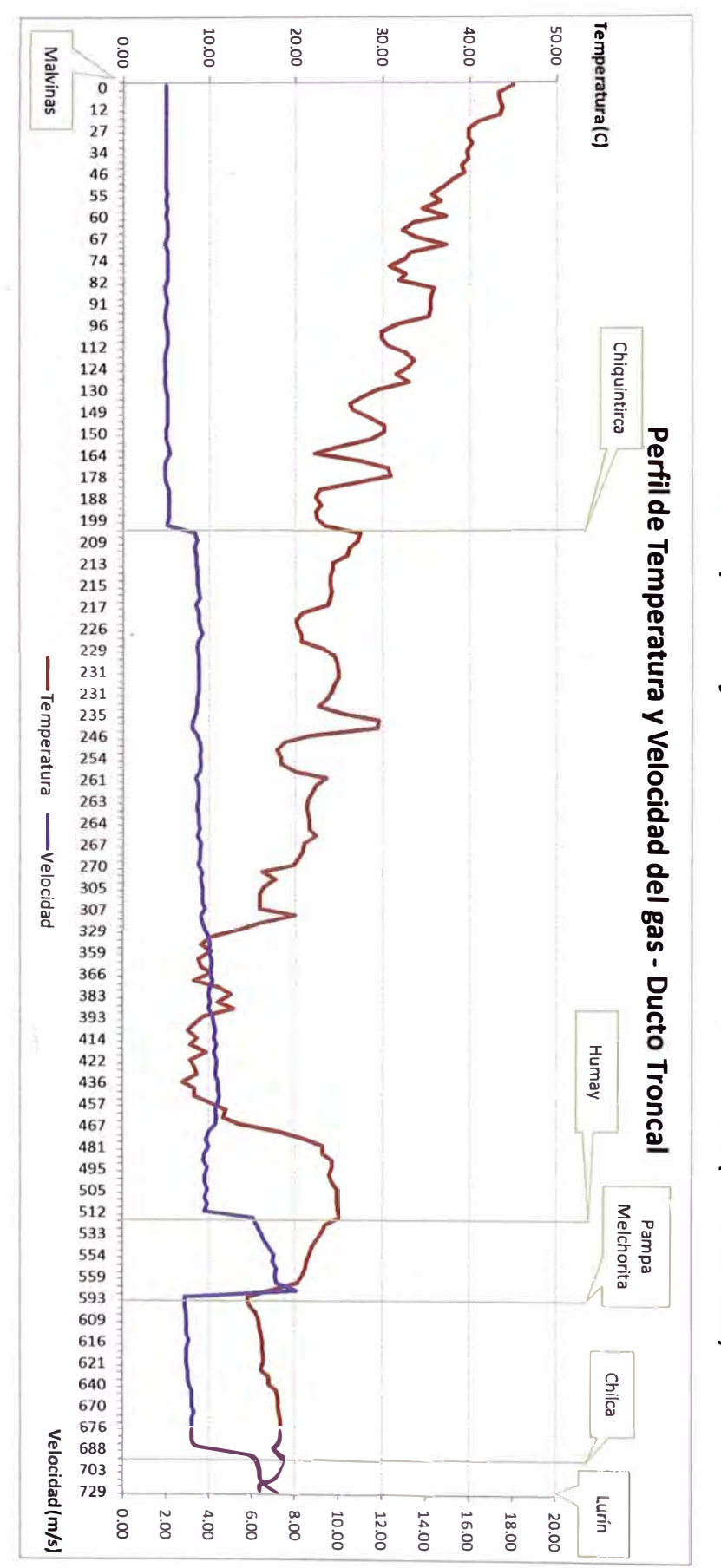

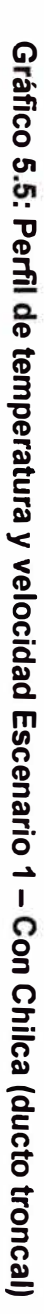

 $\begin{array}{c} \hline \end{array}$ 

Loop 24":

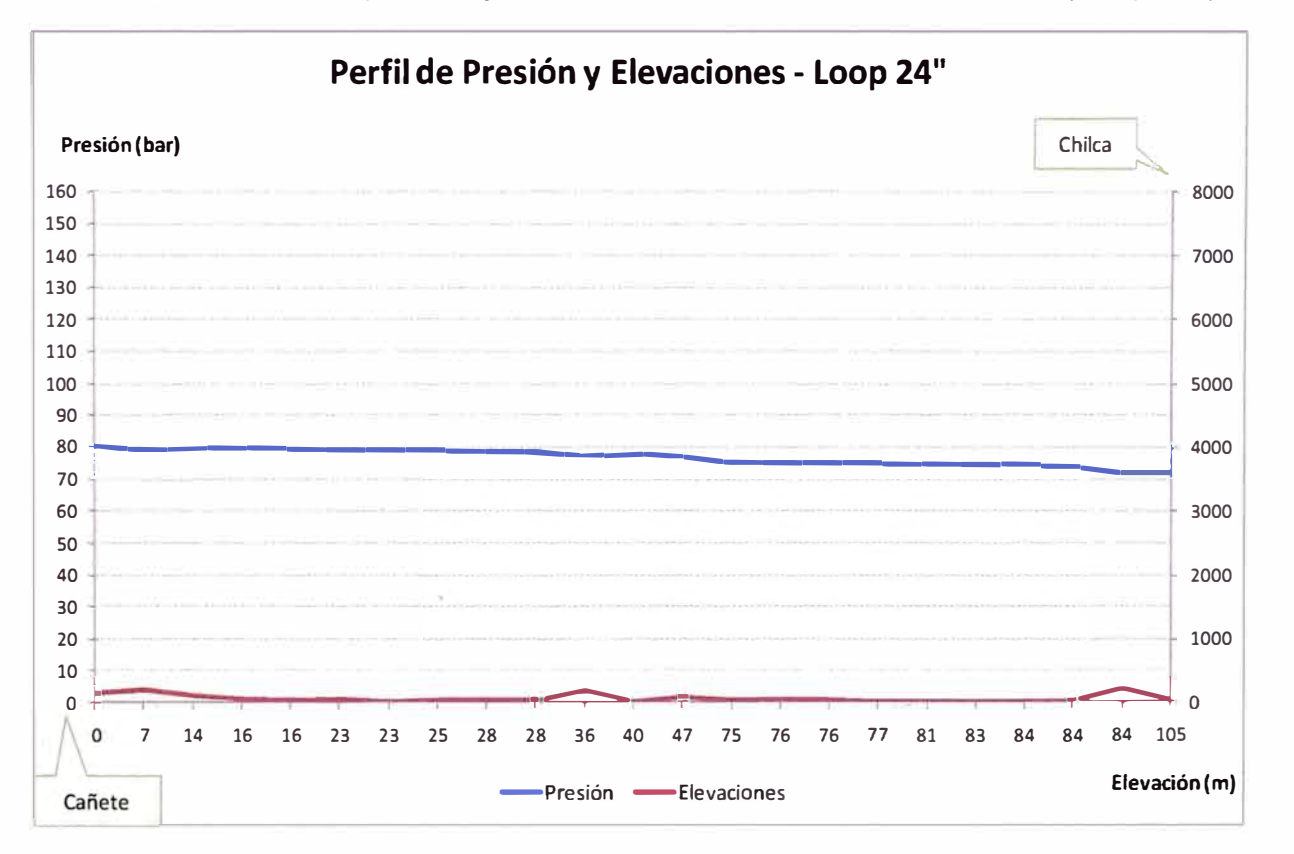

# **Gráfico 5.6: Perfil de presión y elevaciones Escenario 1 - Con Chilca (Loop 24")**

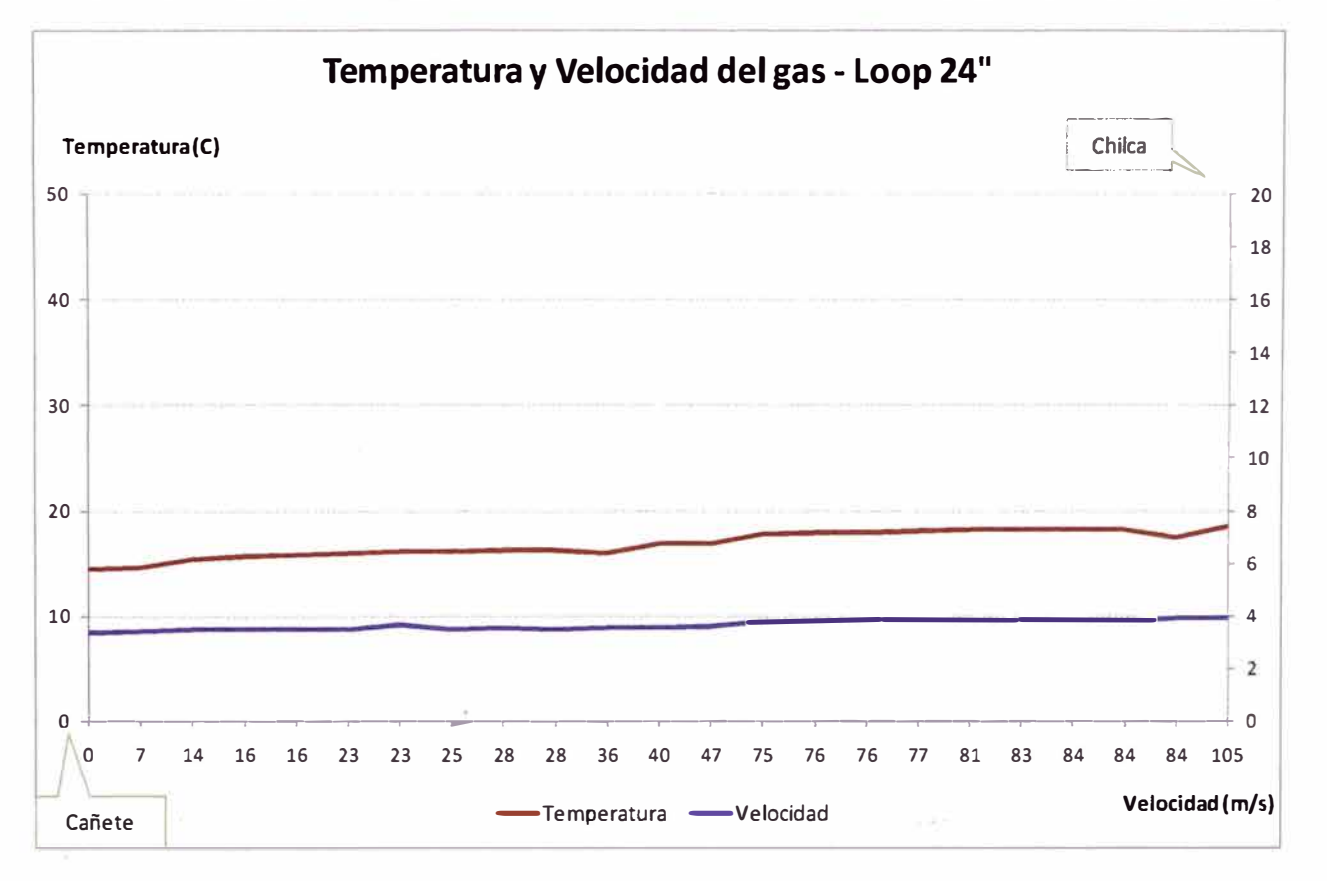

Gráfico 5.7: Perfil de temperatura y velocidad Escenario 1 - Con Chilca (ducto troncal)

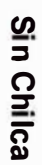

# Gráfico 5.8: Perfiles de flujo Escenario 1 - Sin Chilca

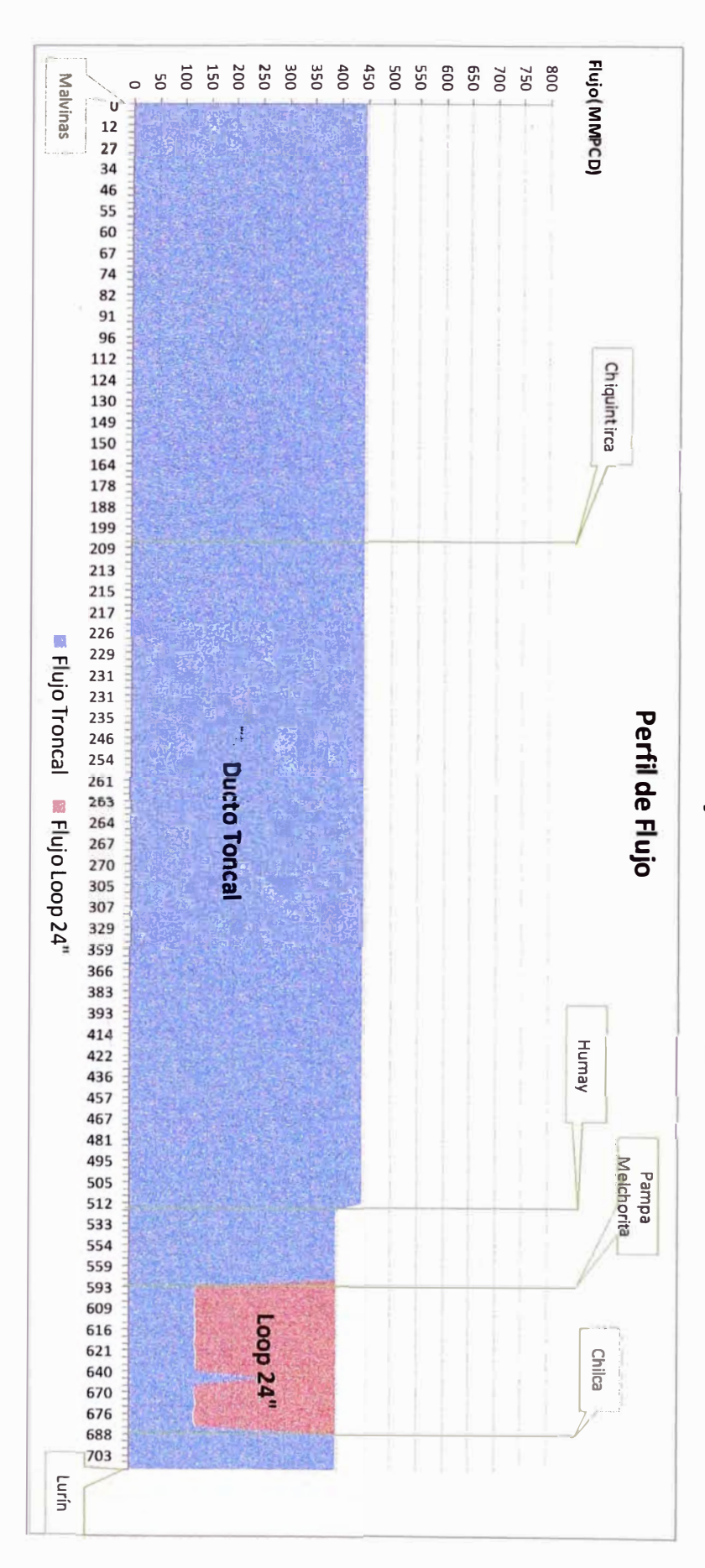

o Troncal:

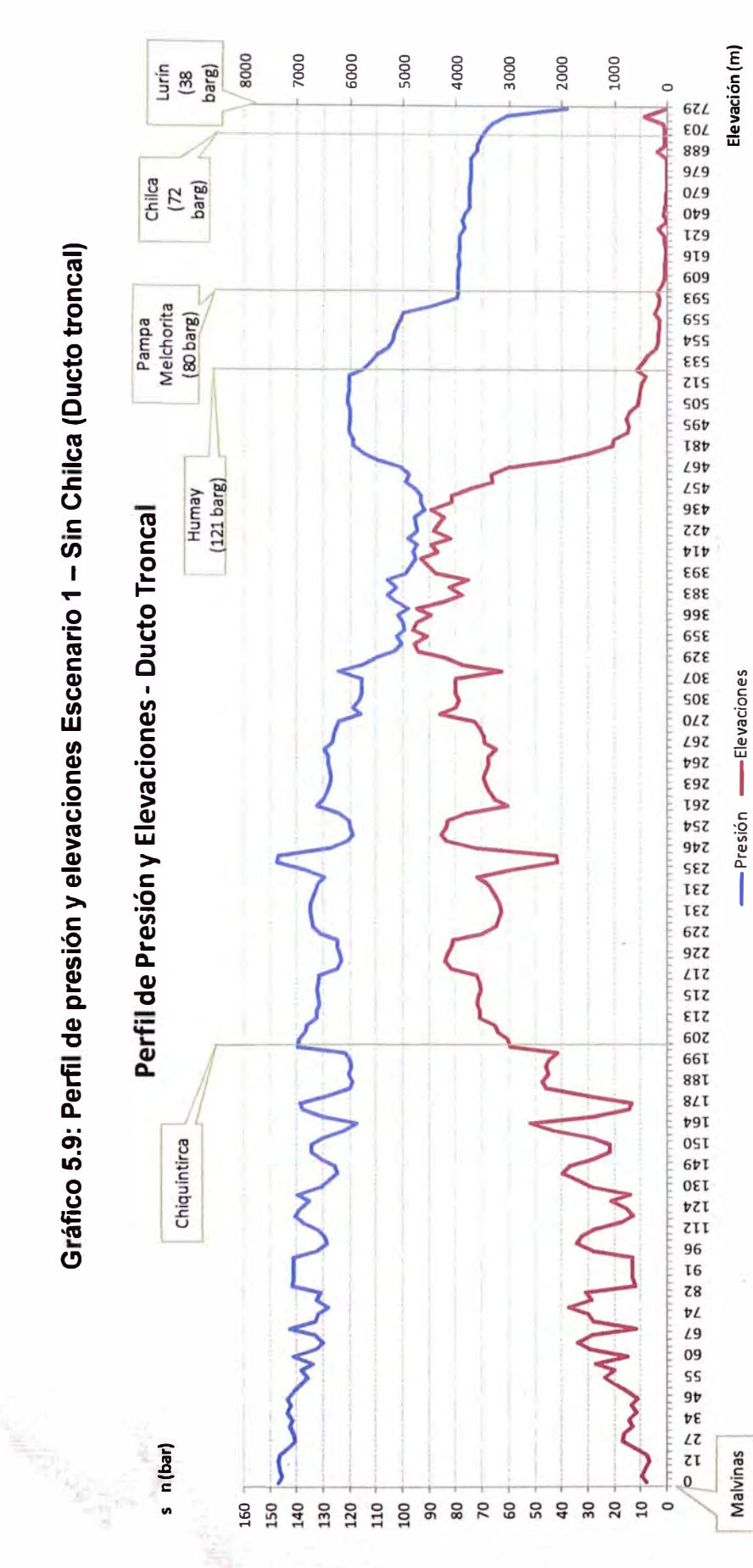

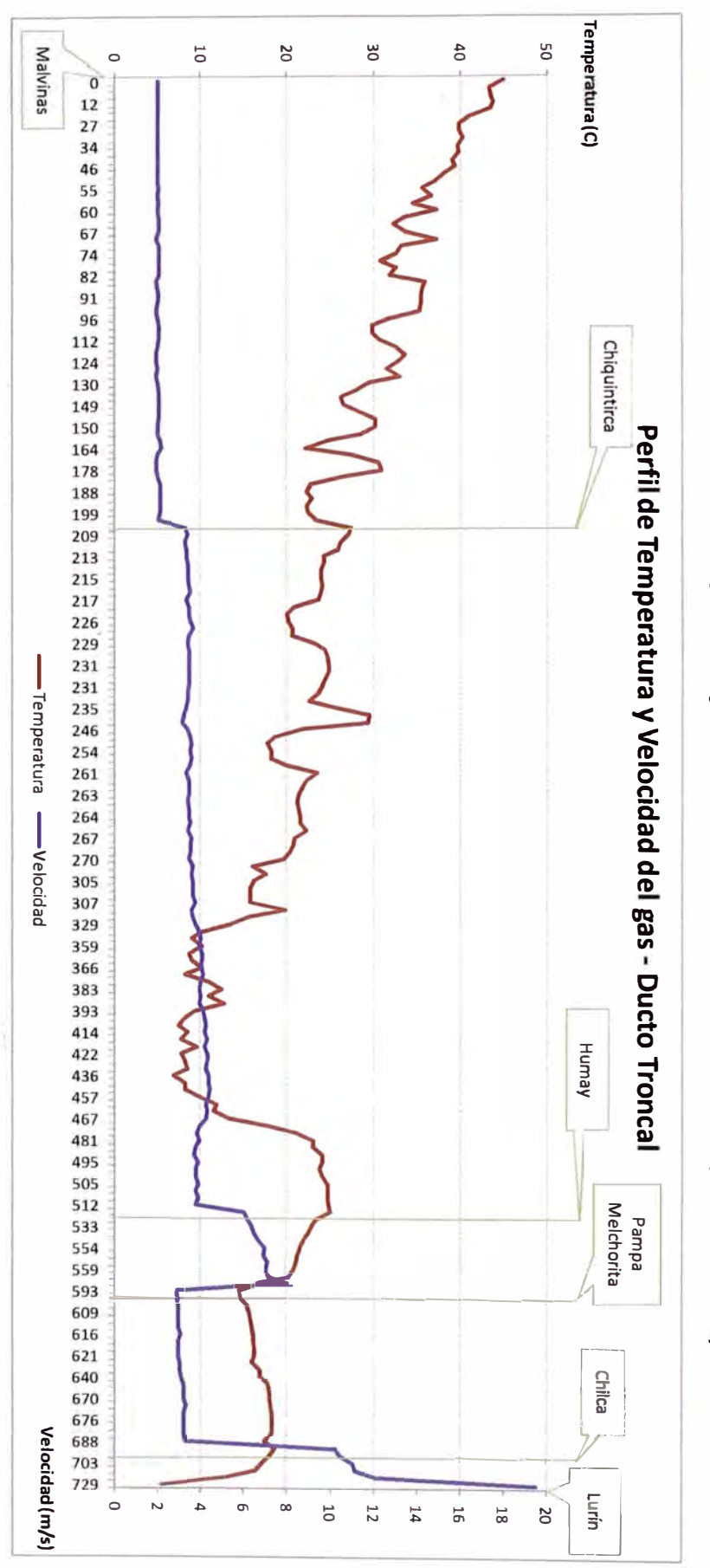

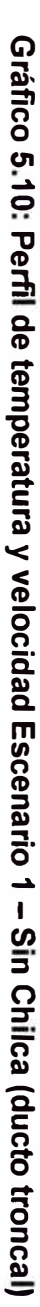

 $\bar{\mathbf{x}}$ 

• Loop 24":

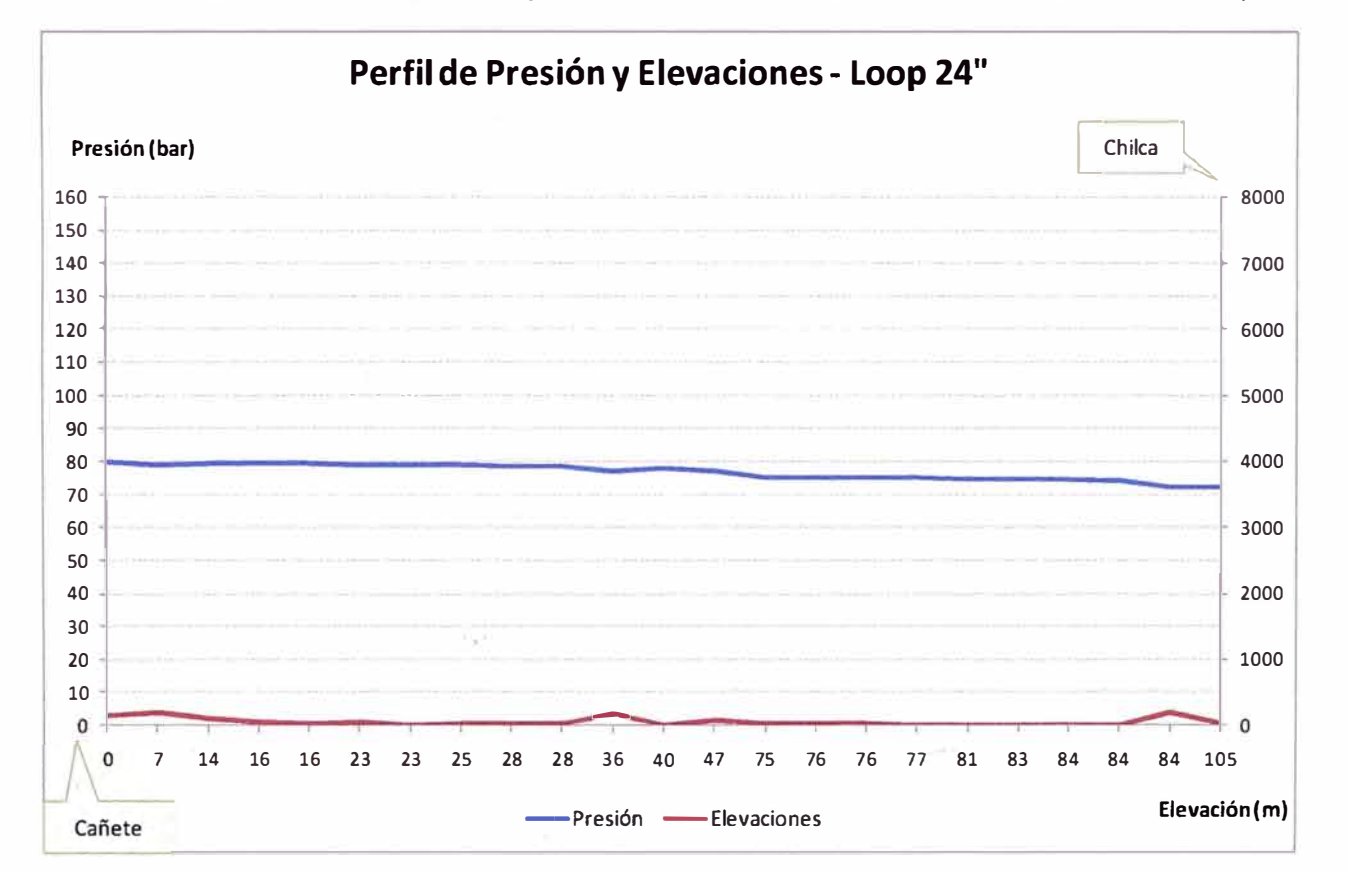

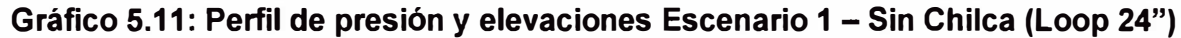

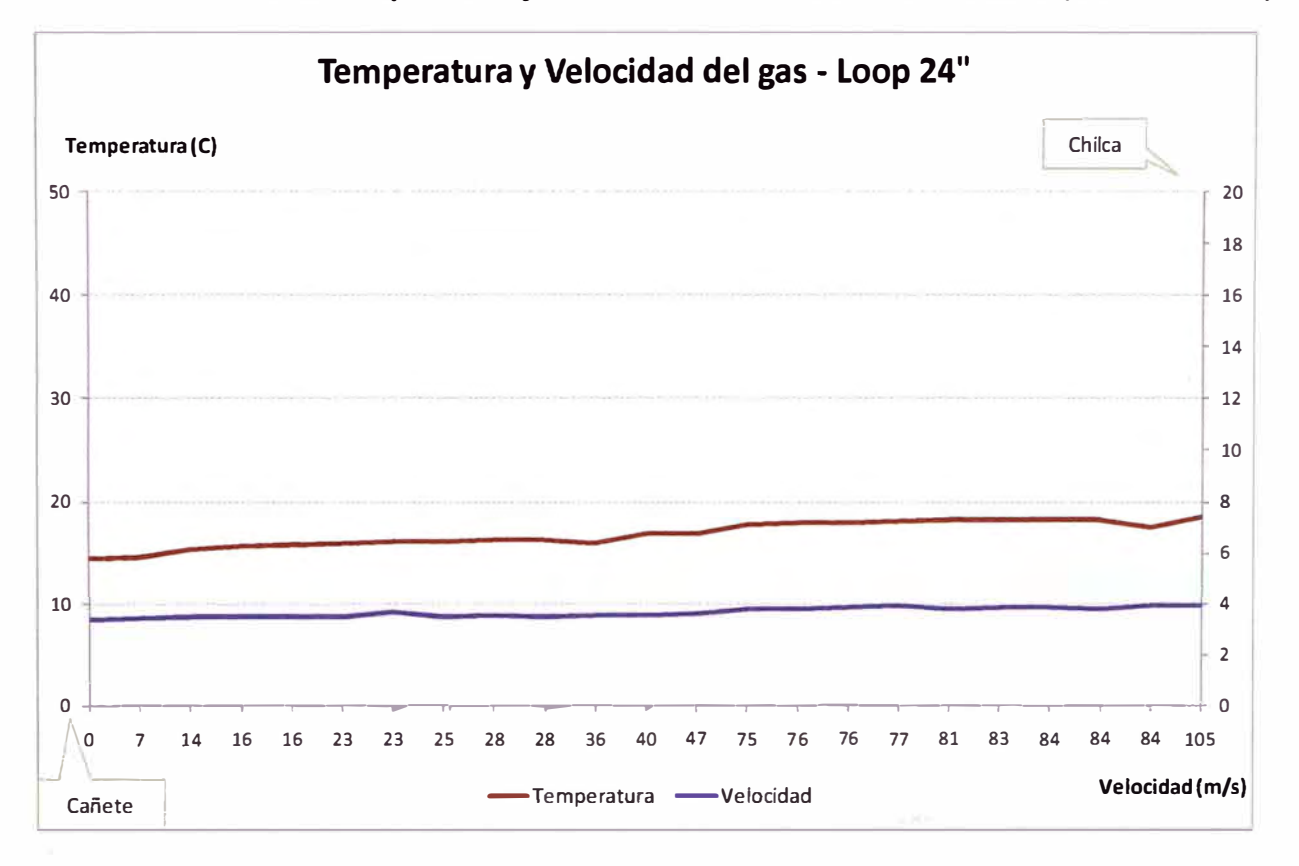

**Gráfico 5.12: Perfil de temperatura y velocidad Escenario 1 - Sin Chilca (dueto troncal)** 

# **Anexo N <sup>º</sup>3: Resultados hidráulicos del Modelamiento del Sistema unificado de transporte de TGP y PLNG**

Con Chilca

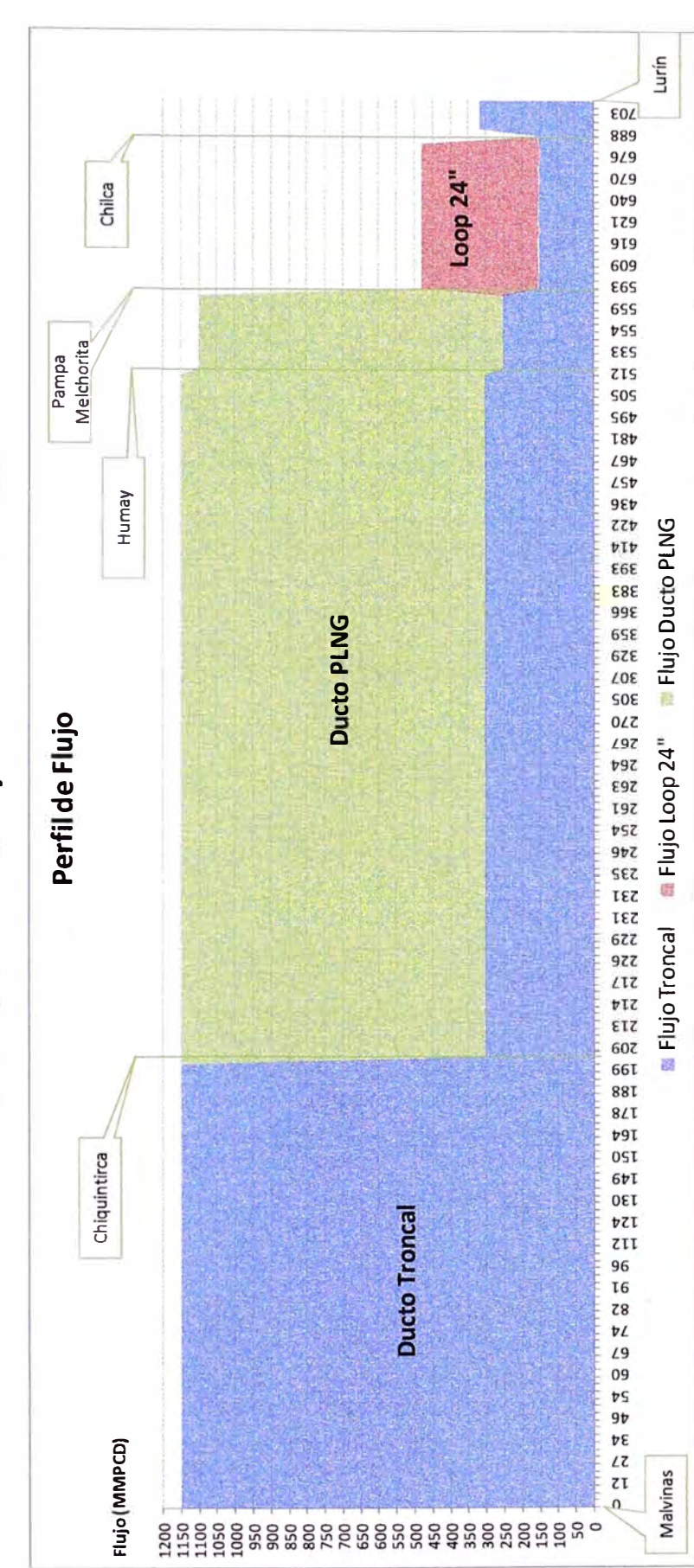

Gráfico 5.13: Perfiles de flujo Escenario 2 - Con Chilca

Ducto Troncal:  $\bullet$ 

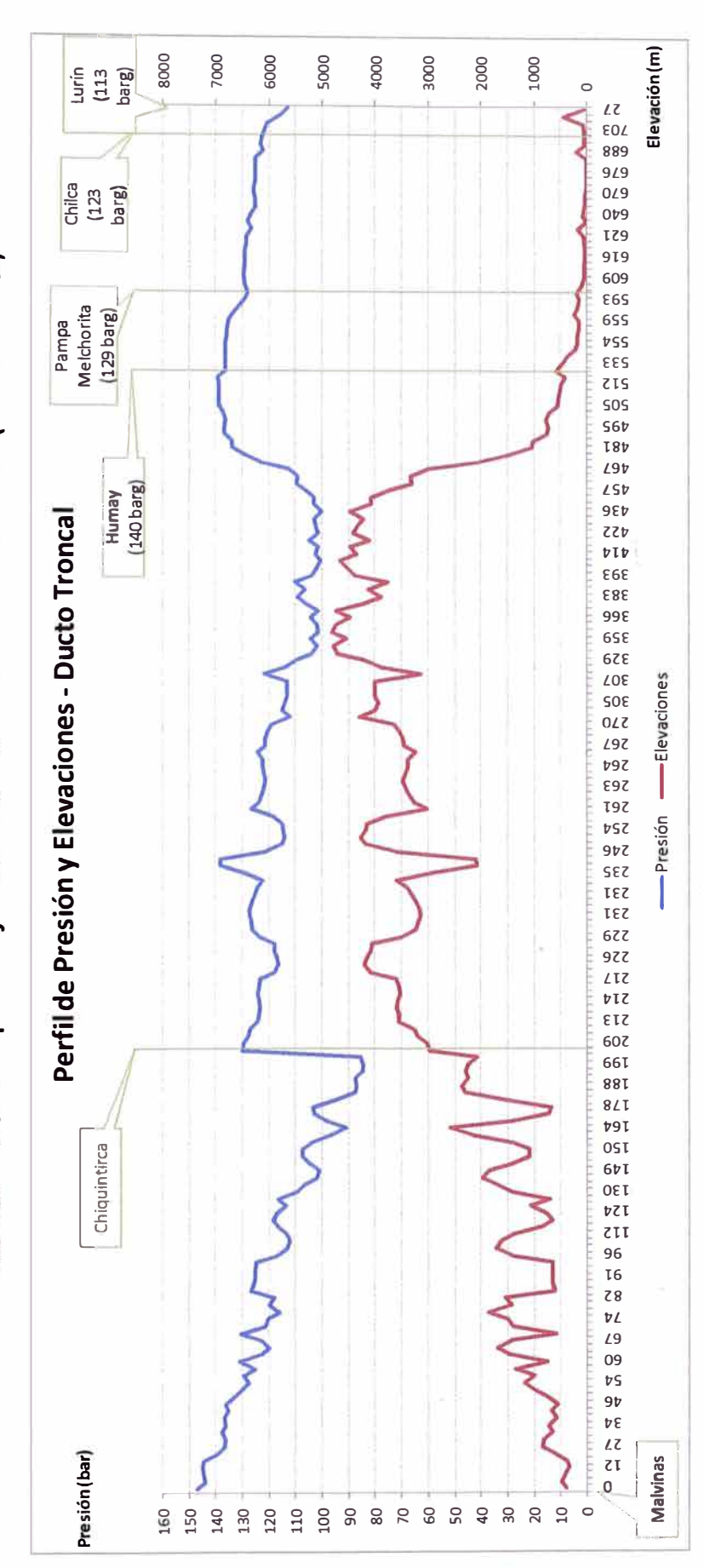

Gráfico 5.14: Perfil de presión y elevaciones Escenario 2 - Con Chilca (Ducto troncal)

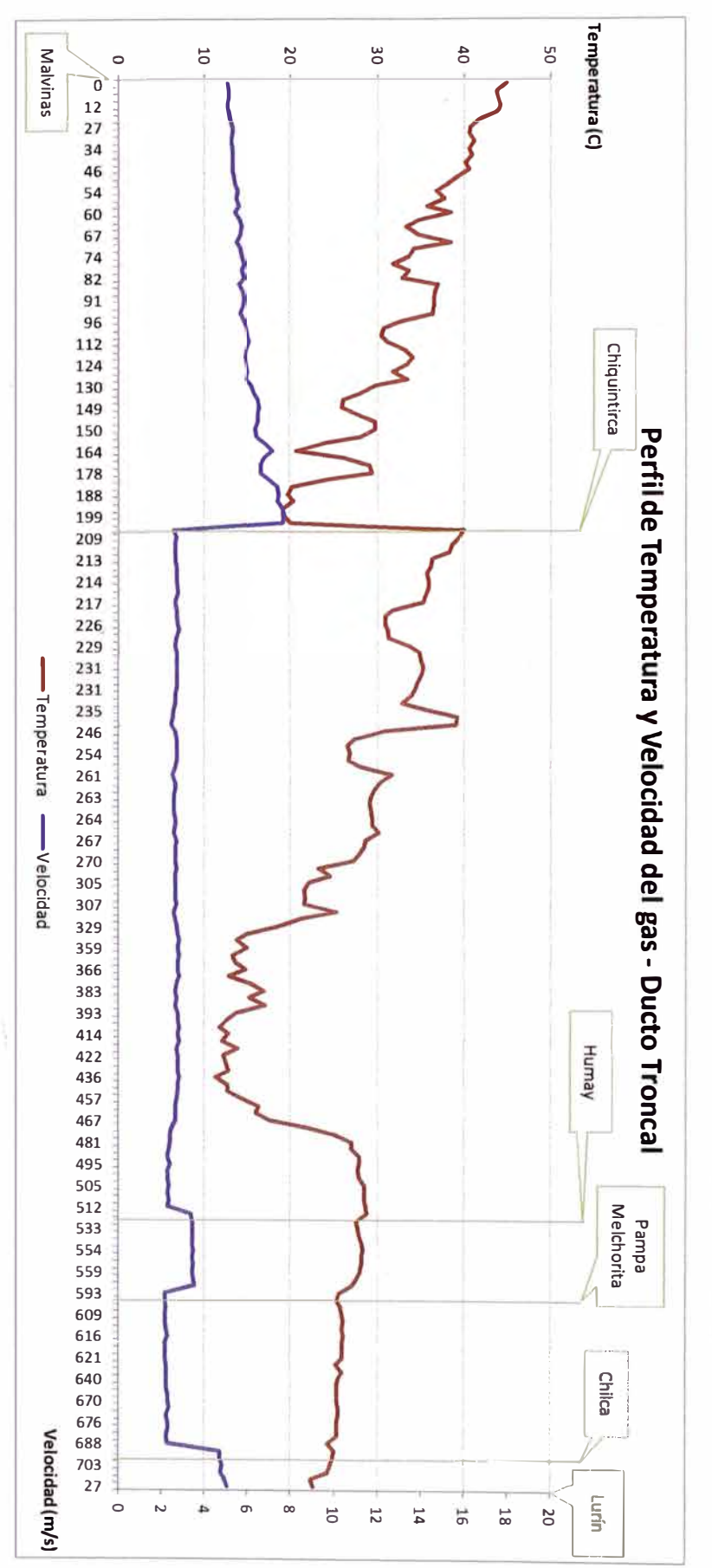

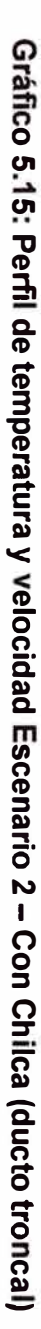

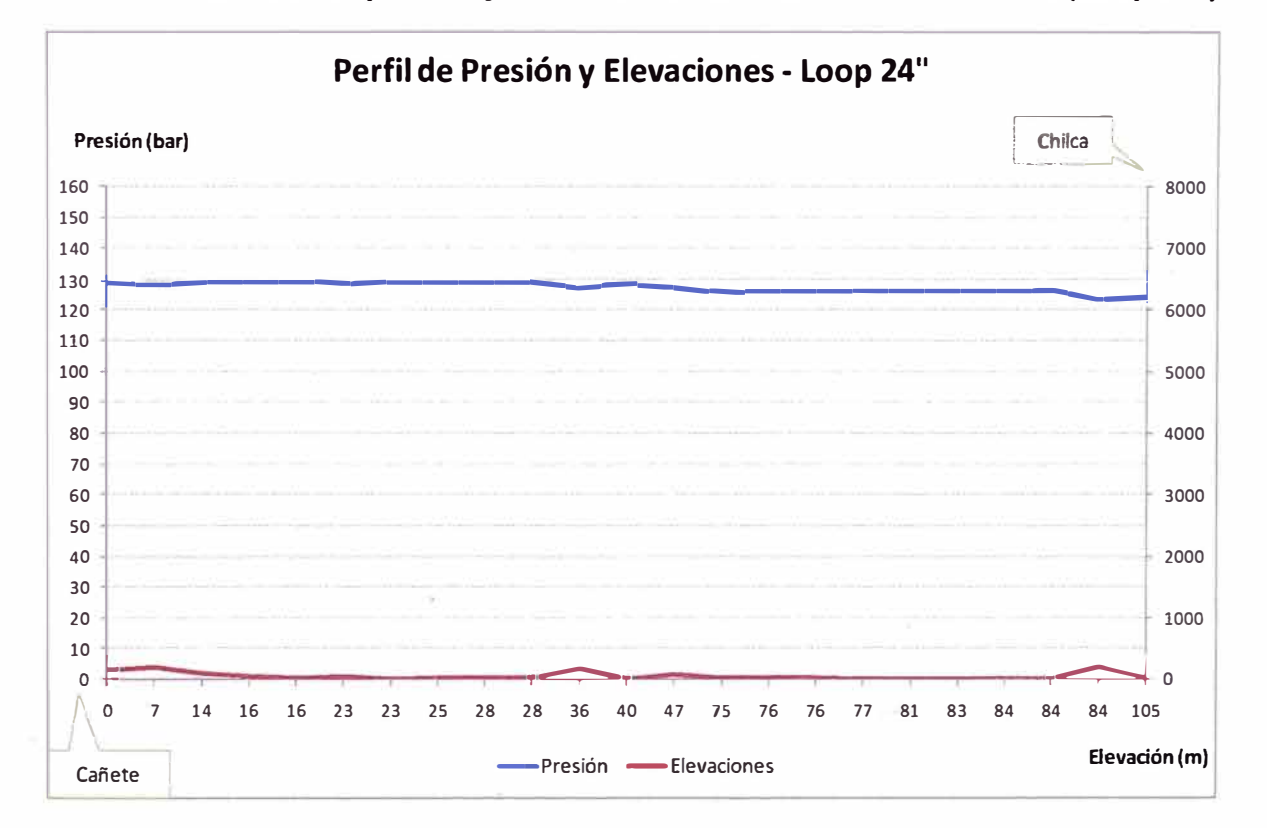

# Gráfico 5.16: Perfil de presión y elevaciones Escenario 2 – Con Chilca (Loop 24")

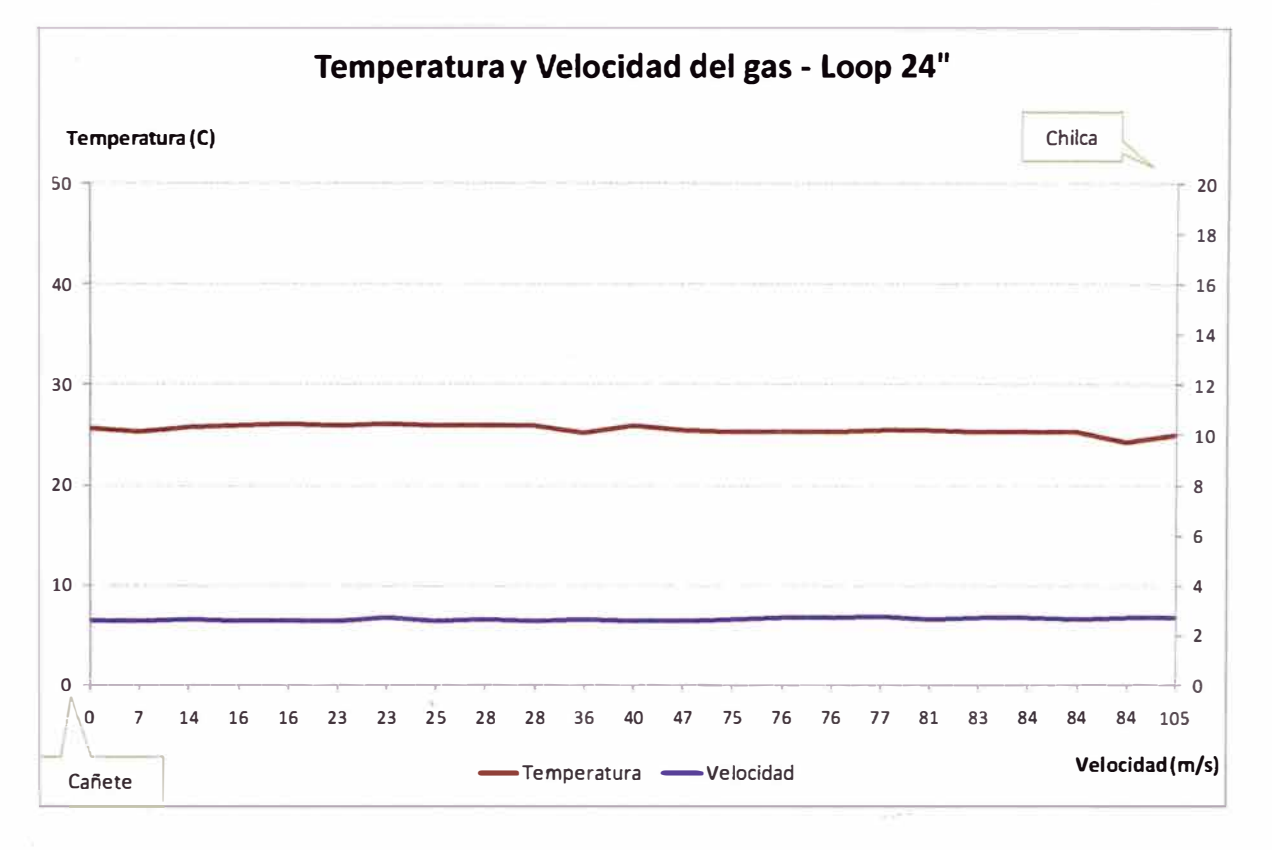

Gráfico 5.17: Perfil de temperatura y velocidad Escenario 2 - Con Chilca (Loop 24")

**ITA A CONTRACTOR CONTRACTOR** 

aft or commence was

Hamburg Pyres and monitoring and an

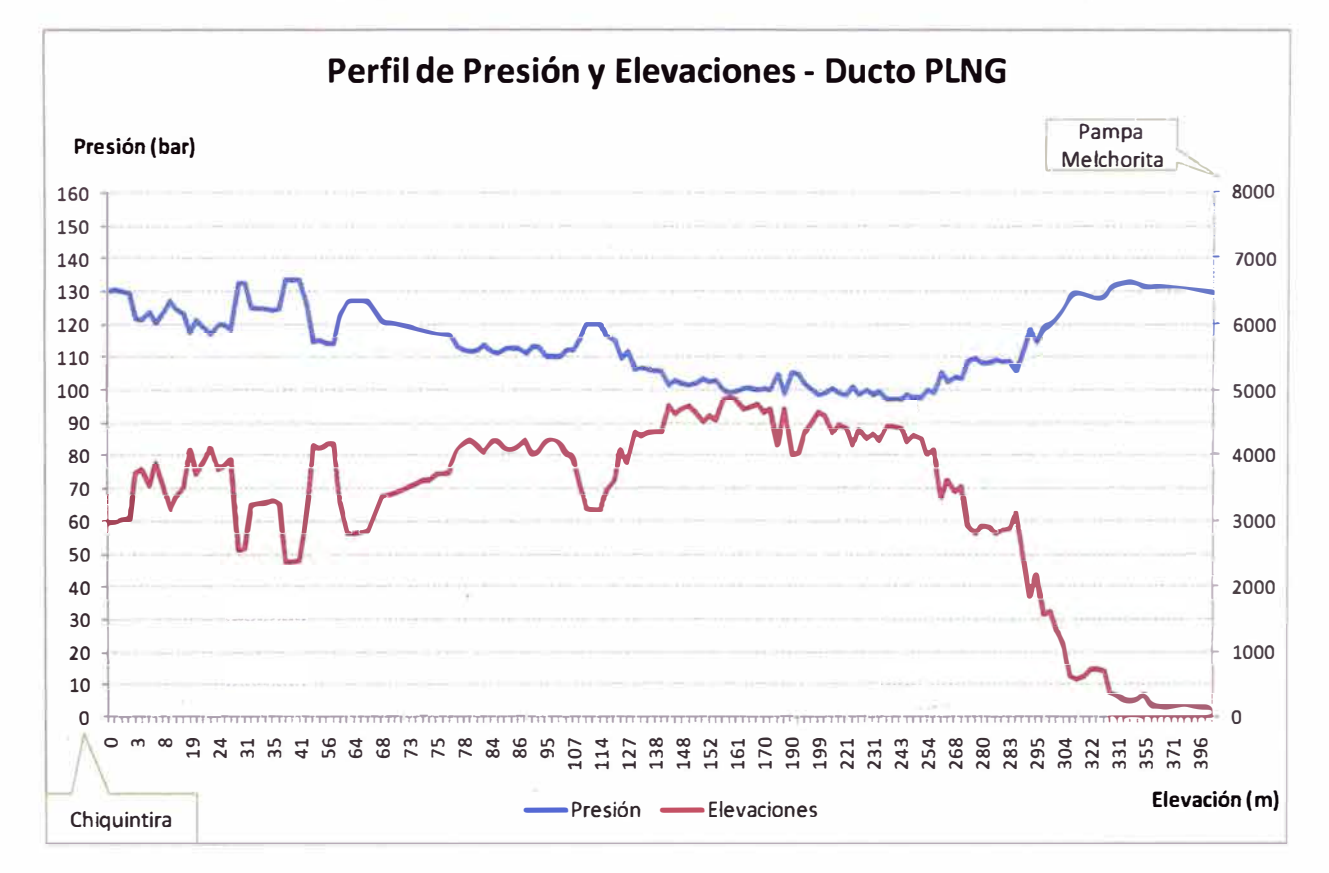

# Gráfico 5.18: Perfil de presión y elevaciones Escenario 2 – Con Chilca (Ducto PLNG)

Channels but Millers in a market of the country of the country of

Λ

Gráfico 5.19: Perfil de temperatura y velocidad Escenario 2 - Con Chilca (Ducto PLNG)

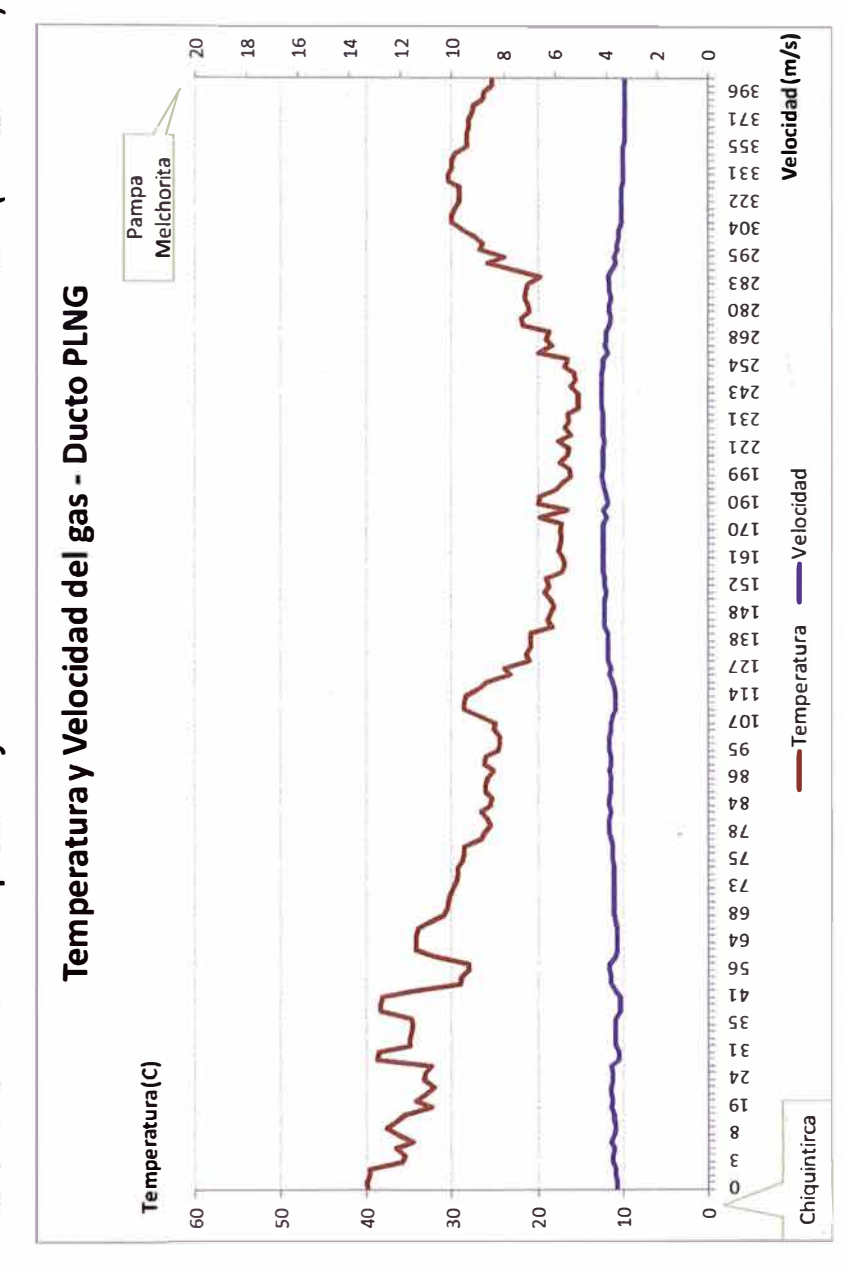

Sin Chilca

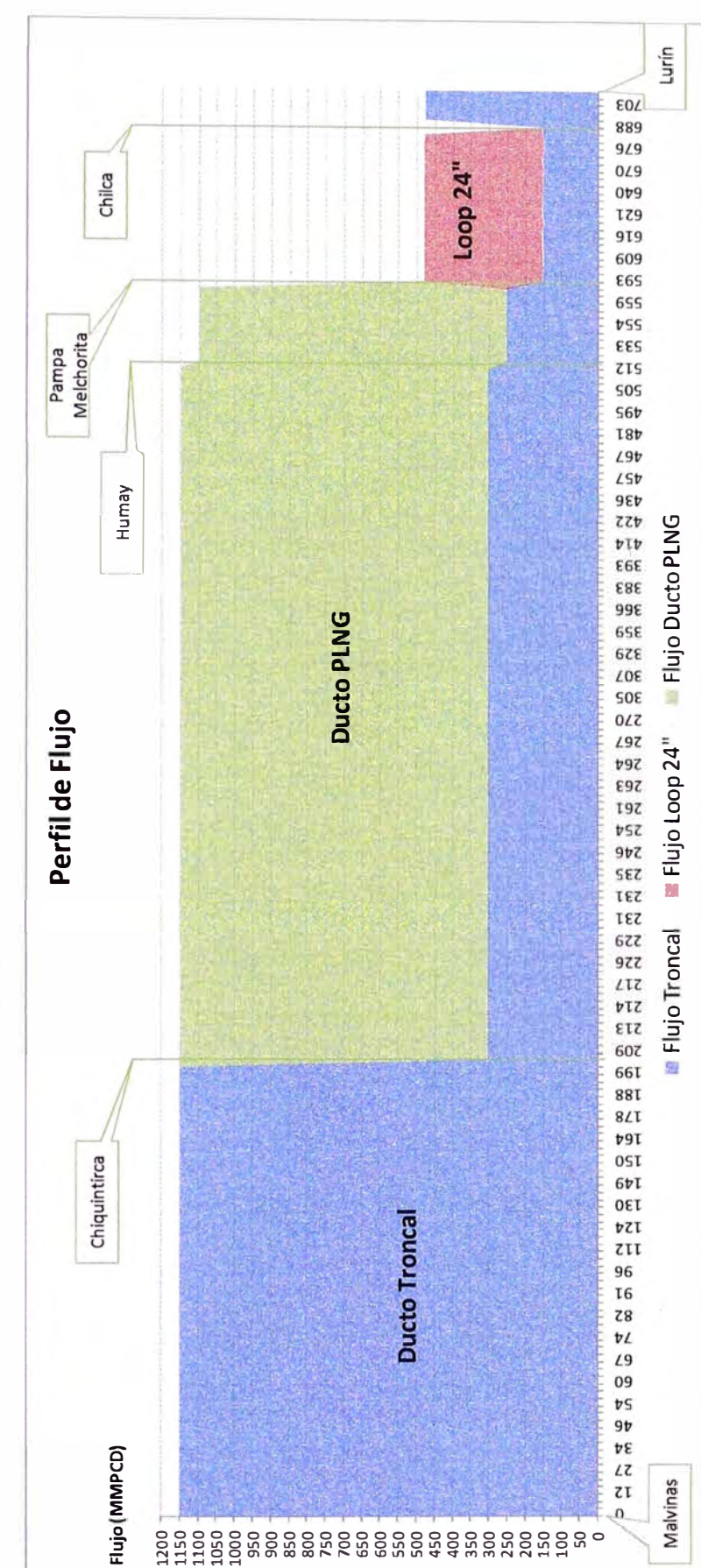

Gráfico 5.20: Perfiles de flujo Escenario 2 - Sin Chilca

Ducto Troncal:

 $\bullet$ 

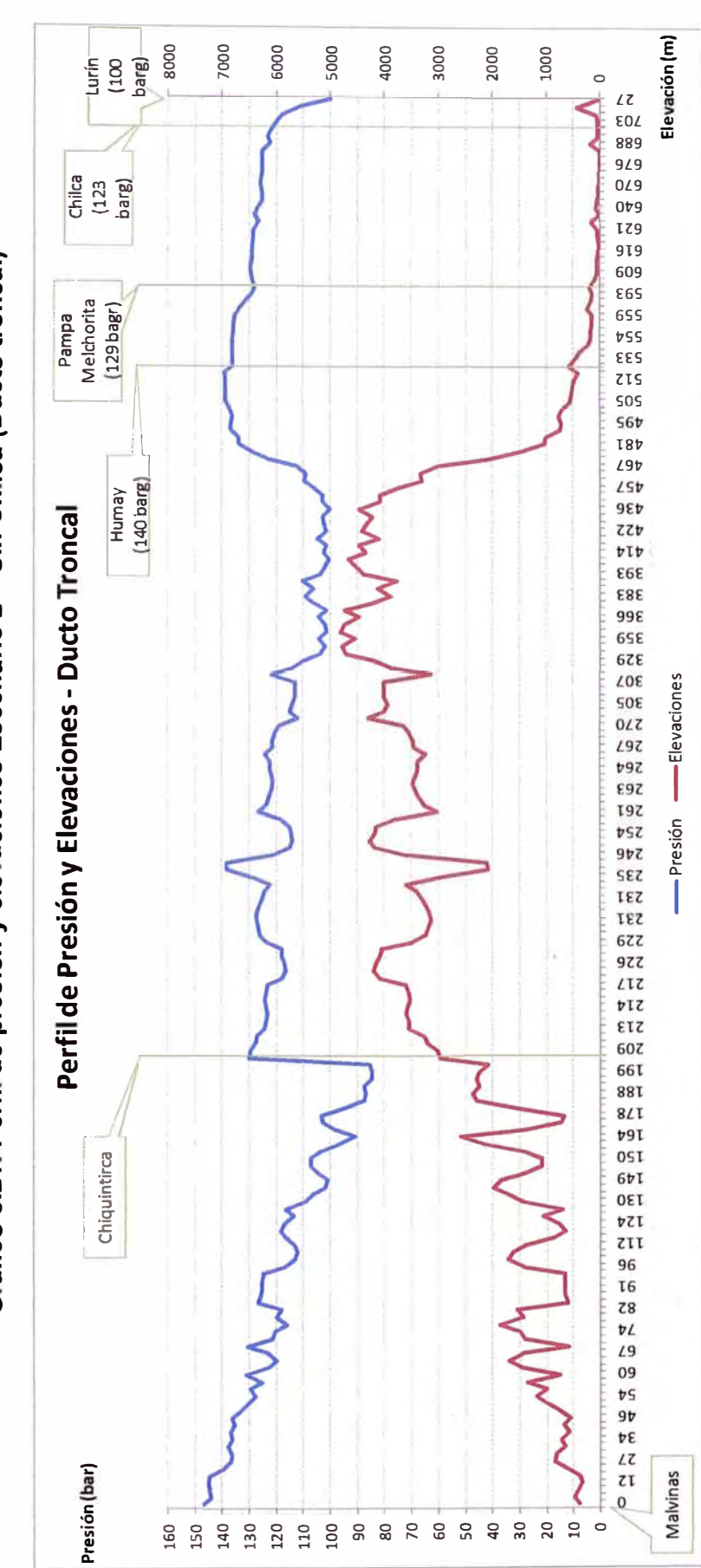

Gráfico 5.21: Perfil de presión y elevaciones Escenario 2 - Sin Chilca (Ducto troncal)

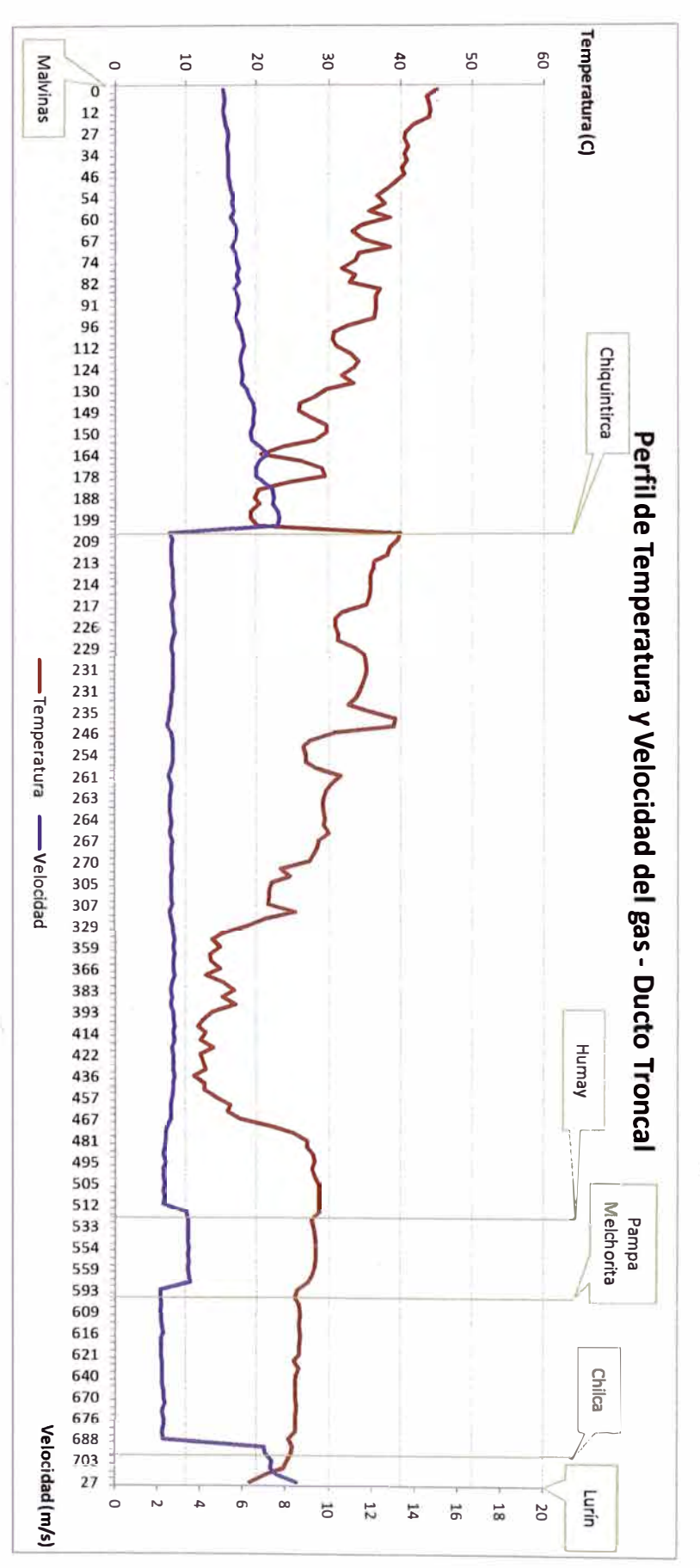

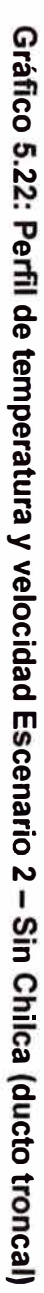

• Loop 24":

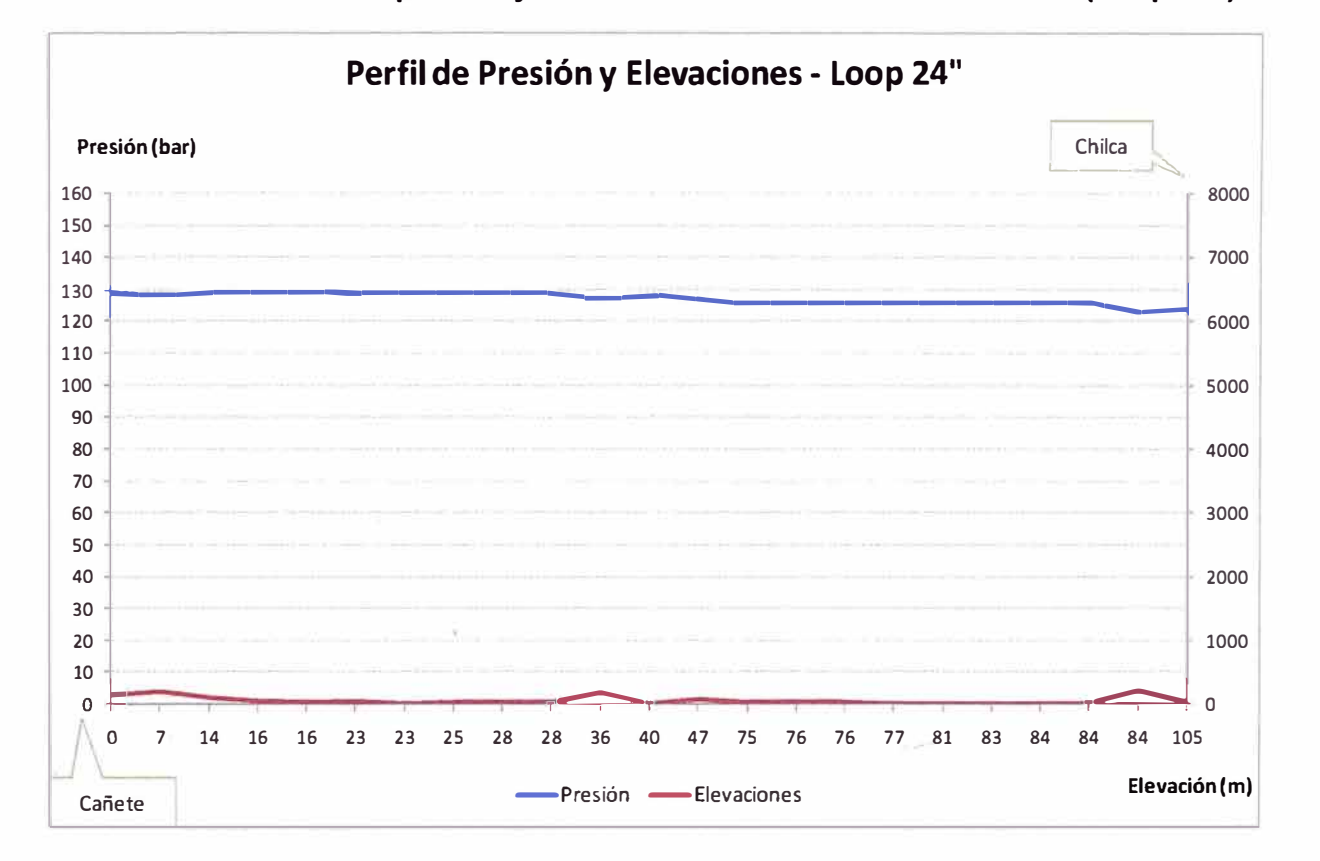

**Gráfico 5.23: Perfil de presión y elevaciones Escenario 2 - Sin Chilca (Loop 24")** 

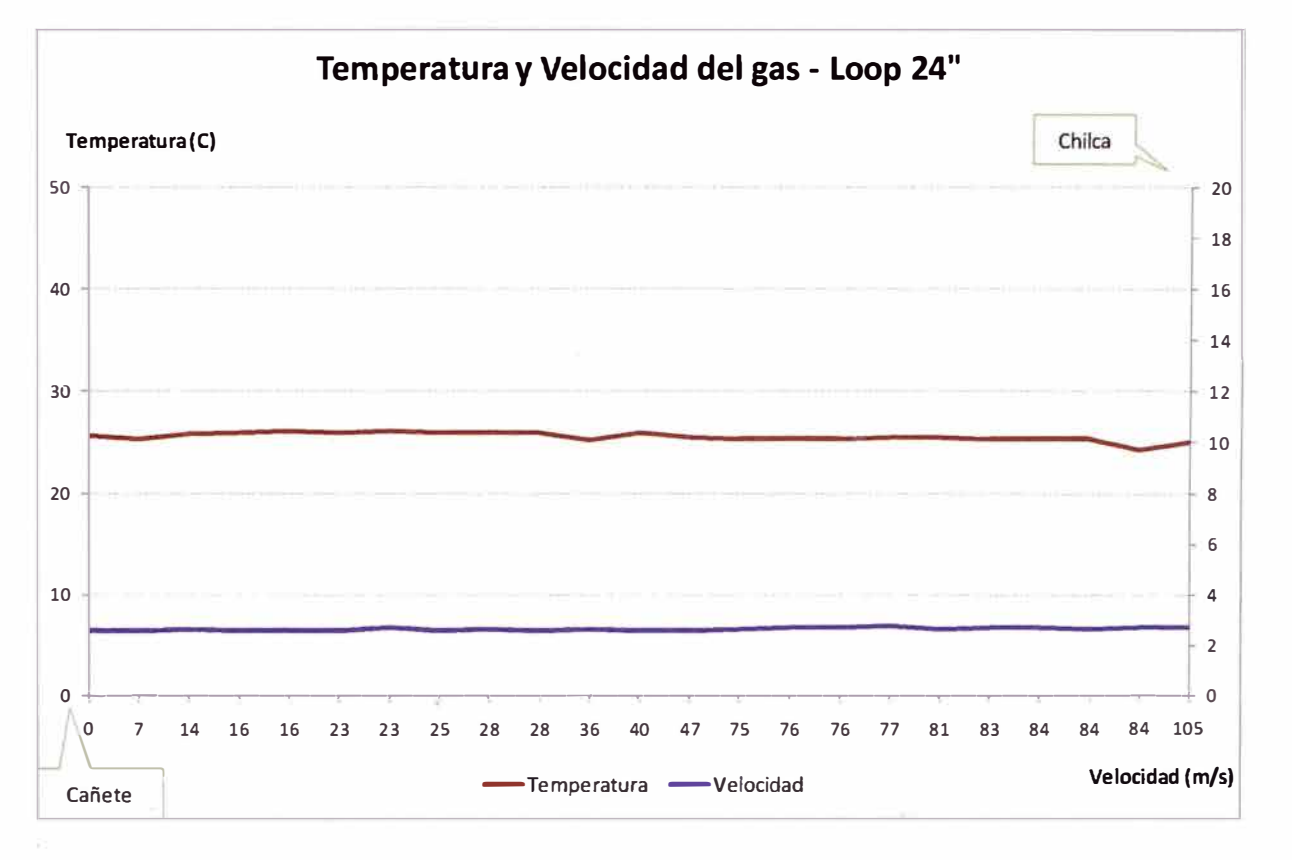

**Gráfico 5.24: Perfil de temperatura y velocidad Escenario 2 - Sin Chilca (Loop 24")** 

or two tale information distinguished

• Ducto PLNG:

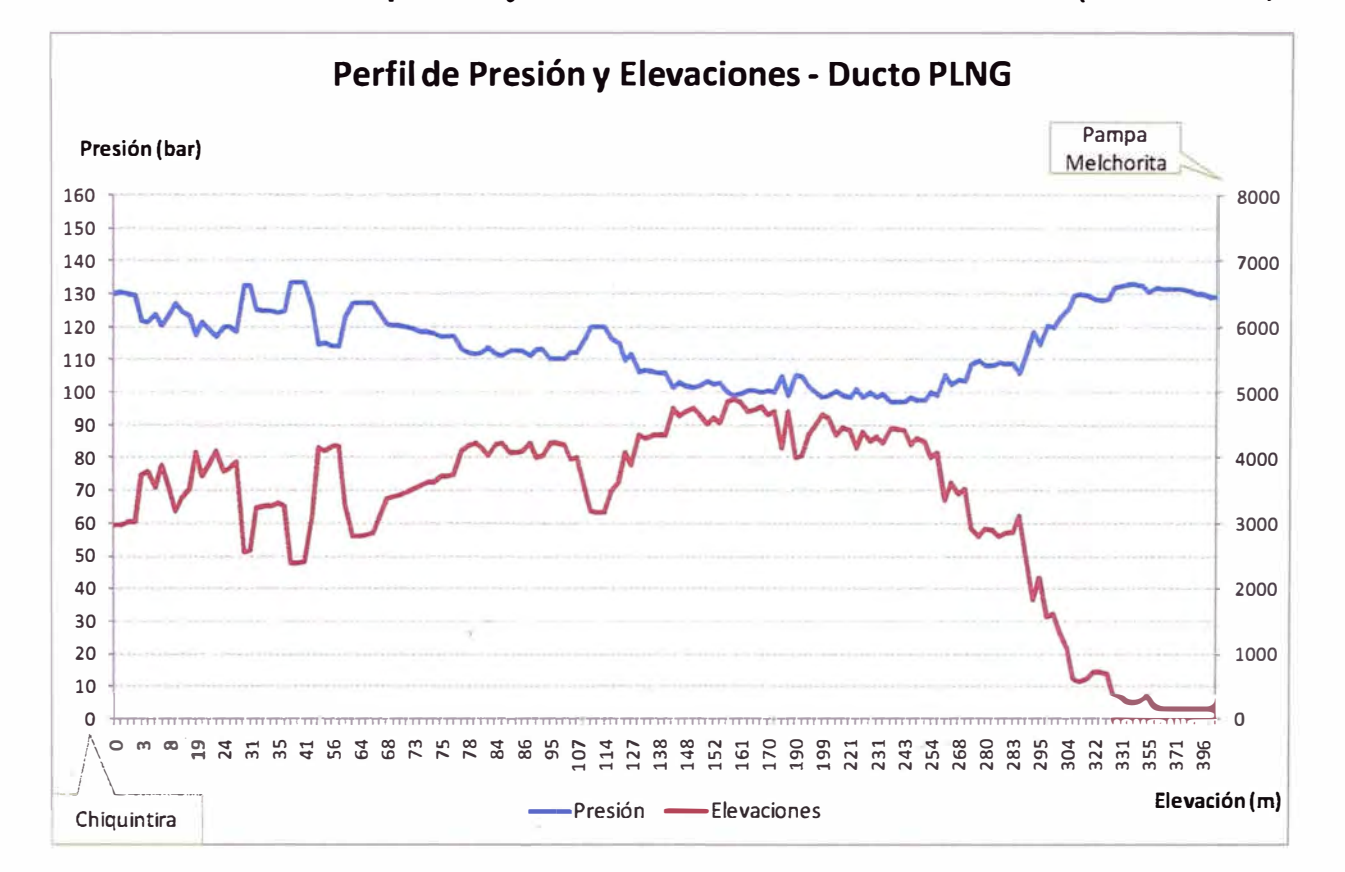

**Gráfico 5.25: Perfil de presión y elevaciones Escenario 2 - Sin Chilca (Dueto PLNG)** 

Gráfico 5.26: Perfil de temperatura y velocidad Escenario 2 - Sin Chilca (Ducto PLNG)

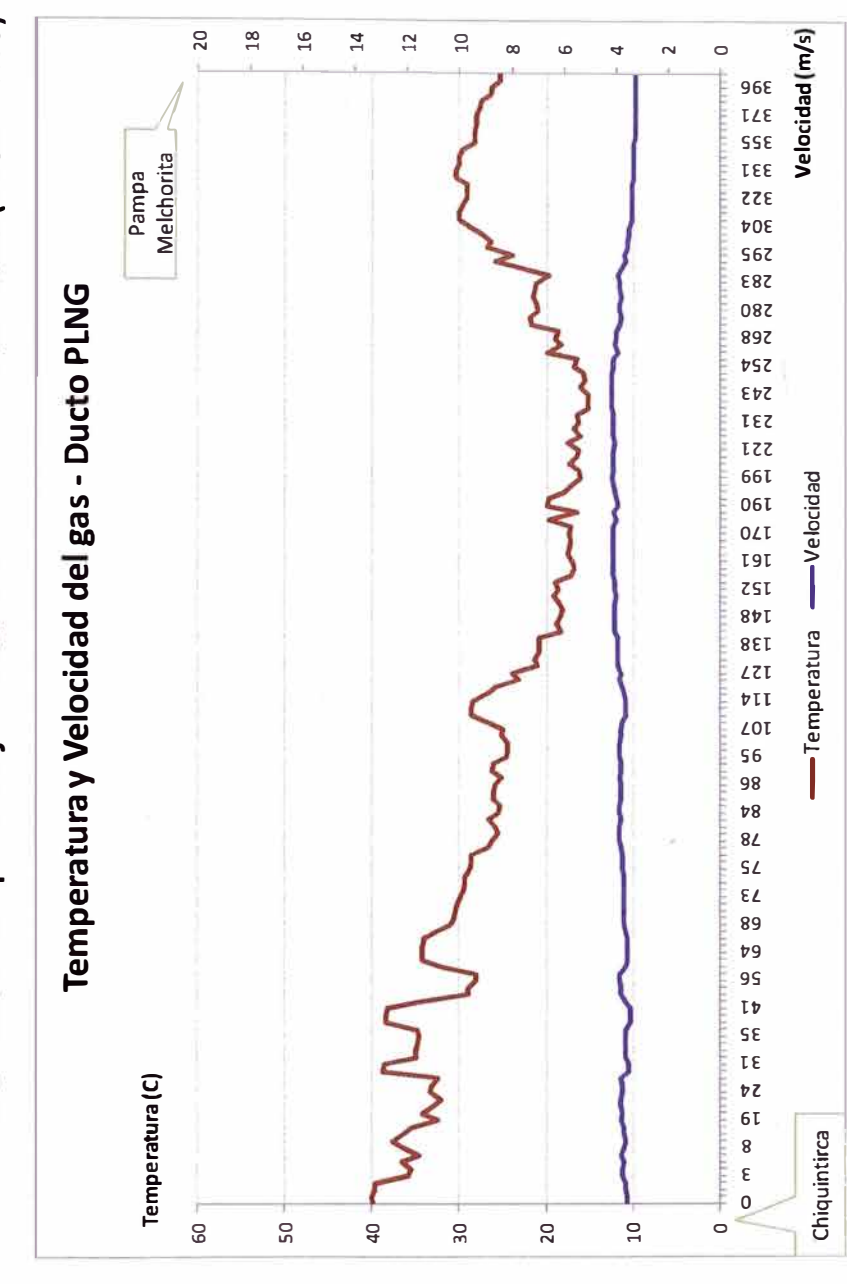

# **GLOSARIO DE TÉRMINOS**

### **Ampliación**

Adición de instalaciones que no alteran la ruta original del Dueto del Sistema de Transporte, a fin de lograr un aumento de Capacidad de Transporte.

### **Capacidad Contratada**

Aquella parte de la Capacidad de Transporte que ha sido reservada por un Usuario a través de un Contrato de Transporte.

### **Capacidad de Transporte**

Máxima cantidad de Hidrocarburos que el Concesionario está en condiciones de transportar por unidad de tiempo a través del Sistema de Transporte.

### **Capacidad Disponible**

Diferencia entre la Capacidad de Transporte y la suma de las Capacidades Reservadas Diarias de los Usuarios.

### **Concesión**

Derecho que otorga el Estado a una persona natural o jurídica para prestar el Servicio de Transporte, incluyendo el derecho de utilizar los Bienes de la Concesión para la prestación de dicho servicio.

# **Concesionario**

Persona natural o jurídica nacional o extranjera, establecida en el Perú conforme a las leyes peruanas, a quien se le ha otorgado una Concesión.

### **Contrato de Concesión**

Contrato celebrado por el MINEM a través de la DGH y el Concesionario, por el cual se establecen los derechos y obligaciones de las partes para la prestación del Servicio de Transporte.

### **Contrato de Transporte**

Contrato celebrado entre el Usuario y el Concesionario.

### **Distribución**

Servicio público de suministro de Gas Natural por Red de Ductos prestado por el Concesionario de Distribución a través de un sistema de distribución, para una determinada área o región.

### **Ducto Principal**

Conjunto de tuberías, equipos e instalaciones destinados a transportar Hidrocarburos, construido en cumplimiento de obligaciones contraídas por el Contratista según contrato celebrado conforme al Artículo 10° de la Ley y destinado a transportar Hidrocarburos producidos bajo dicho contrato.

### **Dueto**

Conjunto de tuberías, conexiones, accesorios y estación de bombeo o compresión destinados al Transporte de Hidrocarburos.

# **Gas Natural**

Mezcla de Hidrocarburos en estado gaseoso, predominantemente compuesto por metano, puede presentarse en su estado natural como Gas Natural Asociado o Gas Natural no Asociado. Puede ser húmedo si tiene Condensado, o ser seco si no lo contiene.

# **Hidrocarburos**

Compuesto orgánico, gaseoso, líquido o sólido que consiste principalmente de carbono e hidrógeno.

### **Ley**

Ley N <sup>º</sup>26221, Ley Orgánica de Hidrocarburos, cuyo Texto Único Ordenado fue aprobado mediante Decreto Supremo N <sup>º</sup>042-2005-EM.

# **Metro Cúbico Estándar de Gas Natural**

., ...... ',:9'·�•-7··

Cantidad de Gas Natural que ocupa un metro cúbico (m3) a una temperatura de quince punto cinco grados centígrados (15,5° C) y a una presión absoluta de 1 013,25 milibar (mbar).

### **Período de Regulación**

El período comprendido entre la fecha en que entran en vigor las Tarifas, o las revisiones de las mismas, y la siguiente fecha de comienzo de las revisiones.

### **Punto de Entrega**

Es el punto en el cual el Concesionario entrega al Usuario los Hidrocarburos transportados.

### **Punto de Recepción**

Es el punto en el cual el Concesionario recibe los Hidrocarburos para su Transporte.

### **Reglamento**

El presente Reglamento de Transporte de Hidrocarburos por Duetos, sus anexos y sus normas ampliatorias, modificatorias, complementarias o sustitutorias.

### **Sistema de Transporte**

Conjunto de bienes muebles e inmuebles, y en general las tuberías, obras, equipos e instalaciones requeridas y utilizados por el Concesionario bajo los términos del Contrato de Concesión para el Transporte de Hidrocarburos por Duetos.

# **Transporte**

El Transporte de Hidrocarburos por Duetos.

# **Transporte de Hidrocarburos por Duetos**

Es la transferencia de Hidrocarburos a través de tuberías.

### **Usuario**

Persona natural o jurídica que contrata con el Concesionario el Servicio de Transporte.

# **BIBLIOGRAFÍA**

- Apoyo & Asociados Fitch Ratings (2013). *Bonos Corporativos PERU LNG.* Lima, Perú.
- International Finance Corporation (2013). Lessons of Experience PERU LNG: A *Focus on Continuous lmprovement.* MA, USA. Recuperado de: http://wwwwds.worldbank.org/external/default/WDSContentServer/WDSP/IB/2013/06/0 4/000356161\_20130604112822/Rendered/PDF/781540WP0Box030PUBLIC 00IFC0LOE0PLNG.pdf
- Mohitpour, Golshan & Murray (2006). *Pipeline Desing* & *Contruction: A Practica/ Approach.* Alberta, Canadá.
- Mokhatab, S., Pee, W. & Speight, J. (2006). *Handbook of Natural* Gas *Transmission and Processing.* Massachusetts, USA.
- Twu ,C., Coon. J., Kusch, M. & Harvey, A. (1994). *Selection of equations of state models for process simulator.* California, USA.

# **Referencias Normativa Legal**

PERÚ. Congreso de la República. (1993) Ley 26221: Ley Orgánica que Norma las Actividades de Hidrocarburos en el Perú.

PERÚ. Congreso de la República. (1993) Ley 27133: Ley de Promoción del desarrollo de la Industria del Gas Natural.

PERÚ. Ministerio de Energía y Minas. (2007) Decreto Supremo N <sup>º</sup>081-2007-EM: Reglamento de transporte de hidrocarburos por ductos.

PERÚ. Ministerio de Energía y Minas. (2008) Decreto Supremo N <sup>º</sup>040-2008-EM: T.U.O. del Reglamento de distribución de Gas Natural por Red de duetos.

PERÚ. Ministerio de Energía y Minas. (1999) Decreto Supremo N <sup>º</sup>040-1999-EM: Reglamento de la Ley de Promoción de la Industria del Gas Natural.